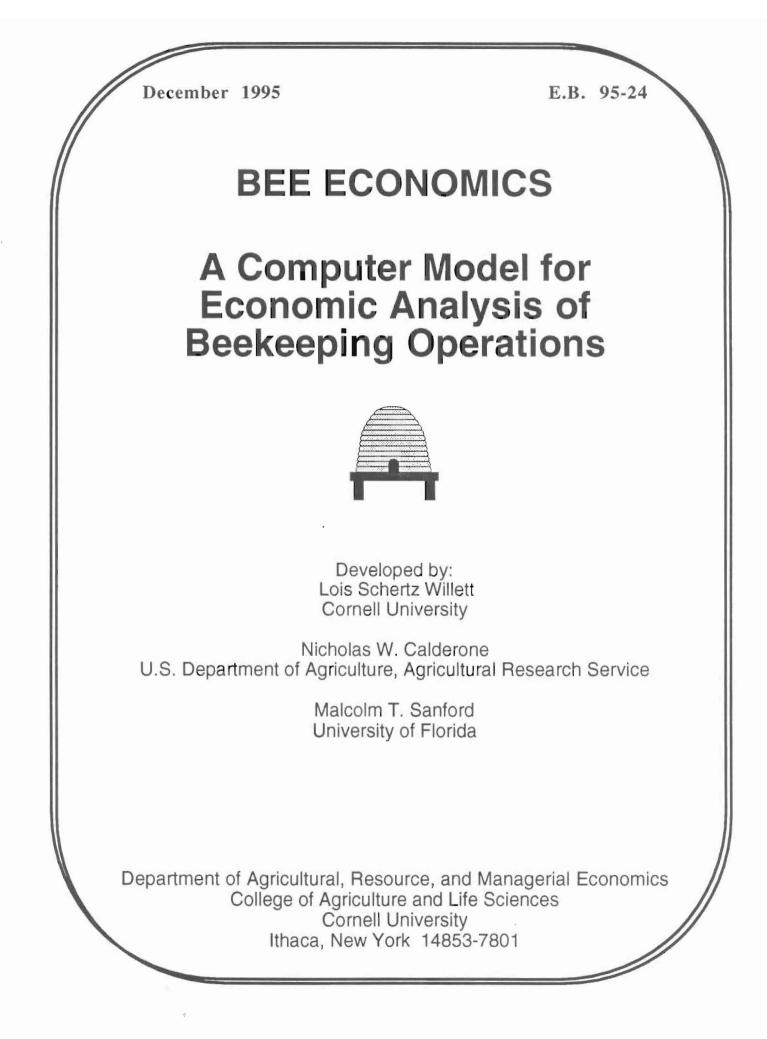

# **BEE ECONOMICS**

A Computer Model for Economic Analysis of Beekeeping Operations

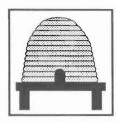

Developed by:

Lois Schertz Willett, Department of Agricultural, Resource and Managerial Economics, Cornell University, Ithaca, NY 14853-7801, 607-255-4489

Nicholas W. Calderone, U.S. Department of Agriculture, Agricultural Research Service, Bee Research Laboratory, Beltsville, MD 20705

Malcolm T. Sanford, Entomology and Nematology Department, University of Florida, Gainesville, FL 32601

Assistance received from S. B. Willett, J. C. Bernard, and S. C. Czado

This project was funded, in part, by grant #LNE91-27 from the U.S. Department of Agriculture, Sustainable Agriculture, Research and Education Program (formerly LISA) to N. W. Calderone and L. S. Willett.

| Section                                                                                                    | Page                                            |
|----------------------------------------------------------------------------------------------------|-------------------------------------------------|
| Welcome to Bee Economics<br>Introduction                                                                                                    | 1<br>1                                          |
| Description of Modules                                                                                                    | 2                                               |
| Getting Started                                                                                                    | 3                                               |
| Hints for the Bee Planner Module                                                                                                    | 5                                               |
| Sample Model Output<br>Description of Modules<br>Instructions<br>Bee Planner Module<br>Record Keeping Module<br>Investment<br>Expense<br>Revenue<br>Cashflow | 6<br>7<br>9<br>12<br>15<br>16<br>21<br>31<br>33 |
| Enterprise Analysis Module                                                                                                    | 36                                              |

©1995 Lois Schertz Willett. All Rights Reserved.

# WELCOME TO BEE ECONOMICS

### INTRODUCTION

Welcome to Bee Economics. We hope you find this economic package helpful in the analysis of your beekeeping operation.

All the instructions necessary to use Bee Economics are included in this document. It is important to have a basic understanding of Microsoft<sub>®</sub> Excel before using Bee Economics.

Bee Economics consists of several modules that are linked together so that information entered in one module flows to appropriate sections of other modules. The modules are identified in the section called Description of Modules. Information about entering data and using Bee Economics is included in Getting Started. Helpful hints for the Bee Planner Module, an effective forecasting tool, are included in the section called Hints for the Bee Planner Module. Finally, the records and economic analysis of a sample beekeeping operation are included in the section, Sample Model Output.

The minimum requirements to use Bee Economics on an IBM compatible machine are a 386 machine, 4 megs of RAM, Windows 3.1, and Microsoft<sub>®</sub> Excel 4.0. The minimum requirements to use Bee Economics on a Macintosh machine are 4 megs of RAM and Microsoft<sub>®</sub> Excel 4.0.

If you have any recommendations for improvements to, or questions about Bee Economics, please write or call Dr. Lois Schertz Willett at Department of Agricultural, Resource, and Managerial Economics, Cornell University, Ithaca, NY 14853-7801, 607-255-4489. She may also be contacted via Email at lsw2@cornell.edu.

### **DESCRIPTION OF MODULES**

#### BEE PLANNER

Bee Planner allows you to forecast your beekeeping operation four years in the future or under four different scenarios. The first year (or scenario) is derived from information available in the Record Keeping module. Other scenarios are based on inflation rates and adjustment factors for product production, prices, and expenses. Current product adjustment factors are derived from economic analysis of nearly 50 beekeeping operations in the Northeast region. This economic analysis incorporates joint product production and externalities in the beekeeping industry.

The Bee Planner module consists of a single file BEEPLAN.XLS. Information for the Bee Planner module is derived from the Record Keeping module.

#### RECORD KEEPING

Record Keeping allows you to identify all revenue and expenses in your complete beekeeping operation. This module will generate financial statements, operating statements and assist you in determining your cash flow and net worth. This module was based on the work by Dr. M. T. Sanford, "A Study in Profitability for a Mid-Sized Beekeeping Operation" Circular 722, Institute of Food and Agricultural Sciences, University of Florida, August 1986.

The Record Keeping module consists of four (4) files: INVESTMT.XLS, EXPENSE.XLS, REVENUE.XLS, and CASHFLOW.XLS. Each file is linked to other files so that information can be updated quickly and efficiently.

The INVESTMT.XLS file contains information on investment in bees, buildings, land, fences, hives, machinery and equipment. Summary tables for depreciation, interest, and principal and interest payments are also included. In addition, the allocation of colonies between the enterprises is done in this file.

The EXPENSE.XLS file contains information on monthly and annual expenses incurred by each enterprise in the operation and the total operation. A summary of the allocation of the expenses is included in this file.

The REVENUE.XLS file includes revenues from product sales of the operation.

The CASHFLOW.XLS file presents the cash flow analysis and summary statistics for the entire beekeeping operation. Gross returns, operating profit, net profit and economic profit are calculated.

#### ENTERPRISE ANALYSIS

ų

Enterprise Analysis allows you to analyze each enterprise in your beekeeping operation. Information for the enterprise analysis is derived from the Record Keeping module. Information on revenue, expenses, cash flow, gross returns, operating profit, net profit, and economic profit are presented for each enterprise and per hive and per pound of honey produced.

The Enterprise Analysis consists of a single file, ENTERPR.XLS. Information for the Enterprise Analysis is derived from the Record Keeping module.

### **GETTING STARTED**

#### BACKING UP

Before using the program, please make a backup of Bee Economics or copy it to your hard disk. If you are not familiar with how to make a backup, refer to your computer's User Manual. Always use the backup copy or the copy on your hard disk when you are ready to work. Do not use the original computer disk.

#### INSTALLATION

Installation of Bee Economics can be done in a few easy steps. The steps are identified on the Installation Instructions that came with your Bee Economics disk.

#### ASSUMED KNOWLEDGE

Since Bee Economics is a program that requires Microsoft<sub>®</sub> Excel to operate, it is very important to have a basic understanding of Microsoft<sub>®</sub> Excel. Your knowledge of this spreadsheet will allow you to gain full use of the Bee Economics program to analyze your beekeeping operation.

#### PROTECTION

Each file has been protected (without a password). To change a file or adjust a formula, select Options, Unprotect Document. Click OK. Remember to Protect the document when you are done making changes.

#### ENTERING INFORMATION

To enter information into any of the files, use the enter key or tab key. These keys will take you from one unlocked cell to the next for easy data entry. Each unlocked cell can be identified by the line underneath it.

#### LINKING OF EACH MODULE

All of the modules are linked to each other. The information you enter in the Record Keeping module will flow to the Enterprise Analysis Module and the Bee Planner module. This linking provides you with information that can be viewed in a variety of ways. For example, you may wish to analyze your cash flow for the entire operation by looking at CASHFLOW.XLS. On the other hand, you may want to view the profitability of each enterprise in your operation by looking at ENTERPR.XLS.

#### CALCULATION

Due to the file sizes in Bee Economics, calculation has been turned off. To update calculation after data entry, press control =. For immediate update of information between files and modules as you enter data, remember to turn calculation on under the Options menu. If you turn calculation on, this will seriously impact the speed of data entry.

# **GETTING STARTED** (continued)

UPDATING REFERENCES If you get a message "Update references to unopened documents?", you should respond NO.

### HINTS FOR THE BEE PLANNER MODULE

#### DIRECT COMPARISONS

The Bee Planner module has been designed to provide separate and distinct columns side by side for direct comparison of the alternatives that you establish. For example, different colony levels may be established for each column or the same colony level may be used for each year.

#### INFLATION FACTOR

There is an inflation factor for the second year through the fourth year. A factor other than 0.0% affects each monetary value in the planner. The inflation factor will not affect the level of colonies or products. Make sure you type a decimal point (period, before entering the Inflation Factor (i.e., 10% should be entered as .1).

#### ADJUSTMENT FACTOR

The Adjustment Factor (Adj Factor column) can be different for each item. The factor affects the second year through the fourth year of each item. A factor other than 0.0% affects each year by the percentage amount. For example: If you expect your sugar expenses to increase 10% each year, type .1 for 10% on the sugar line's Adj Factor column. The following year's sugar expense will be automatically adjusted by 10%.

#### UNIQUE PRODUCT ADJUSTMENT FACTORS

Some of the products have separate adjustment factors for each year in the planner. These adjustment factors have been determined based on the responsiveness of beekeepers to product price changes. The factors were estimated from a national survey of beekeepers by Cornell University.

#### NO ADJUSTMENTS

If there is one year you don't want to increase by the Adj Factor, go to that year's column and type in the amount you want (doing this will erase the equation for the Adj Factor increase for that year).

#### CUMULATIVE IMPACT OF INFLATION AND ADJUSTMENT FACTORS

Using the Inflation Factor and the Adjustment Factor together has a cumulative effect. For example: 10% in Inflation Factor and 5% in Adjustment Factor results in an increase of 15%.

#### DEPRECIATION AND INTEREST

Q.

The Depreciation and Interest for the second, third and fourth year are derived from the investment worksheet, INVESTMT.XLS. Hence, these values will not be altered by the adjustment and the inflation factors in the Bee Planner module. If you are analyzing different scenarios, rather than different years, and you don't want the depreciation and interest to reflect the information in the INVESTMT.XLS worksheet, you should unprotect the Bee Planner and manually insert the depreciation and interest for each scenario.

# SAMPLE MODEL OUTPUT

### SAMPLE OPERATION

When Bee Economics is shipped, information for a sample operation is included. The following pages are the complete model output for this sample operation. You may find it useful to skim the model output prior to entering your information. Keep in mind that the majority of the information in the output is determined by Bee Economics. You do not have to enter all of this information for your operation. Each cell that requires information from you is underlined when you install and properly open the files in Bee Economics.

# **Description of Modules**

#### **BEE PLANNER**

Bee Planner allows you to forecast your beekeeping operation four years in the future or under four different scenarios. The first year (or scenario) is derived from information available in the Record Keeping module. Other scenarios are based on inflation rates and adjustment factors for product production, prices, and expenses. Current product adjustment factors are derived from economic analysis of nearly 50 beekeeping operations in the Northeast region. This economic analysis incorporates joint product production and externalities in the beekeeping industry.

The Bee Planner module consists of a single file BEEPLAN.XLS. Information for the Bee Planner module is derived from the Record Keeping module.

#### RECORD KEEPING

Record Keeping allows you to identify all revenue and expenses in your complete beekeeping operation. This module will generate financial statements, operating statements and assist you in determining your cash flow and net worth. This module was based on the work by Dr. M.T. Sanford, "A Study in Profitability for a Mid-Sized Beekeeping Operation" Circular 722, Institute of Food and Agricultural Sciences, University of Florida, August 1986.

The Record Keeping module consists of four (4) files: INVESTMT.XLS, EXPENSE.XLS, REVENUE.XLS, and CASHFLOW.XLS. Each file is linked to other files so that information can be updated quickly and efficiently.

The INVESTMT.XLS file contains information on investment in bees, buildings, land, fences, hives, machinery and equipment. Summary tables for depreciation, interest and principal and interest payments are also included. In addition, the allocation of colonies between the enterprises is done in this file.

The EXPENSE.XLS file contains information on monthly and annual expenses incurred by each enterprise in the operation and the total operation. A summary of the allocation of the expenses is included in this file.

The REVENUE.XLS file includes information on the revenues obtained from product sales of the operation.

The CASHFLOW.XLS file presents the cash flow analysis and summary statistics for the entire beekeeping operation. Gross returns, operating profit, net profit and economic profit are calculated.

#### ENTERPRISE ANALYSIS

Enterprise Analysis allows you to analyze each enterprise in your beekeeping operation. Information for the enterprise analysis is derived from the Record Keeping module. Information on revenue, expenses, cash flow, gross returns, operating profit, net profit, and economic profit are presented for each enterprise and per hive and per pound of honey produced.

The Enterprise Analysis consists of a single file, ENTERPR.XLS. Information for the Enterprise Analysis is derived from the Record Keeping module.

# Instructions

### BEE ECONOMICS INSTRUCTIONS

Developed by

Lois Schertz Willett, Dept. of Agricultural, Resource, and Managerial Economics Comell University, Ithaca, NY 14853 607-255-4489, Nicholas W. Calderone, USDA/ARS, Bee Research Laboratory, Beltsville, MD 20705 Malcolm T. Sanford, Entomology and Nematology Dept., Univ. of Florida, Gainesville, FL 32601

Assistance was received from S. B. Willett, J. C. Bernard, and S. C. Czado

This project was funded, in part, by grant #LNE91-27 from the U.S. Department of Agriculture, Sustainable Agriculture, Research and Education Program to N. W. Calderone and L. S. Willett

#### © 1995 Lois Schertz Willett. All Rights Reserved.

#### A. INTRODUCTION

- 1 Welcome to Bee Economics. We hope you will find this economic package helpful in the analysis of your beekeeping operation.
- 2 All the instructions necessary to use Bee Economics are included in this document. It is important to have a basic understanding of Microsoft Excel before using Bee Economics.
- 3 Bee Economic consists of several modules that are linked together so that information entered in one module flows to appropriate sections of other modules. The modules are identified in the section called Description of Modules. Information about entering data and using Bee Economics is included in Getting Started. Helpful hints for the Bee Planner Module, an effective forecasting tool, are included in the section called Hints for the Bee Planner Module.
- 4 The minimum requirements to use Bee Economics on an IBM compatible machine are a 386 machine, 4 megs of RAM, Windows 3.1, and Microsoft Excel 4.0. The minimum requirements to use Bee Economics on a Macintosh machine are 4 megs of RAM and Microsoft Excel 4.0.
- 5 If you have any recommendations for improvements to, or questions about Bee Economics, please write or call Dr. Lois Schertz Willett at Department of Agricultural, Resource, and Managerial Economics, Comell University, Ithaca, NY 14853-7801, 607-255-4489. She may also be contacted via Email at Isw2@comell.edu.

#### B. GETTING STARTED

#### 1 BACKING UP

Before using the program, please make a backup of Bee Economics or copy it to your hard disk. If you are not familiar with how to make a backup, refer to your computer's User Manual. Always use the backup copy or the copy on your hard disk when you are ready to work. Do not use the original computer disk.

2 INSTALLATION

Installation of Bee Economics can be done in a few easy steps. The steps are identified on the Installation Instructions that came with your Bee Economics disk.

#### **3 ASSUMED KNOWLEDGE**

Since Bee Economics is a program that requires Microsoft Excel to operate, it is very important to have a basic understanding of Microsoft Excel. Your knowledge of this spreadsheet will allow you to gain full use of the Bee Economics program to analyze your beekeeping operation.

#### **4 PROTECTION**

Each file has been protected (without a password). To change a file or adjust a formula, select Options, Unprotect Document. Click OK. Remember to Protect the document when you are done making changes.

#### **5 ENTERING INFORMATION**

To enter information into any of the files, use the enter key or tab key. These keys will take you from one unlocked cell to the next for easy data entry. Each unlocked cell can be identified by the line underneath it.

#### 6 LINKING OF EACH MODULE

All of the modules are linked to each other. The information you enter in the Record Keeping module will flow to the Enterprise Analysis Module and the Bee Planner module. This linking provides you with information that can be viewed in a variety of ways. For example, you may wish to analyze your cash flow for the entire operation by looking at CASHFLOW.XLS. On the other hand, you may want to view the profitability of each enterprise in your operation by looking at ENTERPR.XLS.

#### 7 CALCULATION

Due to the file sizes in Bee Economics, calculation has been turned off. To update calculation after data entry, press control =. For immediate update of information between files and modules as you enter data, remember to turn calculation on under the Options menu. If you turn calculation on, this will seriously impact the speed of data entry.

#### 8 UPDATING REFERENCES

If you get a message "Update references to unopened documents?", you should respond NO.

#### C. HINTS FOR THE BEE PLANNER MODULE

#### **1 DIRECT COMPARISONS**

The Bee Planner module has been designed to provide separate and distinct columns side by side for direct comparison of the alternatives that you establish. For example, different colony levels may be established for each column or the same colony level may be used for each year.

#### 2 INFLATION FACTOR

There is an inflation factor for the second year through the fourth year. A factor other than 0.0% affects each monetary value in the planner. The inflation factor will not affect the level of colonies or products. Make sure you type a decimal point (period, before entering the Inflation Factor (i.e., 10 % should be entered as .1).

#### **3 ADJUSTMENT FACTOR**

The Adjustment Factor (Adj Factor column) can be different for each item. The factor affects the second year through the fourth year of each item. A factor other than 0.0% affects each year by the percentage amount. For example: If you expect your sugar expenses to increase 10% each year, type .1 for 10% on the sugar line's Adj Factor column. The following year's sugar expense will be automatically adjusted by 10%.

#### **4 UNIQUE PRODUCT ADJUSTMENT FACTORS**

Some of the products have separate adjustment factors for each year in the planner. These adjustment factors have been determined based on the responsiveness of beekeepers to product price changes. The factors were estimated from a national survey of beekeepers by Cornell University.

#### 5 NO ADJUSTMENTS

If there is one year you don't want to increase by the Adj Factor, go to that year's column and type in the amount you want (doing this will erase the equation for the Adj Factor increase for that year).

#### 6 CUMULATIVE IMPACT OF INFLATION AND ADJUSTMENT FACTORS Using the Inflation Factor and the Adjustment Factor together has a cumulative effect. For example: 10% in Inflation Factor and 5% in Adjustment Factor results in an increase of 15%.

#### 7 DEPRECIATION AND INTEREST

ų

The Depreciation and Interest for the second, third and fourth year are derived from the investment worksheet, INVESTMT.XLS. Hence, these values will not be altered by the adjustment and the inflation factors in the Bee Planner module. If you are analyzing different scenarios, rather than different years, and you don't want the depreciation and interest to reflect the information in the INVESTMT.XLS worksheet, you should unprotect the Bee Planner and manually insert the depreciation and interest for each scenario.

# **Bee Planner Module**

| BEE PLANNER                                                      |                        |                                                                                                    |                       |                       |                      |                      |                        |
|------------------------------------------------------------------|------------------------|----------------------------------------------------------------------------------------------------|-----------------------|-----------------------|----------------------|----------------------|------------------------|
| Inflation Factor                                                 | (none for first year   | ):                                                                                                    | 1995                  | 1996<br>0.02          | 1997<br>0.02         | 1998<br>0.02         | Total                  |
| Colonies                                                         |                        | Adj Factor                                                                                                    |                       |                       | -                    |                      |                        |
| Total Number of Colonies .<br>Prices                             | <u></u>                | Adj Factor                                                                                                    | 510                   | 510                   | 510                  | 510                  |                        |
| Honey Price (\$/pound)                                           |                        |                                                                                                    | 0.75                  | 0.77                  | 0.79                 | 0.82                 |                        |
| Pollination Price (\$/service)                                   |                        |                                                                                                    | 21.27                 | 21.80                 | 22.34                | 22.90                |                        |
| Pollen Price (\$/pound)                                          |                        |                                                                                                    | 0.00                  | 0.00                  | 0.00                 | 0.00                 |                        |
| Queen Price (\$/queen)                                           |                        |                                                                                                    | 0.00                  | 0.00                  | 0.00                 | 0.00                 |                        |
| Other 1 Price (\$/unit)                                          |                        | 0.0%                                                                                                    | 0.00                  | 0.00                  | 0.00                 | 0.00                 |                        |
|                                                                  |                        |                                                                                                    | 0.00                  | 0.00                  | 0.00                 | 0.00                 |                        |
| Products                                                         |                        | t 97 Adjust                                                                                                    | 50050 01              | 57004.01              | 57707 F              | 50540.0              |                        |
| Honey (pounds)                                                   | 1.3% 1.3%<br>5.0% 5.0% | 1.3%<br>5.0%                                                                                                    | 56350.0<br>395.0      | 57064.2<br>414.6      | 57787.5<br>435.3     | 58519.9<br>456.9     |                        |
| Pollen (pounds)                                                  | 0.0% 0.0%              | 0.0%                                                                                                    | 0.0                   | 0.0                   | 435.5                | 450.9                |                        |
| Queens (# of queen)                                              | 0.0% 0.0%              | 0.0%                                                                                                    | 0.0                   | 0.0                   | 0.0                  | 0.0                  |                        |
| Other 1 (unit)                                                   | 0.0% 0.0%              | 0.0%                                                                                                    | 0.0                   | 0.0                   | 0.0                  | 0.0                  |                        |
| Other 2 (unit)                                                   | 0.0% 0.0%              | 0.0%                                                                                                    | 0.0                   | 0.0                   | 0.0                  | 0.0                  |                        |
| Revenue                                                          |                        | 1                                                                                                    |                       |                       | 100 million - 1      |                      |                        |
|                                                                  |                        |                                                                                                    | 42,062.50             | 43,873.49             | 45,762.45            | 47,732.74            | 179,431.18             |
| Pollination                                                      |                        |                                                                                                    | 8,400.00<br>0.00      | 9,038.20<br>0.00      | 9,724.89<br>0.00     | 10,463.75            | 37,626.84<br>0.00      |
|                                                                  |                        |                                                                                                    | 0.00                  | 0.00                  | 0.00                 | 0.00                 | 0.00                   |
| Other 1                                                          |                        |                                                                                                    | 0.00                  | 0.00                  | 0.00                 | 0.00                 | 0.00                   |
| Other 2                                                          |                        |                                                                                                    | 0.00                  | 0.00                  | 0.00                 | 0.00                 | 0.00                   |
| Total Revenue                                                    |                        | . /////////////////////////////////////                                                                                                    | 50,462.50             | 52,911.69             | 55,487.34            | 58,196.49            | 217,058.03             |
| Variable Expenses                                                |                        | Adj Factor                                                                                                    |                       |                       |                      | N 2003 231           | and the second second  |
| 5                                                                |                        |                                                                                                    | 3,072.50              | 3,133.95              | 3,196.63             | 3,260.56             | 12,663.64              |
|                                                                  |                        |                                                                                                    | 915.00                | 933.30                | 951.97               | 971.01               | 3,771.27               |
| Hired labor (production)<br>Truck costs (production) .           |                        |                                                                                                    | 2,797.75<br>3.546.00  | 2,853.71              | 2,910.78             | 2,968.99             | 11,531.23              |
| Containers/labels                                                |                        |                                                                                                    | 8,794.00              | 3,616.92<br>8,969.88  | 3,689.26<br>9,149.28 | 3,763.04<br>9,332.26 | 14,615.22<br>36,245.42 |
|                                                                  |                        |                                                                                                    | 1,880.00              | 1,917.60              | 1.955.95             | 1,995.07             | 7,748.62               |
|                                                                  |                        |                                                                                                    | 13.47                 | 13.74                 | 14.02                | 14.30                | 55.53                  |
| Hired labor (packing)                                            |                        | .0.0%                                                                                                    | 11.00                 | 11.22                 | 11.44                | 11.67                | 45.34                  |
| Truck costs (packing)                                            |                        |                                                                                                    | 736.00                | 750.72                | 765.73               | 781.05               | 3,033.50               |
| Rent                                                             |                        |                                                                                                    | 516.00                | 526.32                | 536.85               | 547.58               | 2,126.75               |
| Office Supplies                                                  |                        |                                                                                                    | 276.00                | 281.52                | 287.15               | 292.89               | 1,137.56               |
| Accounting Service                                               |                        |                                                                                                    | 300.00<br>216.00      | 306.00<br>220.32      | 312.12<br>224.73     | 318.36<br>229.22     | 1,236.48<br>890.27     |
|                                                                  |                        |                                                                                                    | 1,500.00              | 1,530.00              | 1,560.60             | 1,591.81             | 6,182.41               |
|                                                                  |                        | <ul> <li>V A State of the state of the s</li></ul> | 900.00                | 918.00                | 936.36               | 955.09               | 3,709.45               |
|                                                                  |                        | and the second second se                                                                                                    | 1,570.00              | 1,601.40              | 1,633.43             | 1,666.10             | 6,470.92               |
| Associatian and conventions                                      | * • • • • • • • •      | .0.0%                                                                                                    | 480.00                | 489.60                | 499.39               | 509.38               | 1,978.37               |
| Lodging (production)                                             |                        |                                                                                                    | 1,590.00              | 1,621.80              | 1,654.24             | 1,687.32             | 6,553.36               |
| Heating, fuel                                                    |                        |                                                                                                    | 516.00                | 526.32                | 536.85               | 547.58               | 2,126.75               |
| Other Expense                                                    |                        |                                                                                                    | 0.00                  | 0.00                  | 0.00                 | 0.00                 | 0.00                   |
| Other Expense                                                    |                        |                                                                                                    | 0.00                  | 0.00<br>0.00          | 0.00                 | 0.00<br>0.00         | 0.00<br>0.00           |
|                                                                  |                        |                                                                                                    | 0.00                  | 0.00                  | 0.00                 | 0.00                 | 0.00                   |
| Total Variable Expenses .                                        |                        |                                                                                                    | 29,629.72             | 30,222.32             | 30,826.76            | 31,443.30            | 122,122.10             |
| Fixed Expenses                                                   |                        | Adj Factor                                                                                                    |                       |                       |                      |                      | 122                    |
| Depreciation                                                     |                        |                                                                                                    | 12,173.91             | 12,173.91             | 12,173.91            | 12,173.91            | 48,695.65              |
| Interest on Investment                                           |                        |                                                                                                    | 7,466.87              | 7,466.87              | 7,466.87             | 7,466.87             | 29,867.49              |
| Total Fixed Expenses                                             | <u> </u>               | . /////////////////////////////////////                                                                                                    | 19,640.79             | 19,640.79             | 19,640.79            | 19,640.79            | 78,563.14              |
| Operator Expenses<br>Operator Labor - Production                 |                        | Adj Factor                                                                                                    | 7,872.26              | 8,029.71              | 8,190.30             | 8.354.11             | 32,446.37              |
| Operator Labor- Packing .                                        |                        | 0.0%                                                                                                    | 716.00                | 730.32                | 744.93               | 759.82               | 2,951.07               |
| Total Operator Expenses .                                        |                        |                                                                                                    | 8,588.26              | 8,760.03              | 8,935.23             | 9,113.93             | 35,397.44              |
| Total Expenses                                                   |                        | . 11/11/1/1/1/1/                                                                                                    | 57,858.77             | 58,623.13             | 59,402.77            | 60,198.01            | 236,082.68             |
| Total Operating Profit=Revenue-V                                 | ariable Exp            |                                                                                                    | 20,832.78             | 22,689.37             | 24,660.58            | 26,753.20            | 94,935.93              |
| Operating Profit/Colony                                          |                        | ווועוועוועוו                                                                                                    | 40.85                 | 44.49                 | 48.35                | 52.46                | 186.15                 |
| Operating Profit/Pound of Honey                                  |                        | . /////////////////////////////////////                                                                                                    | 0.37                  | 0.40                  | 0.43                 | 0.46                 | 1.65                   |
| Net Profit = Revenue-Variable Exp                                | -Fixed Exp             | . /////////////////////////////////////                                                                                                    | 1,191.99              | 3,048.59              | 5,019.79             | 7,112.41             | 16,372.78              |
| Net Profit/Colony                                                |                        |                                                                                                    | 2.34                  | 5.98                  | 9.84                 | 13.95                | 32.10                  |
| Net Profit/Pound of Honey<br>Economic Profit = Revenue-Operation | stor Evo               |                                                                                                    | 0.02                  | 0.05                  | 0.09 (3,915,43)      | 0.12                 | 0.28 (19.024.66)       |
| Economic Profit/Colony                                           | etor Exp               |                                                                                                    | (7,396.27)<br>(14.50) | (5,711,44)<br>(11,20) | (3,915.43)           | (2,001.52)<br>(3.92) | (19,024.66)<br>(37.30) |
| Economic Profit/Pound of Honey                                   |                        | . /////////////////////////////////////                                                                                                    | (0.13)                | (0.10)                | (0.07)               | (0.03)               | (0.33)                 |
|                                                                  |                        |                                                                                                    | 1/                    | 1-1-17                | 1                    | ,                    | ,                      |

#### Calculation of Product Adjustment Factors Based on Elasticities and Product Price Changes

| Elasticities       | Prices (acro | oss)        |         |
|--------------------|--------------|-------------|---------|
|                    | Honey        | Pollination | Wax     |
| Honey              | 0.12         | 0.36        | (0.05)  |
| Pollination        | 0.12         | 1.84        | (0.49)  |
| Wax                | 0.00         | 0.00        | 0.00    |
| Price Changes      |              |             |         |
|                    | 1994-95      | 1995-96     | 1996-97 |
| Honey              | 3.0%         | 3.0%        | 3.0%    |
| Pollination<br>Wax | 2.5%         | 2.5%        | 2.5%    |
| Adjustment Factor  |              |             |         |
|                    | 1994-95      | 1995-96     | 1996-97 |
| Honey              | 1.3%         | 1.3%        | 1.3%    |
| Pollination<br>Wax | 5.0%         | 5.0%        | 5.0%    |

# **Record Keeping Module**

Investment

This INVESTMT.XLS file contains information on investment in bees, buildings, land, fence, hives, machinery and equipment. Summary tables for depreciation, interest and cash flow analysis are also included.

### ANNUAL SUMMARY OF DEPRECIATION AND INTEREST

|              | Replacement<br>Value | Inv. Cost<br>per Hive | Percent of<br>Investment | Trade in<br>Value | Years | Annual<br>Depreciation | Annual<br>Interest |
|--------------|----------------------|-----------------------|--------------------------|-------------------|-------|------------------------|--------------------|
| Building     | 43,350               | 85.00                 | 30%                      | 0                 | 18    | 2,408                  | 2,168              |
| Hives        | 67,900               | 133.14                | 47%                      | 0                 | 10    | 6,790                  | 3,395              |
| Bees         | 9,000                | 17.65                 | 6%                       | 0                 |       | 0                      | 450                |
| Mach & equip | 23,255               | 45.60                 | 16%                      | 3,740             | MISC  | 2,954                  | 1,350              |
| Fences       | 217                  | 0.43                  | 0%                       | 0                 | 10    | 22                     | 11                 |
| Land         | 1,875                | 3.68                  | 1%                       | 1,875             |       | 0                      | 94                 |
| Total        | 145,597              | 285.49                | 100%                     | 5,615             | -     | 12,174                 | 7,467              |

| ANNUAL SUMMARY OF F | INANCIAL INVESTM | ENT AND  | CASH FLOW ANALYSIS | - |
|---------------------|------------------|----------|--------------------|---|
| Total invest        | 145,597          |          |                    |   |
| DownPayment         | 19,835           |          |                    |   |
| Amt to Finance      | 125,763          |          |                    |   |
| Interest Rate       | 5%               |          |                    |   |
| Months to Finance   | 60               |          |                    |   |
| Monthly Payment     | 2,373            |          |                    |   |
| montally capition   | 2,0,0            |          |                    |   |
| Payment             | Principal        | Interest | Balance            |   |
| Jan                 | 1,849            | 524      | 123,913            |   |
| Feb                 | 1,857            | 516      | 122,056            |   |
| Mar                 | 1,865            | 509      | 120,192            |   |
| Apr                 | 1,872            | 501      | 118,319            |   |
| May                 | 1,880            | 493      | 116,439            |   |
| Jun                 | 1,888            | 485      | 114,551            |   |
| Jul                 | 1,896            | 477      | 112,655            |   |
| Aug                 | 1,904            | 469      | 110,751            |   |
| Sep                 | 1,912            | 461      | 108,839            |   |
| Oct                 | 1,920            | 453      | 106,919            |   |
| Nov                 | 1,928            | 445      | 104,991            |   |
| Dec                 | 1,936            | 437      | 103,055            |   |
| Total               | 22,707           | 5,772    |                    |   |

γ

| BEE INVESTMENT                                        | _               |
|-------------------------------------------------------|-----------------|
| Number of packages(new colonies)<br>Price per package | 500<br>18.00    |
| Total package costs<br>Other costs<br>Other costs     | 9,000<br>0<br>0 |
| Total investment in bees                              | 9,000           |
| Trade in value                                        | 0               |
| Annual depreciation<br>Annual interest                | 450             |

# BUILDING INVESTMENT

|                           | 200 C  |
|---------------------------|--------|
| Number of square feet     | 2,500  |
| Amount per square foot    | 17.00  |
| Total building value      | 42,500 |
| Electrical System         | 300    |
| Air & Heating System      | 100    |
| Plumbing                  | 200    |
| Truck doors               | 250    |
| Other costs               | 0      |
| Other costs               | 0      |
| Total building investment | 43,350 |
| Trade in value            | 0      |
| Years to depreciate       | 18     |
| Annual depreciation       | 2,408  |
| Annual interest           | 2,168  |
| Annual interest           | 2,16   |

| LAND INVESTMENT            |       |
|----------------------------|-------|
| Land investment            | 1,875 |
| Other costs<br>Other costs | 0     |
| Total land investment      | 1,875 |
| Trade in value             | 1,875 |
| Annual depreciation        | 0     |
| Annual interest            | 94    |

ì

| FENCE INVESTMENT       |         |           |            | Descention         |
|------------------------|---------|-----------|------------|--------------------|
| Item                   | # Units | Cost/Unit | Total Cost | Percent of<br>Cost |
|                        |         |           |            |                    |
| Roll wire              | 1.0     | 15.00     | 15         | 7%                 |
| Posts                  | 14.0    | 7.85      | 110        | 51%                |
| Insulators             | 56.0    | 0.26      | 15         | 7%                 |
| Fencer                 | 1.0     | 50.00     | 50         | 23%                |
| Labor                  | 5.0     | 6.00      | 28         | 13%                |
| Other                  | 0.0     | 0.00      | 0          | 0%                 |
| Other                  | 0.0     | 0.00      | 0          | 0%                 |
| Total                  |         |           | 217        | 100%               |
| Total fence investment | 217     |           |            |                    |
| Trade in value         | 0       |           |            |                    |
| Years to depreciate    | 10      |           |            |                    |
| Annual depreciation    | 22      |           |            |                    |
| Annual interest        | 11      |           |            |                    |

| HIVE INVESTMENT            |         |           |            |                  |
|----------------------------|---------|-----------|------------|------------------|
| ltem                       | # Units | Cost/unit | Total Cost | Percent o<br>Cos |
| Hive Parts                 |         |           |            |                  |
| Hive bottom board          | 500.0   | 4.80      | 2,400      | 49               |
| Standard super             | 2500.0  | 5.80      | 14,500     | 229              |
| Standard frames            | 25000.0 | 0.42      | 10,500     | 16%              |
| Standard sheets foundation | 25000.0 | 0.70      | 17,500     | 26%              |
| Shallow super              | 0.0     | 5.00      | 0          | 0%               |
| Shallow frames             | 0.0     | 0.40      | 0          | 09               |
| Shallow sheets foundation  | 0.0     | 0.70      | 0          | 0%               |
| Rabbits                    | 5000.0  | 0.25      | 1,250      | 2%               |
| Inner cover                | 500.0   | 3.00      | 1,500      | 29               |
| Outer cover                | 500.0   | 3.00      | 1,500      | 29               |
| Entrance reducer           | 500.0   | 0.25      | 125        | 09               |
| Queen excluder             | 500.0   | 2.00      | 1,000      | 29               |
| Skunk guard                | 500.0   | 2.00      | 1,000      | 29               |
| Hive stand                 | 500.0   | 1.00      | 500        | 19               |
| Colony pallet              | 500.0   | 10.00     | 5.000      | 89               |
| Paint                      | 0.0     | 5.00      | 0          | 09               |
| Wood preservative          | 0.0     | 5.00      | 0          | 09               |
| Labor                      | 2500.0  | 3.85      | 9,625      | 149              |
| Other                      | 0.0     | 0.00      | 0          | 09               |
| Other                      | 0.0     | 0.00      | Ō          | 0%               |
| Other                      | 0.0     | 0.00      | õ          | 0%               |
| Total Hive Parts           | 0.0     |           | 66,400     | 100%             |
| Purchased Colonies         | 10      | 150       | 1,500      |                  |
| Mating Hives               | 0       | 150       | 0          |                  |
| Total hive investment      | 67,900  |           |            |                  |
| Trade in value             | 0       |           |            |                  |
| Years to depreciate        | 10      |           |            |                  |
| Annual depreciation        | 6,790   |           |            |                  |
| Annual interest            | 3,395   |           |            |                  |

| COLONY ALLOCATION                                  |        |         |
|----------------------------------------------------|--------|---------|
| Total colonies                                     | 510    |         |
|                                                    | Number | Percent |
| Colony allocation                                  |        |         |
| Colonies dedicated to honey production             | 400    | 78%     |
| Colonies dedicated to pollination services         | 50     | 10%     |
| Colonies dedicated to honey & pollination services | 60     | 12%     |
| Colonies dedicated to pollen                       | 0      | 0%      |
| Colonies dedicated to gueen production             | 0      | 0%      |
| Colonies dedicated to other                        | 0      | 0%      |
| Colonies dedicated to other                        | 0      | 0%      |
| Total Colony Allocation                            | 510    | 100%    |

# MACHINERY AND EQUIPMENT INVESTMENT

Π

Π

[]

|                                           | Replacement<br>Value | Salvage<br>Value | Year<br>Class | Deprec.<br>Value | Annual<br>Depreciation | Annual<br>Interest |    |
|-------------------------------------------|----------------------|------------------|---------------|------------------|------------------------|--------------------|----|
| LIGHT GENERAL PURPOSE TRUCK               |                      | -                | 1000 C        |                  |                        |                    |    |
| Truck                                     | 5,000                | 900              | 4             | 4,100            |                        | 295                |    |
| Other                                     | 0                    | 0                | 4             | 0                |                        | 0                  |    |
| Other                                     | 0                    | 0                | 4             | 0                |                        | 0                  |    |
| Total                                     | 5,000                | 900              | 4             | 4,100            | 1,025                  | 295                |    |
| Total cost for estimation of repair costs |                      |                  |               | +1.*             |                        |                    | E  |
| HEAVY GENERAL PURPOSE TRUCK &             |                      |                  |               |                  |                        |                    |    |
| Heavy Truck                               | 5,000                | 840              | 6             | 4,160            |                        | 292                |    |
| Trailer                                   | 2,000                | 350              | 6             | 1,650            |                        | 118                |    |
| Other                                     | 0                    | 0                | 6             | 0                |                        | 0                  |    |
| Other                                     | 0                    | 0                | 6             | 0                |                        | 0                  |    |
| Total                                     | 7,000                | 1,190            | 6             | 5,810            | 968                    | 410                |    |
| Total cost for estimation of repair costs |                      |                  |               |                  |                        |                    | 7  |
| OTHER MACHINERY & EQUIPMENT               |                      |                  |               |                  |                        |                    |    |
| Extractor                                 | 1,700                | 510              | 10            | 1,190            |                        | 111                |    |
| Uncapper                                  | 100                  | 0                | 10            | 100              |                        | 5                  |    |
| Whirl dry or cappings drier               | 1,200                | 360              | 10            | 840              |                        | 78                 |    |
| Brand melter                              | 800                  | 50               | 10            | 750              |                        | 43                 |    |
| Sump pump tank                            | 500                  | 50               | 10            | 450              |                        | 28                 |    |
| Honey tanks size 1                        | 620                  | 180              | 10            | 440              |                        | 40                 |    |
| Honey tanks size 2                        | 0                    | 0                | 10            | 0                |                        | 0                  |    |
| Boiler                                    | 50                   | 0                | 10            | 50               |                        | 3                  |    |
| Syrup feeder                              | 500                  | 0                | 10            | 500              |                        | 25                 |    |
| Moving screens                            | 600                  | Ō                | 10            | 600              |                        | 30                 |    |
| Batteries                                 | 200                  | Ō                | 10            | 200              |                        | 10                 |    |
| Bee blower                                | 450                  | 0                | 10            | 450              |                        | 23                 |    |
| Storage containers                        | 1,835                | 0                | 10            | 1,835            |                        | 92                 |    |
| Honey gates                               | 100                  | Ō                | 10            | 100              |                        | 5                  |    |
| Honey pump 1                              | 1,500                | 400              | 10            | 1,100            |                        | 95                 |    |
| Honey pump 2                              | 0                    | 0                | 10            | 0                |                        | õ                  |    |
| Tubing                                    | 100                  | Ő                | 10            | 100              |                        | 5                  |    |
| Honey filter                              | 500                  | 50               | 10            | 450              |                        | 28                 |    |
| Honey bottler                             | 500                  | 50               | 10            | 450              |                        | 28                 |    |
| Pollen traps                              | 0                    | 0                | 10            | 450              |                        | 0                  |    |
| Forklift                                  | 0                    | 0                | 10            | 0                |                        | 0                  |    |
| Section honey equipment                   | 0                    | 0                | 10            | 0                |                        | 0                  |    |
| Other                                     | 0                    | 0                |               | 0                |                        | 0                  |    |
| Other                                     |                      |                  | 10            |                  |                        |                    |    |
|                                           | 0                    | 0                | 10            | 0                |                        | 0                  |    |
| Other                                     | 0                    | 0                | 10            | 0                |                        | 0                  |    |
| Total                                     | 11,255               | 1,650            | 10            | 9,605            | 961                    | 645                |    |
| Total cost for estimation of repair costs |                      |                  |               |                  |                        |                    | 11 |
| Totals for Annual Summary:                | 23,255               | 3,740            |               | 19,515           | 2,954                  | 1,350              |    |

# Expense

| MONTHLY EXPENS             | SES FOR PO     |     |     |     |     |      |      |     |      |     |     |     |        | % of Til | Per   | Per lb o |
|----------------------------|----------------|-----|-----|-----|-----|------|------|-----|------|-----|-----|-----|--------|----------|-------|----------|
|                            | Jan            | Feb | Mar | Apr | May | June | July | Aug | Sept | Oct | Nov | Dec | Annual | Cost     | Hive  | Honey    |
| Expenses Excluding Op      | erator Labor   |     |     |     |     |      |      |     |      |     |     |     |        |          |       |          |
| Sugar                      |                |     |     |     |     |      |      |     |      |     |     |     |        |          |       |          |
| Granulated                 | 140            | 10  | 0   | 0   | 0   | 0    | 155  | 0   | 0    | 0   | 0   | 0   | 305    | 4%       | 0.60  | 0.01     |
| HFCS                       | 0              | 0   | 0   | 0   | 0   | 0    | 0    | 0   | 0    | 0   | 0   | 0   | 0      | 0%       | 0.00  | 0.00     |
| Total                      | 140            | 10  | 0   | 0   | 0   | 0    | 155  | 0   | 0    | 0   | 0   | 0   | 305    | 4%       | 0.60  | 0.01     |
| Medicine                   |                |     |     |     |     |      |      |     |      |     |     |     |        |          |       |          |
| Antibiotics                | 4              | 0   | 0   | 0   | 0   | 0    | 0    | 100 | 0    | 0   | 0   | 0   | 104    | 1%       | 0.20  | 0.00     |
| Mite control               | 0              | 0   | 0   | 0   | 0   | 0    | 0    | 0   | 0    | 0   | 0   | 0   | 0      | 0%       | 0.00  | 0.00     |
| Nosema control             | 0              | 0   | 0   | 0   | 0   | 0    | 0    | 0   | 0    | 0   | 0   | 0   | 0      | 0%       | 0.00  | 0.00     |
| Other                      | 0              | 0   | 0   | 0   | 0   | 0    | 0    | 0   | 0    | 0   | 0   | 0   | 0      | 0%       | 0.00  | 0.00     |
| Total                      | 4              | 0   | 0   | 0   | 0   | 0    | 0    | 100 | 0    | 0   | 0   | 0   | 104    | 1%       | 0.20  | 0.00     |
| Hired labor (prod)         | 20             | 3   | 40  | 40  | 20  | 20   | 1    | 20  | 2    | 40  | 40  | 0   | 246    | 3%       | 0.48  | 0.00     |
| Truck costs (prod)         | 48             | 6   | 256 | 192 | 256 | 160  | 64   | 96  | 48   | 0   | 192 | 0   | 1,318  | 19%      | 2.58  | 0.02     |
| Containers/labels          | 0              | õ   | 0   | 0   | 0   | 0    | 0    | 0   | 0    | Ō   | 0   | 0   | 0      | 0%       | 0.00  | 0.00     |
| Queens                     | ŏ              | 40  | õ   | õ   | 0   | 0    | 0    | 150 | õ    | Ō   | Ō   | ō   | 190    | 3%       | 0.37  | 0.00     |
| Repairs                    | õ              | 0   | ŏ   | õ   | õ   | ŏ    | ŏ    | 0   | õ    | õ   | õ   | õ   | 1      | 0%       | 0.00  | 0.00     |
| Hired labor (pack)         | ŏ              | õ   | ŏ   | õ   | õ   | õ    | õ    | õ   | õ    | Ő   | õ   | õ   | Ó      | 0%       | 0.00  | 0.00     |
| Truck costs (pack)         | õ              | õ   | ŏ   | õ   | ŏ   | Õ    | ŏ    | õ   | ŏ    | õ   | õ   | õ   | Ō      | 0%       | 0.00  | 0.00     |
| Rent                       | 5              | 5   | 5   | 5   | 5   | 5    | 5    | 5   | 5    | 5   | 5   | 5   | 60     | 1%       | 0.12  | 0.00     |
| Office supplies            | 5              | 5   | 5   | 5   | 5   | 5    | 5    | 5   | 5    | 5   | 5   | 5   | 60     | 1%       | 0.12  | 0.00     |
| Tools                      | 4              | A   | 4   | 4   | 4   | 4    | 4    | 4   | 4    | 4   | 4   | 4   | 48     | 1%       | 0.09  | 0.00     |
| Accounting service         | ō              | ō   | 0   | 0   | 0   | ō    | ō    | ō   | Ō    | ō   | 10  | 10  | 20     | 0%       | 0.04  | 0.00     |
| Insurance                  | 0              | 0   | 0   | ő   | õ   | 0    | 0    | Ö   | ŏ    | ŏ   | 500 | 0   | 500    | 7%       | 0.98  | 0.0      |
| Real estate taxes          | 0              | 0   | ő   | õ   | 0   | 100  | 0    | õ   | Ő    | ŏ   | 0   | 100 | 200    | 3%       | 0.39  | 0.00     |
| Advertising                | 0              | 0   | 0   | 0   | 0   | 0    | 0    | 0   | 0    | 0   | ŏ   | 0   | 200    | 0%       | 0.00  | 0.00     |
| Assoc & conventions        | 20             | 0   | 0   | ő   | õ   | 20   | ŏ    | õ   | 0    | 0   | ŏ   | ŏ   | 40     | 1%       | 0.08  | 0.00     |
| Lodging (prod)             | 20             | 0   | 240 | 80  | 160 | 160  | 0    | 0   | õ    | õ   | 0   | õ   | 640    | 9%       | 1.25  | 0.01     |
| Heating, fuel              | 5              | 5   | 240 | 5   | 5   | 5    | 5    | 5   | 5    | 5   | 5   | 5   | 60     | 1%       | 0.12  | 0.00     |
| Other costs                | 0              | 0   | 0   | 0   | 0   | 0    | 0    | 0   | 0    | 0   | 0   | 0   | 0      | 0%       | 0.00  | 0.00     |
| Other costs                | 0              | 0   | 0   | 0   | 0   | 0    | 0    | 0   | 0    | 0   | ŏ   | 0   | 0      | 0%       | 0.00  | 0.00     |
|                            | 0              | 0   | 0   | 0   | 0   | 0    | 0    | 0   | 0    | 0   | 0   | 0   | 0      | 0%       | 0.00  | 0.00     |
| Other costs<br>Other costs | 0              | 0   | 0   | 0   | 0   | 0    | 0    | 0   | 0    | 0   | 0   | Ő   | 0      | 0%       | 0.00  | 0.00     |
| Total                      | 251            | 78  | 555 | 331 | 455 | 479  | 239  | 385 | 69   | 59  | 761 | 129 | 3,792  | 54%      | 7.44  | 0.07     |
|                            | 201            | 70  | 555 | 001 |     | 415  | 200  | 000 | 00   | 00  | /01 | 120 | 0,702  | 0470     | 1.44  | 0.01     |
| Operator Labor             |                |     |     |     |     |      |      |     |      |     |     |     |        |          |       |          |
| Production                 | 65             | 50  | 100 | 100 | 150 | 200  | 200  | 200 | 100  | 50  | 50  | 50  | 1,315  | 19%      | 2.58  | 0.02     |
| Packing                    | 0              | 0   | 0   | 0   | 0   | 0    | 0    | 0   | 0    | 0   | 0   | 0   | 0      | 0%       | 0.00  | 0.00     |
| Total                      | 65             | 50  | 100 | 100 | 150 | 200  | 200  | 200 | 100  | 50  | 50  | 50  | 1,315  | 19%      | 2.58  | 0.02     |
| Depreciation and Intere    | st on Investme | ent |     |     |     |      |      |     |      |     |     |     |        |          |       |          |
| Depreciation               |                |     |     |     |     |      |      |     |      |     |     |     | 1,194  | 17%      | 2.34  | 0.02     |
| Interest                   |                |     |     |     |     |      |      |     |      |     |     |     | 732    | 10%      | 1.44  | 0.01     |
| Total                      |                |     |     |     |     |      |      |     |      |     |     | _   | 1,926  | 27%      | 3.78  | 0.03     |
| Total Expenses             | 316            | 128 | 655 | 431 | 605 | 679  | 439  | 585 | 169  | 109 | 811 | 179 | 7,033  | 100%     | 13.79 | 0.12     |

| MONTHLY EXPENS          | ES FOR H      |     |     |     |     |          |         |          |      |     |          |     |            | % of Ttl | Per   | Per lb o |
|-------------------------|---------------|-----|-----|-----|-----|----------|---------|----------|------|-----|----------|-----|------------|----------|-------|----------|
|                         | Jan           | Feb | Mar | Apr | May | June     | July    | Aug      | Sept | Oct | Nov      | Dec | Annual     | Cost     | Hive  | Hone     |
| xpenses Excluding Ope   | erator Labor  |     |     |     |     |          |         |          |      |     | 8        |     |            |          |       |          |
| Sugar                   |               |     |     |     |     |          |         |          |      |     |          |     |            |          |       |          |
| Granulated              | 140           | 10  | 0   | 0   | 0   | 0        | 155     | 0        | 0    | 0   | 0        | 0   | 305        | 5%       | 0.60  | 0.0      |
| HFCS                    | 0             | 0   | 0   | 0   | 0   | 0        | 0       | 0        | 0    | 0   | 0        | 0   | 0          | 0%       | 0.00  | 0.0      |
| Total                   | 140           | 10  | 0   | 0   | 0   | 0        | 155     | 0        | 0    | 0   | 0        | 0   | 305        | 5%       | 0.60  | 0.0      |
| Viedicine               |               |     |     |     |     |          |         |          |      |     |          |     |            |          |       |          |
| Antibiotics             | 4             | 0   | 0   | 0   | 0   | 0        | 0       | 100      | 0    | 0   | 0        | 0   | 104        | 2%       | 0.20  | 0.0      |
| Mite control            | 0             | õ   | õ   | õ   | ō   | ō        | Ō       | 0        | ō    | Ō   | Ō        | Ō   | 0          | 0%       | 0.00  | 0.0      |
| Nosema control          | õ             | õ   | õ   | ŏ   | õ   | õ        | Ō       | ō        | ō    | 0   | Ō        | Ō   | Ō          | 0%       | 0.00  | 0.0      |
| Other                   | õ             | õ   | õ   | õ   | ŏ   | ŏ        | ŏ       | Õ        | õ    | õ   | õ        | ŏ   | ŏ          | 0%       | 0.00  | 0.0      |
| Total                   | 4             | õ   | õ   | õ   | õ   | ŏ        | ŏ       | 100      | õ    | Ő   | õ        | õ   | 104        | 2%       | 0.20  | 0.0      |
| Hired labor (prod)      | 20            | 3   | 40  | 40  | 20  | 20       | 1       | 20       | 2    | 40  | 40       | 0   | 246        | 4%       | 0.48  | 0.       |
|                         | 20<br>48      | 6   | 256 | 192 | 100 | 20<br>50 | 64      | 20<br>96 | 48   | 40  | 40<br>50 | 0   | 246<br>910 | 4%       | 1.78  | 0.0      |
| Fruck costs (prod)      |               |     |     |     | 100 | 50<br>0  | 64<br>0 | 96       | 48   | 0   | 50       | 0   | 910        | 0%       | 0.00  |          |
| Containers/labels       | 0             | 0   | 0   | 0   |     |          |         |          |      | 0   | 0        |     |            |          |       | 0.0      |
| Queens                  | 0             | 40  | 0   | 0   | 0   | 0        | 0       | 150      | 0    | 0   |          | 0   | 190        | 3%       | 0.37  | 0.       |
| Repairs                 | 0             | 0   | 0   | 0   | 0   | 0        | 0       | 0        | 0    | U   | 0        | 0   | 2          | 0%       | 0.00  | 0.       |
| Hired labor (pack)      | 0             | 0   | 0   | 0   | 0   | 0        | 0       | 0        | 0    | 0   | 0        | 0   | 0          | 0%       | 0.00  | 0.       |
| ruck costs (pack)       | 0             | 0   | 0   | 0   | 0   | 0        | 0       | 0        | 0    | 0   | 0        | 0   | 0          | 0%       | 0.00  | 0.       |
| Rent                    | 5             | 5   | 5   | 5   | 5   | 5        | 5       | 5        | 5    | 5   | 5        | 5   | 60         | 1%       | 0.12  | 0.       |
| Office supplies         | 5             | 5   | 5   | 5   | 5   | 5        | 5       | 5        | 5    | 5   | 5        | 5   | 60         | 1%       | 0.12  | 0.       |
| ools                    | 4             | 4   | 4   | 4   | 4   | 4        | 4       | 4        | 4    | 4   | 4        | 4   | 48         | 1%       | 0.09  | 0.       |
| Accounting service      | 0             | 0   | 0   | 0   | 0   | 0        | 0       | 0        | 0    | 0   | 10       | 10  | 20         | 0%       | 0.04  | 0.       |
| nsurance                | 0             | 0   | 0   | 0   | 0   | 0        | 0       | 0        | 0    | 0   | 500      | 0   | 500        | 7%       | 0.98  | 0.       |
| Real estate taxes       | 0             | 0   | 0   | 0   | 0   | 100      | 0       | 0        | 0    | 0   | 0        | 100 | 200        | 3%       | 0.39  | 0.       |
| dvertising              | 0             | 0   | 0   | 0   | 0   | 0        | 0       | 0        |      |     | 0        | 0   | 0          | 0%       | 0.00  | 0.       |
| ssoc & conventions      | 20            | 0   | 0   | 0   | 0   | 20       | 0       | 0        | 0    | 0   | 0        | 0   | 40         | 1%       | 0.08  | 0.       |
| odging (prod)           | 0             | 0   | 100 | 80  | 50  | 80       | Ō       | 0        | 0    | 0   | 0        | 0   | 310        | 5%       | 0.61  | 0.       |
| leating, fuel           | 5             | 5   | 5   | 5   | 5   | 5        | 5       | 5        | 5    | 5   | 5        | 5   | 60         | 1%       | 0.12  | 0.       |
| Other costs             | õ             | õ   | õ   | ō   | ō   | õ        | ō       | ō        | ō    | ō   | ō        | Ō   | 0          | 0%       | 0.00  | 0.       |
| Other costs             | õ             | ŏ   | õ   | ŏ   | ŏ   | ŏ        | ŏ       | ŏ        | ŏ    | Ő   | õ        | ŏ   | Ő          | 0%       | 0.00  | 0.       |
| Other costs             | õ             | ŏ   | õ   | õ   | ŏ   | ŏ        | õ       | õ        | ŏ    | ŏ   | õ        | õ   | õ          | 0%       | 0.00  | 0.       |
| Other costs             | õ             | õ   | ŏ   | ŏ   | ŏ   | ŏ        | õ       | ŏ        | ŏ    | õ   | ŏ        | õ   | õ          | 0%       | 0.00  | 0.       |
| Total                   | 251           | 78  | 415 | 331 | 189 | 289      | 239     | 385      | 69   | 59  | 619      | 129 | 3,055      | 46%      | 5.99  | 0.       |
| Deerator Labor          |               |     |     |     |     |          |         |          |      |     |          |     |            |          |       |          |
| roduction               | 65            | 50  | 100 | 100 | 150 | 200      | 200     | 200      | 100  | 50  | 50       | 50  | 1,315      | 20%      | 2.58  | 0.       |
| Packing                 | 0             | 0   | 00  | 0   | 0   | 0        | 0       | 0        | 0    | 0   | õ        | õ   | 0          | 0%       | 0.00  | 0.       |
| otal                    | - 65          | 50  | 100 | 100 | 150 | 200      | 200     | 200      | 100  | 50  | 50       | 50  | 1,315      | 20%      | 2.58  | 0.       |
| d v-ac                  | 0.049.0       | 100 | 100 | 100 | 150 | 200      | 200     | 200      | 100  | 50  | 50       | 50  | 1,515      | 2070     | 2.50  | 0.       |
| epreciation and Interes | t on Investme | ent |     |     |     |          |         |          |      |     |          |     | 4 400      | 0.40/    | 0.01  | ~        |
| epreciation             |               |     |     |     |     |          |         |          |      |     |          |     | 1,432      | 21%      | 2.81  | 0        |
| nterest                 |               |     |     |     |     |          |         |          |      |     |          |     | 878        | 13%      | 1.72  | 0.       |
| otal                    |               |     |     |     |     |          |         |          |      |     |          |     | 2,311      | 35%      | 4.53  | 0.       |
| otal Expenses           | 316           | 128 | 515 | 431 | 339 | 489      | 439     | 585      | 169  | 109 | 669      | 179 | 6,680      | 100%     | 13.10 | 0.       |

| MONTHLY EXPENS          |               |     |     |     |     | _    |      |     |      |     |     |     |                                         | % of Ttl | Per  | Per lb o |
|-------------------------|---------------|-----|-----|-----|-----|------|------|-----|------|-----|-----|-----|-----------------------------------------|----------|------|----------|
|                         | Jan           | Feb | Mar | Apr | May | June | July | Aug | Sept | Oct | Nov | Dec | Annual_                                 | Cost     | Hive | Hone     |
| xpenses Excluding Op    | erator Labor  |     |     |     |     |      |      |     |      |     |     |     |                                         |          |      |          |
| Sugar                   |               |     |     |     |     |      |      |     |      |     |     |     |                                         |          |      |          |
| Granulated              | 0             | 0   | 0   | 0   | 0   | 0    | 0    | 0   | 0    | 0   | 0   | 0   | 0                                       | 0%       | 0.00 | 0.00     |
| HFCS                    | 0             | 0   | 0   | 0   | 0   | 0    | 0    | 0   | 0    | 0   | 0   | 0   | 0                                       | 0%       | 0.00 | 0.00     |
| Total                   | 0             | 0   | 0   | 0   | 0   | 0    | 0    | 0   | 0    | 0   | 0   | 0   | 0                                       | 0%       | 0.00 | 0.00     |
| Aedicine                |               |     |     |     |     |      |      |     |      |     |     |     |                                         |          |      |          |
| Antibiotics             | 0             | 0   | 0   | 0   | 0   | 0    | 0    | 0   | 0    | 0   | 0   | 0   | 0                                       | 0%       | 0.00 | 0.00     |
| Mite control            | 0             | 0   | 0   | 0   | 0   | 0    | 0    | 0   | 0    | 0   | 0   | Ó   | 0                                       | 0%       | 0.00 | 0.00     |
| Nosema control          | 0             | Ó   | 0   | 0   | 0   | 0    | 0    | 0   | 0    | 0   | Ó   | Ó   | Ó                                       | 0%       | 0.00 | 0.00     |
| Other                   | Ó             | ŏ   | Ó   | Ó   | ō   | Ō    | Ó    | ō   | ō    | ō   | Ō   | ŏ   | ŏ                                       | 0%       | 0.00 | 0.00     |
| Total                   | ō             | ō   | ŏ   | ŏ   | ŏ   | ō    | ō    | ŏ   | ŏ    | ŏ   | ŏ   | ŏ   | ŏ                                       | 0%       | 0.00 | 0.00     |
| lired labor (prod)      | õ             | ŏ   | ŏ   | ŏ   | ŏ   | ŏ    | ŏ    | ŏ   | ŏ    | ŏ   | ŏ   | ŏ   | ŏ                                       | 0%       | 0.00 | 0.00     |
| ruck costs (prod)       | ŏ             | ŏ   | ŏ   | ŏ   | ŏ   | ŏ    | ŏ    | ŏ   | ŏ    | ŏ   | ŏ   | ŏ   | ŏ                                       | 0%       | 0.00 | 0.00     |
| Containers/labels       | ŏ             | ŏ   | ŏ   | ŏ   | ŏ   | ŏ    | ŏ    | ŏ   | ŏ    | ŏ   | ŏ   | ň   | ŏ                                       | 0%       | 0.00 | 0.00     |
| Queens                  | ŏ             | ŏ   | ŏ   | ŏ   | ŏ   | ŏ    | ŏ    | ŏ   | ŏ    | ŏ   | ŏ   | ő   | ŏ                                       | 0%       | 0.00 | 0.00     |
| Repairs                 | 0             | ŏ   | ŏ   | 0   | ŏ   | ő    | ő    | ő   | ŏ    | ŏ   | ŏ   | 0   | ő                                       | 0%       | 0.00 | 0.00     |
| Hired labor (pack)      | ŏ             | ŏ   | ŏ   | ő   | ŏ   | 0    | ŏ    | ŏ   | ŏ    | ŏ   | ŏ   | č   | ő                                       | 0%       | 0.00 | 0.00     |
|                         | ŏ             | ŏ   | ŏ   | ŏ   | ŏ   | ŏ    | ő    | ŏ   | 0    | ŏ   | ŏ   | ě   | ŏ                                       | 0%       |      |          |
| ruck costs (pack)       | Ň             | 0   | ŏ   | ŏ   | ŏ   | ő    | ő    | 0   | 0    | ŏ   | ŏ   | Ň   | 0                                       |          | 0.00 | 0.00     |
| ient<br>Office supplies | ě.            | ñ   | ŏ   | ő   | 0   | ő    | ő    | 0   | -    | ŏ   | ŏ   | 0   | ő                                       | 0%       | 0.00 | 0.00     |
|                         | 0             | 0   | -   |     |     | 0    | 0    | •   | 0    |     | 0   | •   |                                         | 0%       | 0.00 | 0.00     |
| ools                    | Ŭ,            | •   | 0   | 0   | 0   | •    | •    | 0   | 0    | 0   | •   | 0   | 0                                       | 0%       | 0.00 | 0.00     |
| Accounting service      | U<br>Q        | 0   | Q   | 0   | 0   | 0    | 0    | 0   | 0    | 0   | 0   | 0   | 0                                       | 0%       | 0.00 | 0.00     |
| nsurance                | 0             | 0   | 0   | 0   | 0   | 0    | 0    | 0   | 0    | 0   | 0   | 0   | 0                                       | 0%       | 0.00 | 0.00     |
| leal estate taxes       | 0             | 0   | 0   | 0   | 0   | 0    | 0    | 0   | 0    | 0   | 0   | 0   | 0                                       | 0%       | 0.00 | 0.00     |
| dvertising              | 0             | 0   | 0   | 0   | 0   | 0    | 0    | 0   | 0    | 0   | 0   | 0   | 0                                       | 0%       | 0.00 | 0.00     |
| Assoc & conventions     | 0             | 0   | 0   | 0   | 0   | 0    | 0    | 0   | 0    | 0   | 0   | 0   | 0                                       | 0%       | 0.00 | 0.00     |
| odging (prod)           | 0             | 0   | 0   | 0   | 0   | 0    | 0    | 0   | 0    | 0   | 0   | 0   | 0                                       | 0%       | 0.00 | 0.00     |
| leating, fuel           | 0             | 0   | 0   | 0   | 0   | 0    | 0    | 0   | 0    | 0   | 0   | 0   | 0                                       | 0%       | 0.00 | 0.00     |
| Other costs             | 0             | 0   | 0   | 0   | 0   | 0    | 0    | 0   | 0    | 0   | 0   | 0   | 0                                       | 0%       | 0.00 | 0.00     |
| Other costs             | 0             | 0   | 0   | 0   | 0   | 0    | 0    | 0   | 0    | 0   | 0   | 0   | 0                                       | 0%       | 0.00 | 0.00     |
| Other costs             | 0             | 0   | 0   | 0   | 0   | 0    | 0    | 0   | 0    | 0   | 0   | 0   | 0                                       | 0%       | 0.00 | 0.00     |
| Other costs             | 0             | 0   | 0   | 0   | 0   | 0    | 0    | 0   | 0    | 0   | 0   | 0   | 0                                       | 0%       | 0.00 | 0.00     |
| otal                    | 0             | 0   | 0   | 0   | 0   | 0    | 0    | 0   | 0    | 0   | 0   | 0   | 0                                       | 0%       | 0.00 | 0.00     |
| perator Labor           |               |     |     |     |     |      |      |     |      |     |     |     |                                         |          |      |          |
| roduction               | 0             | 0   | 0   | 0   | 0   | 0    | 0    | 0   | 0    | 0   | 0   | 0   | 0                                       | 0%       | 0.00 | 0.00     |
| acking                  | 0             | Ó   | 0   | 0   | Ō   | Ó    | Ó    | Ó   | Ó    | 0   | Ó   | Ó   | Ó                                       | 0%       | 0.00 | 0.00     |
| otal                    | 0             | 0   |     |     | 0   | 0    | 0    | 0   |      | 0   |     | 0   | 0                                       | 0%       | 0.00 | 0.00     |
| epreciation and Interes | t on Investme | nt  |     |     |     |      |      |     |      |     |     |     |                                         |          |      |          |
| epreciation             |               |     |     |     |     |      |      |     |      |     |     |     | 0                                       | 0%       | 0.00 | 0.00     |
| terest                  |               |     |     |     |     |      |      |     |      |     |     |     | ŏ                                       | 0%       | 0.00 | 0.00     |
| otal                    |               |     |     |     |     |      |      |     |      |     |     | _   | — – – – – – – – – – – – – – – – – – – – |          | 0.00 | 0.00     |
|                         | •             |     |     |     | _   |      |      |     | -    |     |     | -   | -                                       |          |      |          |
| otal Expenses           | _0            | _ 0 | 0   | 0   | 0   | 0    | 0    | 0   | 0    | 0   | 0   | 0   | 0                                       | 0%       | 0.00 | 0.00     |

|                         | SES FOR Q      |     |     |     |     |      |      |     |      |     |     |     |        | % of Ttl | Per  | Per lb c |
|-------------------------|----------------|-----|-----|-----|-----|------|------|-----|------|-----|-----|-----|--------|----------|------|----------|
|                         | Jan            | Feb | Mar | Apr | May | June | July | Aug | Sept | Oct | Nov | Dec | Annual | Cost     | Hive | Hone     |
| xpenses Excluding Op    | erator Labor   |     |     |     |     |      |      |     |      |     |     |     |        |          |      |          |
| Sugar                   |                |     |     |     |     |      |      |     |      |     |     |     |        |          |      |          |
| Granulated              | 0              | 0   | 0   | 0   | 0   | 0    | 0    | 0   | 0    | 0   | 0   | 0   | 0      | 0%       | 0.00 | 0.0      |
| HFCS                    | 0              | 0   | 0   | 0   | 0   | 0    | 0    | 0   | 0    | 0   | 0   | 0   | 0      | 0%       | 0.00 | 0.0      |
| Total                   | 0              | 0   | 0   | 0   | 0   | 0    | 0    | 0   | 0    | 0   | 0   | 0   | 0      | 0%       | 0.00 | 0.0      |
| <b>Aedicine</b>         |                |     |     |     |     |      |      |     |      |     |     |     |        |          |      |          |
| Antibiotics             | 0              | 0   | 0   | 0   | 0   | 0    | 0    | 0   | 0    | 0   | 0   | 0   | 0      | 0%       | 0.00 | 0.0      |
| Mite control            | 0              | 0   | 0   | 0   | 0   | 0    | 0    | 0   | 0    | 0   | 0   | 0   | 0      | 0%       | 0.00 | 0.0      |
| Nosema control          | Ō              | Ō   | Ó   | Ó   | Ó   | Ó    | Ó    | 0   | Ó    | 0   | Ó   | Ó   | Ó      | 0%       | 0.00 | 0.0      |
| Other                   | Ó              | Ó   | Ó   | Ó   | Ó   | Ó    | 0    | 0   | Ó    | 0   | Ó   | Ó   | Ó      | 0%       | 0.00 | 0.0      |
| Total                   | ŏ              | ŏ   | ŏ   | ŏ   | ŏ   | ŏ    | ŏ    | õ   | ŏ    | ō   | ŏ   | ŏ   | ŏ      | 0%       | 0.00 | 0.0      |
| lired labor (prod)      | ŏ              | ŏ   | ŏ   | ŏ   | ŏ   | ŏ    | ŏ    | ŏ   | ŏ    | ŏ   | ŏ   | ŏ   | ŏ      | 0%       | 0.00 | 0.0      |
| Fruck costs (prod)      | ŏ              | ŏ   | ŏ   | ŏ   | ŏ   | ŏ    | ŏ    | ŏ   | ŏ    | ŏ   | ŏ   | ŏ   | ŏ      | 0%       | 0.00 | 0.0      |
| Containers/labels       | ŏ              | ŏ   | ŏ   | ŏ   | ŏ   | ŏ    | ŏ    | ŏ   | ŏ    | ŏ   | ŏ   | ŏ   | ŏ      | 0%       | 0.00 | 0.0      |
| Queens                  | ŏ              | ŏ   | ŏ   | ŏ   | ŏ   | ŏ    | ŏ    | ŏ   | ŏ    | ŏ   | ŏ   | ŏ   | ŏ      | 0%       | 0.00 | 0.0      |
| Repairs                 | 0              | ŏ   | ŏ   | ŏ   | ŏ   | ŏ    | ŏ    | ŏ   | ŏ    | ŏ   | ő   | ŏ   | ŏ      | 0%       | 0.00 | 0.0      |
| Hired labor (pack)      | 0              | ő   | ŏ   | ŏ   | ŏ   | ŏ    | ŏ    | ŏ   | ŏ    | ő   | ŏ   | ŏ   | ŏ      | 0%       | 0.00 | 0.0      |
|                         | ő              | ŏ   | ŏ   | ŏ   | ö   | ŏ    | ŏ    | ŏ   | ŏ    | ŏ   | ŏ   | ŏ   | ŏ      | 0%       | 0.00 | 0.0      |
| ruck costs (pack)       | ő              | ő   | ŏ   | ŏ   | 0   | ŏ    | ŏ    | ŏ   | ŏ    | ŏ   | 0   | ŏ   | ő      |          |      |          |
| Rent                    | ŏ              | ŏ   | ő   | ő   |     | 0    | 0    | ő   | ő    | 0   | ŏ   | Ň   | 0      | 0%       | 0.00 | 0.0      |
| Office supplies         | •              | -   | -   | •   | 0   | -    | •    | •   | •    | •   | •   | v   | v      | 0%       | 0.00 | 0.0      |
| lools                   | 0              | 0   | 0   | 0   | 0   | 0    | 0    | 0   | 0    | 0   | 0   | 0   | 0      | 0%       | 0.00 | 0.0      |
| Accounting service      | 0              | 0   | 0   | 0   | 0   | 0    | 0    | 0   | 0    | 0   | 0   | 0   | 0      | 0%       | 0.00 | 0.0      |
| nsurance                | 0              | 0   | 0   | 0   | 0   | 0    | 0    | 0   | 0    | 0   | 0   | 0   | 0      | 0%       | 0.00 | 0.0      |
| Real estate taxes       | 0              | 0   | 0   | 0   | 0   | 0    | 0    | 0   | 0    | 0   | 0   | 0   | 0      | 0%       | 0.00 | 0.0      |
| Advertising             | 0              | 0   | 0   | 0   | 0   | 0    | 0    | 0   | 0    | 0   | 0   | 0   | 0      | 0%       | 0.00 | 0.0      |
| Assoc & conventions     | 0              | 0   | 0   | 0   | 0   | 0    | 0    | 0   | 0    | 0   | 0   | 0   | 0      | 0%       | 0.00 | 0.0      |
| .odging (prod)          | 0              | 0   | 0   | 0   | 0   | 0    | 0    | 0   | 0    | 0   | 0   | 0   | 0      | 0%       | 0.00 | 0.0      |
| leating, fuel           | 0              | 0   | 0   | 0   | 0   | 0    | 0    | 0   | 0    | 0   | 0   | 0   | 0      | 0%       | 0.00 | 0.0      |
| Other costs             | 0              | 0   | 0   | 0   | 0   | 0    | 0    | 0   | 0    | 0   | 0   | 0   | 0      | 0%       | 0.00 | 0.0      |
| Other costs             | 0              | 0   | 0   | 0   | 0   | 0    | 0    | 0   | 0    | 0   | 0   | 0   | 0      | 0%       | 0.00 | 0.0      |
| Other costs             | 0              | 0   | 0   | 0   | 0   | 0    | 0    | 0   | 0    | 0   | 0   | 0   | 0      | 0%       | 0.00 | 0.0      |
| Other costs             | 0              | 0   | 0   | 0   | 0   | 0    | 0    | 0   | 0    | 0   | 0   | 0   | 0      | 0%       | 0.00 | 0.0      |
| Total                   | 0-             | 0   | 0   | 0   | 0   | 0    | 0    | 0   | Ö    | 0   | 0   | - Ó | 0      | 0%       | 0.00 | 0.0      |
| Operator Labor          |                |     |     |     |     |      |      |     |      |     |     |     |        |          |      |          |
| roduction               | 0              | 0   | 0   | 0   | 0   | 0    | 0    | 0   | 0    | 0   | 0   | 0   | 0      | 0%       | 0.00 | 0.0      |
| Packing                 | ŏ              | ŏ   | ŏ   | ŏ   | ŏ   | õ    | ŏ    | õ   | ŏ    | ŏ   | ŏ   | ŏ   | ŏ      | 0%       | 0.00 | 0.0      |
| otal                    | Ŏ              | Ŏ   | Ö   | Ŏ   | Ŏ   | ŏ    | Ŏ    | ŏ   |      | Ŏ   | Ŏ   | - ŏ | Ō      | 0%       | 0.00 | 0.0      |
| epreciation and Interes | st on Investme | nt  |     |     |     |      |      |     |      |     |     |     |        |          |      |          |
| epreciation             |                |     |     |     |     |      |      |     |      |     |     |     | 0      | 0%       | 0.00 | 0.0      |
| terest                  |                |     |     |     |     |      |      |     |      |     |     |     | ŏ      | 0%       | 0.00 | 0.0      |
| otal                    |                |     |     |     |     |      |      |     |      |     |     | _   | ŏ      | 0%       | 0.00 | 0.0      |
| otal Expenses           | 0              | 0   | 0   | 0   | 0   | 0    | 0    | 0   | 0    | 0   | 0   | 0   | 0      | 0%       | 0.00 | 0.0      |

| MONTHLY EXPENS           |                                                                                                    |      |     |     |     |      |        |     |      |      |     |          |        | % of Ttl | Per  | Per lb c |
|--------------------------|----------------------------------------------------------------------------------------------------|------|-----|-----|-----|------|--------|-----|------|------|-----|----------|--------|----------|------|----------|
|                          | Jan                                                                                                    | Feb_ | Mar | Apr | May | June | July _ | Aug | Sept | Oct  | Nov | Dec      | Annual | Cost     | Hive | Hone     |
| xpenses Excluding Op     | erator Labor                                                                                                    |      |     |     |     |      |        |     |      |      |     |          |        |          |      |          |
| Sugar                    |                                                                                                    |      |     |     |     |      |        |     |      |      |     |          |        |          |      |          |
| Granulated               | 0                                                                                                    | 0    | 0   | 0   | 0   | 0    | 0      | 0   | 0    | 0    | 0   | 0        | 0      | 0%       | 0.00 | 0.0      |
| HFCS                     | 0                                                                                                    | 0    | 0   | 0   | 0   | 0    | 0      | 0   | 0    | 0    | 0   | 0        | 0      | 0%       | 0.00 | 0.0      |
| Total                    | 0                                                                                                    | 0    | 0   | 0   | 0   | 0    | 0      | 0   | 0    | 0    | 0   | 0        | 0      | 0%       | 0.00 | 0.0      |
| Vledicine                |                                                                                                    |      |     |     |     |      |        |     |      |      |     |          |        |          |      |          |
| Antibiotics              | 0                                                                                                    | 0    | 0   | 0   | 0   | 0    | 0      | 0   | 0    | 0    | 0   | 0        | 0      | 0%       | 0.00 | 0.0      |
| Mite control             | 0                                                                                                    | 0    | 0   | 0   | 0   | 0    | 0      | 0   | 0    | 0    | 0   | 0        | 0      | 0%       | 0.00 | 0.0      |
| Nosema control           | Ó                                                                                                    | 0    | 0   | 0   | 0   | 0    | 0      | 0   | 0    | 0    | 0   | 0        | 0      | 0%       | 0.00 | 0.0      |
| Other                    | ŏ                                                                                                    | Ó    | 0   | Ó   | 0   | 0    | 0      | 0   | 0    | 0    | 0   | 0        | 0      | 0%       | 0.00 | 0.0      |
| Total                    | ō                                                                                                    | ŏ    | Ō   | ŏ   | Ō   | 0    | Ō      | 0   | Ó    | Ō    | Ō   | Ō        | 0      | 0%       | 0.00 | 0.0      |
| -lired labor (prod)      | õ                                                                                                    | ŏ    | ŏ   | ŏ   | ŏ   | ō    | ŏ      | Ō   | ŏ    | ŏ    | ō   | ŏ        | Ō      | 0%       | 0.00 | 0.0      |
| Truck costs (prod)       | ŏ                                                                                                    | ŏ    | ŏ   | ŏ   | ŏ   | ŏ    | ŏ      | ŏ   | ŏ    | ŏ    | ō   | ŏ        | ŏ      | 0%       | 0.00 | 0.0      |
| Containers/labels        | ŏ                                                                                                    | ŏ    | ŏ   | ŏ   | ŏ   | ŏ    | ŏ      | ŏ   | ŏ    | ŏ    | ŏ   | ŏ        | ŏ      | 0%       | 0.00 | 0.0      |
| Queens                   | ŏ                                                                                                    | ŏ    | ŏ   | ŏ   | ŏ   | ŏ    | ŏ      | ŏ   | ŏ    | ŏ    | ŏ   | ŏ        | ŏ      | 0%       | 0.00 | 0.0      |
| Repairs                  | ŏ                                                                                                    | ŏ    | ŏ   | ŏ   | ŏ   | ŏ    | ŏ      | ŏ   | ŏ    | ŏ    | ň   | ŏ        | ŏ      | 0%       | 0.00 | 0.0      |
| Hired labor (pack)       | ŏ                                                                                                    | ŏ    | ŏ   | ŏ   | ŏ   | ŏ    | ŏ      | ŏ   | ŏ    | ŏ    | ň   | ŏ        | ŏ      | ŏ%       | 0.00 | 0.0      |
| Truck costs (pack)       | Ň                                                                                                    | ŏ    | ŏ   | ŏ   | ŏ   | ŏ    | ŏ      | ŏ   | ŏ    | ŏ    | ň   | ŏ        | ŏ      | 0%       | 0.00 | 0.0      |
| Rent                     | Ň                                                                                                    | ŏ    | 0   | ŏ   | ŏ   | ő    | ő      | ŏ   | ŏ    | ŏ    | ŏ   | ŏ        | ŏ      | 0%       | 0.00 | 0.0      |
|                          | , in the second second s | ŏ    | ő   | ŏ   | ŏ   | 0    | ŏ      | ŏ   | ŏ    | ŏ    | Ň   | Ň        | ŏ      | 0%       | 0.00 | 0.0      |
| Office supplies          | v<br>v                                                                                                    | 0    | ŏ   | ŏ   | ŏ   | 0    | ő      | ő   | ő    | ŏ    | Ň   | ő        | ŏ      | 0%       | 0.00 | 0.0      |
| Tools                    | ŏ                                                                                                    | •    | •   | ő   | ő   | ő    | •      | ő   | 0    | ŏ    | Ň   | ŏ        | ŏ      | 0%       | 0.00 | 0.0      |
| Accounting service       | 0                                                                                                    | 0    | 0   | 0   | 0   | ő    | 0      | 0   | 0    | 0    | ů.  | ŏ        | ŏ      | 0%       | 0.00 | 0.0      |
| Insurance                | •                                                                                                    | 0    | •   | •   | •   | •    | •      | •   | •    | 0    | 0   | 0        | 0      |          |      | 0.0      |
| Real estate taxes        | 0                                                                                                    | 0    | 0   | 0   | 0   | 0    | 0      | 0   | 0    | •    | Ŭ,  | ŏ        | 0      | 0%       | 0.00 |          |
| Advertising              | 0                                                                                                    | 0    | 0   | 0   | 0   | 0    | 0      |     | 0    | 0    | Ŭ,  | •        | 0      | 0%       | 0.00 | 0.0      |
| Assoc & conventions      | 0                                                                                                    | 0    | 0   | 0   | 0   | 0    | 0      | 0   | 0    | 0    | Ŭ   | 0        | •      | 0%       | 0.00 | 0.0      |
| Lodging (prod)           | 0                                                                                                    | 0    | 0   | 0   | 0   | 0    | 0      | 0   | 0    | 0    | 0   | 0        | 0      | 0%       | 0.00 | 0.0      |
| Heating, fuel            | 0                                                                                                    | 0    | 0   | 0   | 0   | 0    | 0      | 0   | 0    | 0    | 0   | 0        | 0      | 0%       | 0.00 | 0.0      |
| Other costs              | 0                                                                                                    | 0    | 0   | 0   | 0   | 0    | 0      | 0   | 0    | 0    | 0   | 0        | 0      | 0%       | 0.00 | 0.0      |
| Other costs              | 0                                                                                                    | Q    | 0   | 0   | 0   | 0    | 0      | 0   | 0    | 0    | 0   | 0        | 0      | 0%       | 0.00 | 0.0      |
| Other costs              | 0                                                                                                    | 0    | 0   | 0   | 0   | 0    | 0      | 0   | 0    | 0    | 0   | 0        | 0      | 0%       | 0.00 | 0.0      |
| Other costs              | 0                                                                                                    | 0    | 0   | 0   | 0   | 0    | 0      | 0   | 0    | 0    | 0   | <u> </u> | 0      | 0%       | 0.00 | 0.0      |
| Total                    | 0                                                                                                    | 0    | 0   | 0   | 0   | 0    | 0      | 0   | - 0  | 0    | 0   | 0        | 0      | 0%       | 0.00 | 0.0      |
| Operator Labor           |                                                                                                    |      |     |     |     |      |        |     |      |      |     |          |        |          |      |          |
| Production               | 0                                                                                                    | 0    | 0   | 0   | 0   | 0    | 0      | 0   | 0    | 0    | 0   | 0        | 0      | 0%       | 0.00 | 0.0      |
| Packing                  | 0                                                                                                    | 0    | 0   | 0   | 0   | 0    | 0      | 0   | 0    | 0    | 0   | 0        | 0      | 0%       | 0.00 | 0.0      |
| Total                    | 0                                                                                                    | 0    | 0   | 0   | 0   | 0    | 0      | 0   | 0    | - 0- | 0   | 0        | 0      | 0%       | 0.00 | 0.0      |
| Depreciation and Interes | st on Investmer                                                                                                    | nt   |     |     |     |      |        |     |      |      |     |          |        |          |      |          |
| Depreciation             |                                                                                                    |      |     |     |     |      |        |     |      |      |     |          | 0      | 0%       | 0.00 | 0.0      |
| nterest                  |                                                                                                    |      |     |     |     |      |        |     |      |      |     |          | 0      | 0%       | 0.00 | 0.0      |
| Total                    |                                                                                                    |      |     |     |     |      |        |     |      |      |     |          | 0      | 0%       | 0.00 | 0.0      |
| otal Expenses            | 0                                                                                                    | 0    | 0   | 0   | 0   | 0    | 0      | 0   | 0    | 0    | 0   | 0        | 0      | 0%       | 0.00 | 0.0      |

|                         | SES FOR OT     |          |             |          | _        |          |          |     |            |          |          |            |          | % of Ttl | Per  | Per Ib c |
|-------------------------|----------------|----------|-------------|----------|----------|----------|----------|-----|------------|----------|----------|------------|----------|----------|------|----------|
| _                       | Jan            | Feb      | Mar         | Apr      | May_     | June     | July     | Aug | Sept       | Oct      | Nov      | Dec        | Annual   | Cost     | Hive | Hone     |
| xpenses Excluding O     | perator Labor  |          |             |          |          |          |          |     |            |          |          |            |          |          |      |          |
| Sugar                   | -              |          |             |          |          |          |          | _   |            |          |          |            |          |          |      |          |
| Granulated              | 0              | 0        | 0           | 0        | 0        | 0        | 0        | 0   | 0          | 0        | 0        | 0          | 0        | 0%       | 0.00 | 0.0      |
| HFCS                    | 0              | 0        | 0           | 0        | 0        | 0        | 0        | 0   | 0          | 0        | 0        | 0          | 0        | 0%       | 0.00 | 0.0      |
| Total                   | 0              | 0        | 0           | 0        | 0        | 0        | 0        | 0   | 0          | 0        | 0        | 0          | 0        | 0%       | 0.00 | 0.0      |
| Viedicine               |                |          |             |          |          |          |          |     |            |          |          |            |          |          |      |          |
| Antibiotics             | 0              | 0        | 0           | 0        | 0        | 0        | 0        | 0   | 0          | 0        | 0        | 0          | 0        | 0%       | 0.00 | 0.0      |
| Mite control            | Ó              | 0        | 0           | 0        | 0        | 0        | 0        | 0   | 0          | 0        | 0        | 0          | 0        | 0%       | 0.00 | 0.0      |
| Nosema control          | Ō              | Ó        | 0           | 0        | 0        | 0        | 0        | 0   | 0          | 0        | 0        | 0          | 0        | 0%       | 0.00 | 0.0      |
| Other                   | ō              | ŏ        | Ō           | ò        | Õ        | Ō        | Ō        | Ó   | Ō          | Ō        | 0        | Ó          | Ó        | 0%       | 0.00 | 0.0      |
| Total                   | ŏ              | ŏ        | ō           | ŏ        | ŏ        | ō        | ō        | ō   | ō          | Ō        | ŏ        | ŏ          | Ō        | 0%       | 0.00 | 0.0      |
| Hired labor (prod)      | ŏ              | ŏ        | ŏ           | ŏ        | ŏ        | ŏ        | ŏ        | ŏ   | ŏ          | ŏ        | ŏ        | ň          | ŏ        | 0%       | 0.00 | 0.0      |
| Truck costs (prod)      | ŏ              | õ        | ŏ           | ŏ        | ŏ        | ŏ        | ŏ        | ŏ   | ŏ          | ŏ        | ŏ        | ŏ          | ŏ        | 0%       | 0.00 | 0.0      |
| Containers/tabels       | ő              | ŏ        | ŏ           | ŏ        | ŏ        | ŏ        | ŏ        | ŏ   | ŏ          | ő        | ŏ        | ŏ          | ŏ        | 0%       | 0.00 | 0.0      |
|                         | ŏ              | ŏ        | 0           | ŏ        | ő        | ŏ        | ŏ        | ő   | ŏ          | ŏ        | Ň        | ŏ          | ŏ        | 0%       | 0.00 | 0.0      |
| Queens                  | •              | -        | 0           | 0        | 0<br>0   | 0        | 0        | 0   | 0          | 0        | Ň        | Ň          | ŏ        | 0%       | 0.00 | 0.0      |
| Repairs                 | 0              | 0        |             |          |          | •        | •        | 0   |            | 0        | Ň        | 0          | 0        |          |      |          |
| Hired labor (pack)      | 0              | 0        | 0           | 0        | 0        | 0        | 0        | •   | 0          |          | 0        | 0          |          | 0%       | 0.00 | 0.0      |
| Truck costs (pack)      | 0              | 0        | 0           | 0        | 0        | 0        | 0        | 0   | 0          | 0        | 0        | U          | 0        | 0%       | 0.00 | 0.0      |
| Rent                    | 0              | 0        | 0           | 0        | 0        | 0        | 0        | 0   | 0          | 0        | 0        | 0          | 0        | 0%       | 0.00 | 0.0      |
| Office supplies         | 0              | 0        | 0           | 0        | 0        | 0        | 0        | 0   | 0          | 0        | 0        | 0          | 0        | 0%       | 0.00 | 0.0      |
| Tools                   | 0              | 0        | 0           | 0        | 0        | 0        | 0        | 0   | 0          | 0        | 0        | 0          | 0        | 0%       | 0.00 | 0.0      |
| Accounting service      | 0              | 0        | 0           | 0        | 0        | 0        | 0        | 0   | 0          | 0        | 0        | 0          | 0        | 0%       | 0.00 | 0.0      |
| nsurance                | 0              | 0        | 0           | 0        | 0        | 0        | 0        | 0   | 0          | 0        | 0        | 0          | 0        | 0%       | 0.00 | 0.0      |
| Real estate taxes       | 0              | 0        | 0           | 0        | 0        | 0        | 0        | 0   | 0          | 0        | 0        | 0          | 0        | 0%       | 0.00 | 0.0      |
| Advertising             | 0              | 0        | 0           | 0        | 0        | 0        | 0        | 0   | 0          | 0        | 0        | 0          | 0        | 0%       | 0.00 | 0.0      |
| Assoc & conventions     | 0              | 0        | 0           | 0        | 0        | 0        | 0        | 0   | 0          | 0        | 0        | 0          | 0        | 0%       | 0.00 | 0.0      |
| odging (prod)           | ō              | ò        | ō           | Ō        | Ó        | 0        | 0        | Ó   | 0          | 0        | 0        | 0          | 0        | 0%       | 0.00 | 0.0      |
| Heating, fuel           | ŏ              | ŏ        | ŏ           | ŏ        | ō        | ŏ        | ō        | õ   | õ          | ō        | ō        | Ō          | Ō        | 0%       | 0.00 | 0.0      |
| Other costs             | õ              | ŏ        | ŏ           | ŏ        | ŏ        | ŏ        | ŏ        | ŏ   | ŏ          | ŏ        | ŏ        | õ          | õ        | 0%       | 0.00 | 0.0      |
| Other costs             | ŏ              | ŏ        | ŏ           | ŏ        | ŏ        | ŏ        | ŏ        | ŏ   | õ          | ŏ        | ŏ        | õ          | ŏ        | 0%       | 0.00 | 0.0      |
| Other costs             | ŏ              | ŏ        | ŏ           | ŏ        | ŏ        | ŏ        | ŏ        | ŏ   | ŏ          | ŏ        | ŏ        | ŏ          | ŏ        | 0%       | 0.00 | 0.0      |
| Other costs             | ŏ              | ŏ        | ŏ           | ŏ        | ŏ        | ŏ        | ŏ        | ŏ   | ŏ          | ŏ        | ŏ        | ŏ          | ŏ        | 0%       | 0.00 | 0.0      |
| Fotal                   | - <u> </u>     | <u> </u> | — <u>—ŏ</u> | <u> </u> | <u> </u> | <u>ŏ</u> | <u>ŏ</u> | — ŏ | - <u> </u> | <u> </u> | <u>ŏ</u> | — <u> </u> | <u> </u> |          | 0.00 | -0.0     |
| Oldi                    | U              | v        | v           | v        | U        | Ŭ        | U        | v   | Ŭ          | v        | Ŭ        | v          | Ŭ        | 078      | 0.00 | 0.0      |
| Operator Labor          |                |          |             |          |          |          |          |     |            |          |          |            |          |          |      |          |
| Production              | 0              | 0        | 0           | 0        | 0        | 0        | 0        | 0   | 0          | 0        | 0        | 0          | 0        | 0%       | 0.00 | 0.0      |
| Packing                 | 0              | 0        | 0           | 0        | 0        | 0        | 0        | 0   | 0          | 0        | 0        | 0          | 0        | 0%       | 0.00 | 0.0      |
| lotal                   | 0              | 0        | 0           | 0        | 0        | 0        | 0        | 0   | 0          | 0        | 0        | 0          | 0        | 0%       | 0.00 | 0.0      |
| Demociation and laters  | at on Insurat  |          |             |          |          |          |          |     |            |          |          |            |          |          |      |          |
| Depreciation and Intere | si on invesime | n        |             |          |          |          |          |     |            |          |          |            | •        | 000      | 0.00 | 0.0      |
| Depreciation            |                |          |             |          |          |          |          |     |            |          |          |            | 0        | 0%       | 0.00 |          |
| nterest                 |                |          |             |          |          |          |          |     |            |          |          | _          | 0        | 0%       | 0.00 | 0.0      |
| lotal 🛛                 |                |          |             |          |          |          |          |     |            |          |          |            | — o      | 0%       | 0.00 | 0.0      |
|                         |                |          |             |          |          |          |          |     |            |          |          |            |          | 0%       | 0.00 | 0.0      |

| MONTHLY EXPEN           |                |         |             |       |       |       |       |       |       |       |                  |       |        | % of Ttl  | Per    | Per lb o |
|-------------------------|----------------|---------|-------------|-------|-------|-------|-------|-------|-------|-------|------------------|-------|--------|-----------|--------|----------|
|                         | Jan            | Feb     | Mar         | Apr   | May   | June  | Jüly  | Aug   | Sept  | Oct   | Nov              | Dec   | Annual | Cost      | Hive   | Hone     |
| Expenses Excluding O    | perator Labor  |         |             |       |       |       |       |       |       |       |                  |       |        |           |        |          |
| Sugar                   |                |         |             |       |       | _     |       |       |       |       |                  |       |        |           |        |          |
| Granulated              | 1,405          | 108     | 0           | 0     | 0     | 0     | 1,560 | 0     | 0     | 0     | 0                | 0     | 3,073  | 5%        | 6.02   | 0.0      |
| HFCS                    | 0              | 0       | 0           | 0     | 0     | 0     | 0     | 0     | 0     | 0     | 0                | 0     | 0      | 0%        | 0.00   | 0.0      |
| Total                   | 1,405          | 108     | 0           | 0     | 0     | 0     | 1,560 | 0     | 0     | 0     | 0                | 0     | 3,073  | 5%        | 6.02   | 0.0      |
| Medicine                |                |         |             |       |       |       |       |       |       |       |                  |       |        |           |        |          |
| Antibiotics             | 35             | 0       | 0           | 0     | 0     | 0     | 0     | 880   | 0     | 0     | 0                | 0     | 915    | 2%        | 1.79   | 0.0      |
| Mite control            | 0              | 0       | 0           | 0     | 0     | 0     | 0     | 0     | 0     | 0     | 0                | 0     | 0      | 0%        | 0.00   | 0.0      |
| Nosema control          | Ó              | Ó       | Ō           | 0     | Ó     | Ó     | 0     | Ó     | Ō     | Ó     | Ó                | ŏ     | Ó      | 0%        | 0.00   | 0.0      |
| Other                   | ŏ              | ŏ       | ō           | ŏ     | ŏ     | ŏ     | ō     | ō     | ŏ     | Ō     | ŏ                | ŏ     | ŏ      | 0%        | 0.00   | 0.0      |
| Total                   | 35             | ŏ       | ŏ           | ŏ     | ŏ     | ŏ     | ŏ     | 880   | ŏ     | ŏ     | ŏ                | ŏ     | 915    | 2%        | 1.79   | 0.0      |
| Hired labor (prod)      | 175            | 24      | 40 <b>0</b> | 425   | 506   | 198   | ğ     | 186   | 15    | 43Ŏ   | 430              | ŏ     | 2,798  | 5%        | 5.49   | 0.0      |
| Truck costs (prod)      | 144            | 18      | 768         | 576   | 612   | 370   | 192   | 288   | 144   | -50   | 434              | ŏ     | 3,546  | 6%        | 6.95   | 0.0      |
| Containers/labels       | 0              | Ö       | 100         | 5/6   | 012   | 3/0   | 4.397 | 4,397 | 0     | ŏ     | <b>4</b> 34<br>0 | Ö     | 8,794  | 15%       | 17.24  | 0.0      |
| Queens                  | ŏ              | 330     | ŏ           | ő     | ŏ     | ŏ     | 4,397 | 1,550 | ő     | ŏ     | ő                | ŏ     | 1,880  | 3%        | 3.69   | 0.1      |
| Repairs                 | Ŷ              | 350     | ¥           |       | Ŷ     |       |       | 1,000 | 1     |       | 1                | , i   | 13     | 376<br>0% | 0.03   | 0.0      |
|                         | 1              | 1       | 0           |       | 1     | 1     | 1     | 1     | 1     | 1     | •                | 1     |        |           |        |          |
| Hired labor (pack)      | 0              | 0       | -           | 0     | 0     | 0     | 0     | 0     | 0     | 0     | 11               | 0     | 11     | 0%        | 0.02   | 0.0      |
| Truck costs (pack)      | 0              | 0       | 0           | 0     | 0     | 0     | 0     | 0     | 0     | 368   | 368              | 0     | 736    | 1%        | 1.44   | 0.0      |
| Rent                    | 43             | 43      | 43          | 43    | 43    | 43    | 43    | 43    | 43    | 43    | 43               | 43    | 516    | 1%        | 1.01   | 0.0      |
| Office supplies         | 23             | 23      | 23          | 23    | 23    | 23    | 23    | 23    | 23    | 23    | 23               | 23    | 276    | 0%        | 0.54   | 0.0      |
| Tools                   | 25             | 25      | 25          | 25    | 25    | 25    | 25    | 25    | 25    | 25    | 25               | 25    | 300    | 1%        | 0.59   | 0.0      |
| Accounting service      | 0              | 0       | 0           | 0     | 0     | 0     | 0     | 0     | 0     | 0     | 108              | 108   | 216    | 0%        | 0.42   | 0.0      |
| Insurance               | 0              | 0       | 0           | 0     | 0     | 0     | 0     | 0     | 0     | 0     | 1,500            | 0     | 1,500  | 3%        | 2.94   | 0.0      |
| Real estate taxes       | 0              | 0       | 0           | 0     | 0     | 450   | 0     | 0     | 0     | 0     | 0                | 450   | 900    | 2%        | 1.76   | 0.0      |
| Advertising             | 0              | 0       | 0           | 0     | 0     | 0     | 0     | 0     | 785   | 785   | 0                | 0     | 1,570  | 3%        | 3.08   | 0.0      |
| Assoc & conventions     | 240            | 0       | 0           | 0     | 0     | 240   | 0     | 0     | 0     | 0     | 0                | 0     | 480    | 1%        | 0.94   | 0.0      |
| Lodging (prod)          | 0              | 0       | 580         | 240   | 370   | 400   | 0     | 0     | 0     | 0     | 0                | 0     | 1,590  | 3%        | 3.12   | 0.0      |
| Heating, fuel           | 43             | 43      | 43          | 43    | 43    | 43    | 43    | 43    | 43    | 43    | 43               | 43    | 516    | 1%        | 1.01   | 0.0      |
| Other costs             | 0              | Ō       | Ö           | Ó     | Ö     | 0     | Ō     | Ō     | Ö     | Ō     | 0                | 0     | 0      | 0%        | 0.00   | 0.0      |
| Other costs             | Ó              | Ō       | Ō           | Ō     | Ō     | Ó     | ō     | Ó     | Ō     | ō     | Ō                | Ó     | Ō      | 0%        | 0.00   | 0.0      |
| Other costs             | ŏ              | õ       | ŏ           | ŏ     | õ     | ŏ     | ŏ     | õ     | õ     | ŏ     | ŏ                | õ     | ŏ      | 0%        | 0.00   | 0.0      |
| Other costs             | ŏ              | ŏ       | ŏ           | ŏ     | ŏ     | ŏ     | ŏ     | ŏ     | ŏ     | ŏ     | ŏ                | ŏ     | ō      | 0%        | 0.00   | 0.0      |
| Total _                 | 2,134          | 615     | 1,883       | 1,376 | 1,623 | 1,793 | 6,293 | 7,436 | 1,079 | 1,718 | 2,986            | 693   | 29,630 | 51%       | 58.10  | 0.5      |
| Operator Labor          |                |         |             |       |       |       |       |       |       |       |                  |       |        |           |        |          |
| Production              | 631            | 161     | 794         | 841   | 1,197 | 660   | 413   | 961   | 355   | 750   | 750              | 360   | 7,872  | 14%       | 15.44  | 0.1      |
| Packing                 | 0              | Ö       | Ö           | Ö     | 0     | ŏ     | Ő     | ŏ     | ō     | 358   | 358              | ő     | 716    | 1%        | 1.40   | 0.0      |
| Total                   | 631            | - 16Ĭ - | 794         | 841   | 1,197 | 660   | 413   | 961   | 355   | 1,108 | 1,108            | 360   | 8,588  | 15%       | 16.84  | - 0.1    |
| Depreciation and Intere | est on Investm | ent     |             |       |       |       |       |       |       |       |                  |       |        |           |        |          |
| Depreciation            |                |         |             |       |       |       |       |       |       |       |                  |       | 12,174 | 21%       | 23.87  | 0.2      |
| nterest                 |                |         |             |       |       |       |       |       |       |       |                  |       | 7.467  | 13%       | 14.64  | 0.1      |
| Total                   |                |         |             |       |       |       |       |       |       |       |                  | _     | 19,641 | 34%       | 38.51  | 0.3      |
| Total Expenses          | 2,764          | 775     | 2,677       | 2,217 | 2,820 | 2,453 | 6,706 | 8,397 | 1,434 | 2,826 | 4,094            | 1,053 | 57,859 | 100%      | 113.45 | 1.0      |

|                                   | Honey | Pollination | Hon & Poll | Pollen | Queen | Other1 | Othera |
|-----------------------------------|-------|-------------|------------|--------|-------|--------|--------|
| Expenses Excluding Operator Labor |       |             |            |        |       |        |        |
| Sugar                             | _     |             |            |        |       |        |        |
| Granulated                        | 80%   | 10%         | 10%        | 0%     | 0%    | 0%     | 0%     |
| HFCS                              | 0%    | 0%          | 0%         | 0%     | 0%    | 0%     | 0%     |
| Total                             | 80%   | 10%         | 10%        | 0%     | 0%    | 0%     | 0%     |
| Medicine                          |       |             |            |        |       |        |        |
| Antibiotics                       | 77%   | 11%         | 11%        | 0%     | 0%    | 0%     | 0%     |
| Mite control                      | 0%    | 0%          | 0%         | 0%     | 0%    | 0%     | 0%     |
| Nosema control                    | 0%    | 0%          | 0%         | 0%     | 0%    | 0%     | 0%     |
| Other                             | 0%    | 0%          | 0%         | 0%     | 0%    | 0%     | 0%     |
| Total                             | 77%   | 11%         | 11%        | 0%     | 0%    | 0%     | 0%     |
| Hired labor (prod)                | 82%   | 9%          | 9%         | 0%     | 0%    | 0%     | 0%     |
| Truck costs (prod)                | 37%   | 37%         | 26%        | 0%     | 0%    | 0%     | 0%     |
| Containers/labels                 | 100%  | 0%          | 0%         | 0%     | 0%    | 0%     | 0%     |
| Queens                            | 80%   | 10%         | 10%        | 0%     | 0%    | 0%     | 0%     |
| Repairs                           | 78%   | 10%         | 12%        | 0%     | 0%    | 0%     | 0%     |
| Hired labor (pack)                | 100%  | 0%          | 0%         | 0%     | 0%    | 0%     | 0%     |
| Truck costs (pack)                | 100%  | 0%          | 0%         | 0%     | 0%    | 0%     | 0%     |
| Rent                              | 77%   | 12%         | 12%        | 0%     | 0%    | 0%     | 0%     |
| Office supplies                   | 57%   | 22%         | 22%        | 0%     | 0%    | 0%     | 0%     |
| Tools                             | 68%   | 16%         | 16%        | 0%     | ŏ%    | 0%     | 0%     |
| Accounting service                | 81%   | .0%         | 9%         | 0%     | 0%    | 0%     | 0%     |
| insurance                         | 33%   | 33%         | 33%        | 0%     | 0%    | 0%     | 0%     |
| Real estate taxes                 | 56%   | 22%         | 22%        | 0%     | 0%    | 0%     | 0%     |
| Advertising                       | 100%  | 0%          | 0%         | 0%     | 0%    | 0%     | 0%     |
| Assoc & conventions               | 83%   | 8%          | 8%         | 0%     | 0%    | 0%     | 0%     |
| Lodging (prod)                    | 40%   | 40%         | 19%        | 0%     | 0%    | 0%     | 0%     |
| Heating, fuel                     | 77%   | 12%         | 12%        | 0%     | 0%    | ŏ%     | 0%     |
| Other costs                       | 0%    | 0%          | 0%         | 0%     | 0%    | 0%     | 0%     |
| Other costs                       | 0%    | 0%          | 0%         | 0%     | 0%    | 0%     | 0%     |
| Other costs                       | 0%    | 0%          | 0%         | 0%     | ŏ%    | ŏ%     | 0%     |
| Other costs                       | 0%    | 0%          | 0%         | 0%     | 0%    | 0%     | 0%     |
| Items for Cash Flow Analysis      |       |             |            |        |       |        |        |
| Beginning cash balance            | 78%   | 10%         | 12%        | 0%     | 0%    | 0%     | 0%     |
| New capital investment            | 78%   | 10%         | 12%        | 0%     | 0%    | 0%     | 0%     |
| Down payment (cash)               | 78%   | 10%         | 12%        | 0%     | 0%    | 0%     | 0%     |
| New long-term borrowing           | 78%   | 10%         | 12%        | 0%     | 0%    | 0%     | 0%     |
| Aonthly long-term principal       | 78%   | 10%         | 12%        | 0%     | 0%    | 0%     | 0%     |
| ong-term interest expense         | 78%   | 10%         | 12%        | 0%     | 0%    | 0%     | 0%     |
| Operator labor (production)       | 67%   | 17%         | 17%        | 0%     | 0%    | 0%     | 0%     |
| Operator labor (packing)          | 100%  | 0%          | 0%         | 0%     | 0%    | 0%     | 0%     |
| Short-term borrowing              | 78%   | 10%         | 12%        | 0%     | 0%    | 0%     | 0%     |
| Short-term principal              | 78%   | 10%         | 12%        | 0%     | 0%    | 0%     | 0%     |
| Short-term interest expense       | 78%   | 10%         | 12%        | 0%     | 0%    | 0%     | 0%     |
| Depreciation                      | 78%   | 10%         | 12%        | 0%     | 0%    | 0%     | 0%     |
| nterest on investment             | 78%   | 10%         | 12%        | 0%     | 0%    | 0%     | 0%     |

-

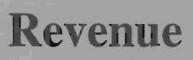

This REVENUE.XLS file contains information on the revenues obtained from product sales of the operation.

| PRODUCT REVEN              | IF        |      |       |       |        |      |      |          |        |        |        |        |        | % of    |
|----------------------------|-----------|------|-------|-------|--------|------|------|----------|--------|--------|--------|--------|--------|---------|
| PRODUCT NEVER              | Jan       | Feb  | Mar   | Apr   | May    | June | July | Aug      | Sept   | Oct    | Nov    | Dec    | Annual | Ttl Rev |
| Honey - Honey Enterpris    |           |      |       |       |        |      | •=   | ·3       |        |        |        |        |        |         |
| Price (\$/b)               | 0.75      | 0.00 | 0.00  | 0.00  | 0.00   | 0.00 | 0.00 | 0.00     | 0.75   | 0.75   | 0.75   | 0.75   |        |         |
| Quantity (lbs)             | 10,600    | 0    | 0     | 0     | 0      | 0    | 0    | 0        | 11,000 | 11,000 | 11,500 | 11,000 | 55,100 |         |
| Revenue (\$)               | 7,950     | ŏ    | ŏ     | ō     | ō      | ō    | ō    | ō        | 8,250  | 8,250  | 8,625  | 8,250  | 41,325 | 82%     |
|                            | 1,000     | v    | Ū     |       | •      | U    | Ū    | Ū        | 0,200  | 0,200  | 0,020  | 0,200  | VI,OLO | OL /O   |
| Honey- Honey and Pollin    |           | Se   |       |       |        |      |      |          |        |        |        |        |        |         |
| Price (\$/lb)              | 0.55      | 0.00 | 0.00  | 0.00  | 0.00   | 0.00 | 0.00 | 0.00     | 0.60   | 0.60   | 0.60   | 0.60   |        |         |
| Quantity (lbs)             | 250       | 0    | 0     | 0     | 0      | 0    | 0    | 0        | 250    | 250    | 250    | 250    | 1,250  |         |
| Revenue (\$)               | 138       | 0    | 0     | 0     | 0      | 0    | 0    | 0        | 150    | 150    | 150    | 150    | 738    | 1%      |
|                            |           |      |       |       |        |      |      |          |        |        |        |        |        |         |
| All Honey                  | 10,850    | 0    | 0     | 0     | 0      | 0    | 0    | 0        | 11,250 | 11,250 | 11,750 | 11,250 | 56,350 |         |
| Quantity (lbs)             |           |      |       | 0     | 0<br>0 | 0    | ŏ    | 0        | 8,400  | 8,400  | 8,775  | 8,400  | 42,063 | 83%     |
| Revenue (\$)               | 8,088     | 0    | 0     | U     | U      | U    | U    | U        | 8,400  | 8,400  | 8,775  | 8,400  | 42,003 | 83%     |
| Pollination- Pollination E | nterprise |      |       |       |        |      |      |          |        |        |        |        |        |         |
| Price (\$/service)         | 0.00      | 0.00 | 25.00 | 20.00 | 20.00  | 0.00 | 0.00 | 0.00     | 0.00   | 0.00   | 0.00   | 0.00   |        |         |
| Quantity (service)         | 0         | 0    | 50    | 75    | 100    | 0    | 0    | 0        | 0      | 0      | 0      | 0      | 225    |         |
| Revenue (\$)               | ŏ         | ŏ    | 1,250 | 1,500 | 2,000  | ŏ    | ŏ    | ŏ        | ŏ      | ō      | ō      | ō      | 4,750  | 9%      |
|                            | •         | •    | 1,200 | 1,000 | 2,000  | -    | -    | -        | -      | -      | -      | -      |        |         |
| Pollination- Honey and F   |           |      |       |       |        |      |      |          |        |        |        |        |        |         |
| Price (\$/service)         | 0.00      | 0.00 | 25.00 | 20.00 | 20.00  | 0.00 | 0.00 | 0.00     | 0.00   | 0.00   | 0.00   | 0.00   |        |         |
| Quantity (service)         | 0         | 0    | 50    | 60    | 60     | 0    | 0    | 0        | 0      | 0      | 0      | 0      | 170    |         |
| Revenue (\$)               | 0         | 0    | 1,250 | 1,200 | 1,200  | 0    | 0    | 0        | 0      | 0      | 0      | 0      | 3,650  | 7%      |
| All Pollination            |           |      |       |       |        |      |      |          |        |        |        |        |        |         |
| Quantity (services)        | 0         | 0    | 100   | 135   | 160    | 0    | 0    | 0        | 0      | 0      | 0      | 0      | 395    |         |
| Revenue (\$)               | ŏ         | ŏ    | 2,500 | 2,700 | 3,200  | ŏ    | ŏ    | ŏ        | ŏ      | ŏ      | ŏ      | ŏ      | 8,400  | 17%     |
| nevenue (3)                | U         | U    | 2,500 | 2,700 | 3,200  | U    | v    | v        | v      | Ŭ      | Ŭ      | v      | 0,400  | 17.0    |
| Pollen                     |           |      |       |       |        |      |      |          |        |        |        |        |        |         |
| Price (\$/pound)           | 0.00      | 0.00 | 0.00  | 0.00  | 0.00   | 0.00 | 0.00 | 0.00     | 0.00   | 0.00   | 0.00   | 0.00   |        |         |
| Quantity (pound)           | 0         | 0    | 0     | 0     | 0      | 0    | 0    | 0        | 0      | 0      | 0      | 0      | 0      |         |
| Revenue (\$)               | 0         | 0    | 0     | 0     | 0      | 0    | 0    | 0        | 0      | 0      | 0      | 0      | 0      | 0%      |
| Ouron                      |           |      |       |       |        |      |      |          |        |        |        |        |        |         |
| Queen<br>Price (\$/queen)  | 0.00      | 0.00 | 0.00  | 0.00  | 0.00   | 0.00 | 0.00 | 0.00     | 0.00   | 0.00   | 0.00   | 0.00   |        |         |
| Quantity (number)          | 0.00      | 0.00 | 0.00  | 0.00  | 0.00   | 0.00 | 0.00 | 0.00     | 0.00   | 0.00   | 0.00   | 0.00   | 0      |         |
| Revenue (\$)               | Ő         | ŏ    | Ő     | ŏ     | ŏ      | ŏ    | ŏ    | ŏ        | ŏ      | ŏ      | ŏ      | ŏ      | ŏ      | 0%      |
|                            | Ū         | v    | Ū     | Ū     | Ū      | v    | v    | v        | Ŭ      | Ŭ      | Ŭ      | v      | v      | 0,0     |
| Other 1                    |           |      |       |       |        |      |      |          |        |        |        |        |        |         |
| Price (\$/unit)            | 0.00      | 0.00 | 0.00  | 0.00  | 0.00   | 0.00 | 0.00 | 0.00     | 0.00   | 0.00   | 0.00   | 0.00   |        |         |
| Quantity (units)           | 0         | 0    | 0     | 0     | 0      | 0    | 0    | 0        | 0      | 0      | 0      | 0      | 0      |         |
| Revenué (\$)               | 0         | 0    | 0     | 0     | 0      | 0    | 0    | 0        | 0      | 0      | 0      | 0      | 0      | 0%      |
| 011                        |           |      |       |       |        |      |      |          |        |        |        |        |        |         |
| Other 2                    |           |      |       |       |        |      |      |          |        |        | 0.00   | 0.00   |        |         |
| Price (\$/unit)            | 0.00      | 0.00 | 0.00  | 0.00  | 0.00   | 0.00 | 0.00 | 0.00     | 0.00   | 0.00   | 0.00   | 0.00   | -      |         |
| Quantity (unit)            | 0         | 0    | 0     | 0     | 0      | 0    | 0    | 0        | 0      | 0      | 0      | 0      | 0      |         |
| Revenue (\$)               | 0         | 0    | 0     | 0     | 0      | 0    | 0    | 0        | 0      | 0      | 0      | 0      | 0      | 0%      |
| Total Revenue (\$)         | 8,088     | 0    | 2,500 | 2,700 | 3,200  | 0    | 0    | 0        | 8,400  | 8,400  | 8,775  | 8,400  | 50,463 | 100%    |
|                            | 0,000     | ~    | 2,000 | 2,700 | 0,200  | v    | v    | <b>v</b> | 0,400  | 0,700  |        |        |        |         |

٠

# Cashflow

This CASHFLOW.XLS file presents the cash flow analysis and summary statistics for the entire beekeeping operation.

| CASH FLOW                            | 1       | <b>F</b> _+ |         | <b>A</b> | <b>b</b> 4- | I                  |          | <b>.</b> | <b>0</b> | 0        | NI       | <b>D</b> |          | Per     | Peribof |
|--------------------------------------|---------|-------------|---------|----------|-------------|--------------------|----------|----------|----------|----------|----------|----------|----------|---------|---------|
| Cash Inflow                          | Jan     | Feb         | Mar     | Apr      | May         | June               | July     | Aug      | Sept     | Oct      | Nov      | Dec      | Annual   | Hive    | Honey   |
|                                      | 7 050   | •           | 0       | 0        | 0           |                    | •        | •        | 0.050    |          | 0.000    | 0.050    | 44 905   |         | 0.70    |
| Honey - Honey Enterprise             | 7,950   | 0           |         |          |             | 0                  | 0        | 0        | 8,250    | 8,250    | 8,625    | 8,250    | 41,325   | 81.03   | 0.73    |
| Honey - Honey & Pollin Enterprise    | 138     | 0           | 0       | 0        | 0           | 0                  | 0        | 0        | 150      | 150      | 150      | 150      | 738      | 1.45    | 0.01    |
| Pollination - Pollination Enterprise | 0       | 0           | 1,250   | 1,500    | 2,000       | 0                  | 0        | 0        | 0        | 0        | 0        | 0        | 4,750    | 9.31    | 0.08    |
| Pollination - Honey & Pollin Enter   | 0       | 0           | 1,250   | 1,200    | 1,200       | 0                  | 0        | 0        | 0        | 0        | 0        | 0        | 3,650    | 7.16    | 0.06    |
| Pollen                               | 0       | 0           | 0       | 0        | 0           | 0                  | 0        | 0        | 0        | 0        | 0        | 0        | 0        | 0.00    | 0.00    |
| Queen                                | 0       | 0           | 0       | 0        | 0           | 0                  | 0        | 0        | 0        | 0        | 0        | 0        | 0        | 0.00    | 0.00    |
| Other 1                              | 0       | 0           | 0       | Ō        | Ó           | Ö                  | Ö        | 0        | ō        | 0        | ō        | ō        | 0        | 0.00    | 0.00    |
| Other 2                              | ŏ       | ō           | ŏ       | õ        | ő           | ŏ                  | õ        | ŏ        | ŏ        | õ        | ŏ        | ŏ        | ŏ        | 0.00    | 0.00    |
| Total                                | 8,088   |             | 2,500   | 2,700    | 3,200       | Ő                  | Ő        | ŏ        | 8,400    | 8,400    | 8,775    | 8,400    | 50,463   | 98.95   | 0.90    |
|                                      | -,      |             |         | _,       | -,          |                    |          | -        | ••••     |          | -,       |          |          |         |         |
| Cash Outflow<br>Sugar                |         |             |         |          |             |                    |          |          |          |          |          |          |          |         |         |
| Granulated                           | 1,405   | 108         | 0       | 0        | 0           | 0                  | 1,560    | 0        | 0        | 0        | 0        | 0        | 3,073    | 6.02    | 0.05    |
|                                      |         | 0           |         |          | ŏ           | ŏ                  |          | ŏ        | ŏ        | ŏ        |          | ŏ        |          |         |         |
| HFCS                                 | 0       | -           | 0       | 0        |             |                    | 0        |          |          |          | 0        |          | 0        | 0.00    | 0.00    |
| Total                                | 1,405   | 108         | 0       | 0        | 0           | 0                  | 1,560    | 0        | 0        | 0        | 0        | 0        | 3,073    | 6.02    | 0.05    |
| Medicine                             |         |             |         |          |             |                    |          |          |          |          |          |          |          |         |         |
| Antibiotics                          | 35      | 0           | 0       | 0        | 0           | 0                  | 0        | 880      | 0        | 0        | 0        | 0        | 915      | 1.79    | 0.02    |
| Mite control                         | 0       | ō           | ō       | ō        | ō           | ō                  | ō        | 0        | ō        | ō        | ŏ        | ō        | Ō        | 0.00    | 0.00    |
| Nosema control                       | ŏ       | ŏ           | ő       | ŏ        | ŏ           | ŏ                  | ŏ        | ŏ        | ŏ        | ŏ        | ŏ        | ŏ        | ŏ        | 0.00    | 0.00    |
| Other                                | 0       | Ö           | ŏ       | ŏ        | ŏ           | Ó                  | ŏ        | ŏ        | ŏ        | 0        | ő        | ŏ        | ŏ        | 0.00    | 0.00    |
|                                      | •       |             |         |          |             | -                  |          |          |          |          | 0        | -        |          |         |         |
| Total                                | 35      | 0           | 0       | 0        | 0           | 0                  | 0        | 880      | 0        | 0        | •        | 0        | 915      | 1.79    | 0.02    |
| Hired labor (prod)                   | 175     | 24          | 400     | 425      | 506         | 198                | 9        | 186      | 15       | 430      | 430      | 0        | 2,798    | 5.49    | 0.05    |
| Truck costs (prod)                   | 144     | 18          | 768     | 576      | 612         | 370                | 192      | 288      | 144      | 0        | 434      | 0        | 3,546    | 6.95    | 0.06    |
| Containers/labels                    | 0       | 0           | 0       | 0        | 0           | 0                  | 4,397    | 4,397    | 0        | 0        | 0        | 0        | 8,794    | 17.24   | 0.16    |
| Queens                               | ō       | 330         | ō       | ō        | Ō           | ō                  | 0        | 1,550    | Ō        | ō        | Ō        | Ō        | 1,880    | 3.69    | 0.03    |
| Repairs                              | ĭ       | 1           | 1       | ĩ        | 1           | ĩ                  | 1        | .,       | 1        | ĩ        | ĩ        | ĩ        | 13       | 0.03    | 0.00    |
|                                      | ö       |             | Ó       | ó        |             |                    | ò        | ò        | ò        | ò        | 11       | ò        | 11       | 0.03    | 0.00    |
| Hired labor (pack)                   | -       | 0           |         |          | 0           | 0                  |          | -        |          |          |          |          |          |         |         |
| Truck costs (pack)                   | 0       | 0           | 0       | 0        | 0           | 0                  | 0        | 0        | 0        | 368      | 368      | 0        | 736      | 1.44    | 0.01    |
| Rent                                 | 43      | 43          | 43      | 43       | 43          | 43                 | 43       | 43       | 43       | 43       | 43       | 43       | 516      | 1.01    | 0.01    |
| Office supplies                      | 23      | 23          | 23      | 23       | 23          | 23                 | 23       | 23       | 23       | 23       | 23       | 23       | 276      | 0.54    | 0.00    |
| Tools                                | 25      | 25          | 25      | 25       | 25          | 25                 | 25       | 25       | 25       | 25       | 25       | 25       | 300      | 0.59    | 0.01    |
| Accounting service                   | ō       | ō           | ō       | -0       | ō           | ō                  | ō        | ō        | ō        | ō        | 108      | 108      | 216      | 0.42    | 0.00    |
|                                      | ŏ       | ŏ           | ŏ       | ŏ        | ŏ           | ŏ                  | ŏ        | ŏ        | ŏ        | ŏ        | 1,500    | ĩõ       | 1.500    | 2.94    | 0.03    |
| Insurance                            |         |             |         |          |             |                    |          |          |          |          |          |          |          |         |         |
| Real estate taxes                    | 0       | 0           | 0       | 0        | 0           | 450                | 0        | 0        | 0        | 0        | 0        | 450      | 900      | 1.76    | 0.02    |
| Advertising                          | 0       | 0           | 0       | 0        | 0           | 0                  | 0        | 0        | 785      | 785      | 0        | 0        | 1,570    | 3.08    | 0.03    |
| Assoc & conventions                  | 240     | 0           | 0       | 0        | 0           | 240                | 0        | 0        | 0        | 0        | 0        | 0        | 480      | 0.94    | 0.01    |
| Lodaina (prod)                       | 0       | 0           | 580     | 240      | 370         | 400                | 0        | 0        | 0        | 0        | 0        | 0        | 1,590    | 3,12    | 0.03    |
| Heating, fuel                        | 43      | 43          | 43      | 43       | 43          | 43                 | 43       | 43       | 43       | 43       | 43       | 43       | 516      | 1.01    | 0.01    |
| Other costs                          | Ö       | 0           | õ       | 0        | õ           | õ                  | õ        | Ō        | Ō        | 0        | õ        | ñ        | 0        | 0.00    | 0.00    |
|                                      | ő       | ő           | ŏ       | ŏ        | ŏ           | ŏ                  | -        | ŏ        | ŏ        | ŏ        | ŏ        | ŏ        | ŏ        | 0.00    | 0.00    |
| Other costs                          |         |             |         |          |             |                    | 0        |          |          |          | -        |          |          |         |         |
| Other costs                          | 0       | 0           | 0       | 0        | 0           | 0                  | 0        | 0        | 0        | 0        | 0        | 0        | 0        | 0.00    | 0.00    |
| Other costs                          | 0       | 0           | 0       | 0        | 0           | 0                  | 0        | 0        | 0        | 0        | 0        | 0        | 0        | 0.00    | 0.00    |
| Total                                | 729     | 507         | 1,883   | 1,376    | 1,623       | 1,793              | 4,733    | 7,436    | 1,079    | 1,718    | 2,986    | 693      | 29,630   | 58.10   | 0.53    |
| Total Cash Flow                      | 7,359   | (507)       | 617     | 1,324    | 1,577       | (1,793)            | (4,733)  | (7,430)  | 7,321    | 6.682    | 5,789    | 7,707    | 23,905   | 46.87   | 0.42    |
| Cash Flow Summary                    |         |             |         |          |             |                    |          |          |          |          |          |          |          |         |         |
| Net cash flow                        | 7.359   | (507)       | 617     | 1.324    | 1,577       | (1,793)            | (4,733)  | (7,436)  | 7.321    | 6.682    | 5,789    | 7,707    | 23,905   | 46.87   | 0.42    |
|                                      | 7,359   |             |         |          | (3.127)     | (1,733)<br>(5,121) | (9,947)  | (17,466) | (28,237) |          | (20,444) | (18.136) | 23,503   | 0.00    | 0.00    |
| +Beginning cash balance              | -       | 4,355       | 1,314   | (1,236)  |             |                    |          |          |          | (23,644) |          |          | -        |         |         |
| -New capital investment              | 145,597 | 0           | 0       | 0        | 0           | 0                  | 0        | 0        | 0        | 0        | 0        | 0        | 145,597  | 285.49  | 2.58    |
| +Down payment (cash)                 | 19,835  | 0           | 0       | 0        | 0           | 0                  | 0        | 0        | 0        | 0        | 0        | 0        | 19,835   | 38.89   | 0.35    |
| +New long-term borrowing             | 125,763 | 0           | 0       | 0        | 0           | 0                  | 0        | 0        | 0        | 0        | 0        | 0        | 125,763  | 246.59  | 2.23    |
| -Monthly long-term principal         | 1,849   | 1,857       | 1.865   | 1.872    | 1,880       | 1.888              | 1,896    | 1,904    | 1,912    | 1,920    | 1.928    | 1.936    | 22,707   | 44.52   | 0.40    |
| -Long-term interest expense          | 524     | 516         | 509     | 501      | 493         | 485                | 477      | 469      | 461      | 453      | 445      | 437      | 5.772    | 11.32   | 0.10    |
|                                      | 631     |             | 794     | 841      | 1,197       | 660                | 413      | 961      | 355      | 750      | 750      | 360      | 7,872    | 15.44   | 0.14    |
| -Operator labor (production)         |         | 161         |         |          |             |                    |          |          |          |          |          |          |          |         |         |
| -Operator labor (packing)            | 0       | 0           | 0       | 0        | 0           | 0                  | 0        | 0        | 0        | 358      | 358      | 0        | 716      | 1.40    | 0.01    |
| +Short-term borrowing                | 0       | 0           | 0       | 0        | 0           | 0                  | 0        | 0        | 0        | 0        | 0        | 0        | 0        | 0.00    | 0.00    |
| -Short-term principal                | 0       | 0           | 0       | 0        | 0           | 0                  | 0        | 0        | 0        | 0        | 0        | 0        | 0        | 0.00    | 0.00    |
| -Short-term interest expense         | ō       | ō           | ō       | ō        | ō           | ō                  | ō        | Ō        | ō        | Ō        | Ō        | ō        | Ö        | 0.00    | 0.00    |
| Ending Cash Balance                  | 4,355   | 1,314       | (1.236) | (3,127)  | (5,121)     | (9,947)            | (17,456) | (28.237) | (23.644) | (20.444) | (18,136) | (13,163) | (13,163) | (25.81) | (0.23)  |
| Accumulated Borrowings               | 123,389 | 121,016     | 118,643 | 116,269  | 113,896     | 111,523            | 109,150  | 106,776  | 104,403  | 102,030  | 99,656   | 97,283   | 97,283   | 190.75  | 1.73    |
|                                      |         |             |         |          |             |                    |          |          |          |          |          |          |          |         |         |

| SUMMARY OF RETURNS                    |             |         |     |     |     |      |      |     |      |     |     |     |         | Per     | Perbof |
|---------------------------------------|-------------|---------|-----|-----|-----|------|------|-----|------|-----|-----|-----|---------|---------|--------|
|                                       | Jan         | Feb     | Mar | Apr | May | June | July | Aug | Sept | Oct | Nov | Dec | Annual  | Hive    | Honey  |
| Gross return (cash inflow)            |             |         |     |     |     |      |      |     |      |     |     |     | 50,463  | 98.95   | 0.90   |
| -Total expenses excluding operator la | bor (cash o | utflow) |     |     |     |      |      |     |      |     |     |     | 29,630  | 58.10   | 0.53   |
| -Operating profit (net cash flow)     |             |         |     |     |     |      |      |     |      |     |     | _   | 20,833  | 40.85   | 0.37   |
| -Depreciation                         |             |         |     |     |     |      |      |     |      |     |     |     | 12,174  | 23.87   | 0.22   |
| -Interest on investment               |             |         |     |     |     |      |      |     |      |     |     |     | 7,467   | 14.64   | 0.13   |
| =Net Profit                           |             |         |     |     |     |      |      |     |      |     |     | _   | 1,192   | 2.34    | 0.02   |
| -Operator labor                       |             |         |     |     |     |      |      |     |      |     |     |     | 8,588   | 16.84   | 0.15   |
| =Economic profit                      |             |         |     |     |     |      |      |     |      |     |     | _   | (7,398) | (14.50) | (0.13) |

# **Enterprise Analysis Module**

#### This ENTERPR.XLS file presents the cash flow analysis and summary statistics for each enterprise in the entire beekeeping operation.

| HONEY ENTERPRISE ANA                                |                 |          | 14       | A       | 14 m    |          | 1t       | <b>A</b> | e        | ~         | NI       | 0        | A '     | Per Enter |     |
|-----------------------------------------------------|-----------------|----------|----------|---------|---------|----------|----------|----------|----------|-----------|----------|----------|---------|-----------|-----|
| Cash Inflow                                         | Jan             | Feb      | Mar      | Apr     | May     | June     | July     | Aug      | Sept     | Oct       | Nov      | Dec      | Annual  | Hive      | Hon |
| loney                                               | 7,950           | 0        | 0        | 0       | 0       | 0        | 0        | 0        | 8,250    | 8,250     | 8,625    | 8,250    | 41,325  | 103.31    | 0.3 |
| fotal                                               | 7,950           | 0        | 0        | 0       | 0       | 0        | 0        | 0        | 8,250    | 8,250     | 8,625    | 8,250    | 41,325  | 103.31    | 0   |
| Cash Outflow                                        |                 |          |          |         |         |          |          |          |          |           |          |          |         |           |     |
| Sugar                                               | _               |          |          |         |         |          |          |          |          |           |          |          |         |           |     |
| Granulated                                          | 1,125           | 88       | 0        | 0       | 0       | 0        | 1,250    | 0        | 0        | 0         | 0        | 0        | 2,463   | 6.16      | 0.  |
| HFCS                                                | 0               | 0        | 0        | 0       | 0       | 0        | 0        | 0        | 0        | 0         | 0        | 0        | 0       | 0.00      | 0.  |
| Total                                               | 1,125           | 88       | 0        | 0       | 0       | 0        | 1,250    | 0        | 0        | 0         | 0        | 0        | 2,463   | 6.16      | 0.  |
| Medicine                                            |                 |          |          |         |         |          |          |          |          |           |          |          |         |           |     |
| Antibiotics                                         | 27              | 0        | 0        | 0       | 0       | 0        | 0        | 680      | 0        | 0         | 0        | 0        | 707     | 1.77      | 0   |
| Mite control                                        | 0               | ō        | ō        | Ó       | Ó       | ō        | Ó        | 0        | Ó        | Ó         | ò        | ō        | 0       | 0.00      | ō   |
| Nosema control                                      | 0               | 0        | 0        | 0       | 0       | 0        | 0        | 0        | 0        | 0         | 0        | 0        | 0       | 0.00      | 0   |
| Other                                               | Ó               | ō        | ò        | Ó       | ò       | ō        | Ó        | ó        | ó        | Ó         | ō        | Ó        | ò       | 0.00      | ō   |
| Total                                               | 27              | ō        | ŏ        | ŏ       | ŏ       | ŏ        | ŏ        | 660      | ŏ        | ŏ         | ō        | ŏ        | 707     | 1.77      | ō   |
| -lired labor (prod)                                 | 135             | 18       | 320      | 345     | 466     | 158      | ž        | 146      | 11       | 350       | 350      | ŏ        | 2,306   | 5.76      | ō   |
| Truck costs (prod)                                  | 48              | 6        | 256      | 192     | 256     | 160      | 64       | 96       | 48       | ő         | 192      | ŏ        | 1,318   | 3.30      | õ   |
| Containers/labels                                   | õ               | ŏ        | 0        | 0       | 0       | 0        | 4,397    | 4,397    | ŏ        | ŏ         | ō        | ŏ        | 8,794   | 21.99     | ŏ   |
| Queens                                              | ŏ               | 250      | ŏ        | ŏ       | ŏ       | ŏ        | 4.007    | 1,250    | ŏ        | ŏ         | ŏ        | ŏ        | 1,500   | 3.75      | ŏ   |
| Repairs                                             | ĭ               | 2.50     | 1        | 1       | 1       | 1        | ĭ        | 1,200    | ĭ        | 1         | ĭ        | ĭ        | 11      | 0.03      | ŏ   |
| Hired labor (pack)                                  | ò               | ò        | ò        | ò       | ò       | ò        | ò        | ė        | ö        | ö         | 11       | ò        | 11      | 0.03      | ŏ   |
| Truck costs (pack)                                  | ŏ               | ő        | ő        | ő       | ŏ       | ŏ        | ŏ        | ŏ        | ŏ        | 368       | 368      | ŏ        | 736     | 1.84      | ŏ   |
|                                                     | 33              | 33       | 33       | 33      | 33      | 33       | 33       | 33       | 33       | 33        | 33       | 33       | 396     | 0.99      | ő   |
| Rent                                                |                 |          |          |         |         |          |          |          |          | 13        |          |          |         | 0.39      |     |
| Office supplies                                     | 13              | 13       | 13       | 13      | 13      | 13       | 13       | 13       | 13       |           | 13       | 13       | 156     |           | 0   |
| Tools                                               | 17              | 17       | 17       | 17      | 17      | 17       | 17       | 17       | 17       | 17        | 17       | 17       | 204     | 0.51      | 0   |
| Accounting service                                  | 0               | 0        | 0        | 0       | 0       | 0        | 0        | 0        | 0        | 0         | 88       | 88       | 176     | 0.44      | 0   |
| nsurance                                            | 0               | 0        | 0        | 0       | 0       | 0        | 0        | 0        | 0        | 0         | 500      | 0        | 500     | 1.25      | 0   |
| Real estate taxes                                   | 0               | 0        | 0        | 0       | 0       | 250      | 0        | 0        | 0        | 0         | 0        | 250      | 500     | 1.25      | 0   |
| Advertising                                         | 0               | 0        | 0        | 0       | 0       | 0        | 0        | 0        | 785      | 785       | 0        | 0        | 1,570   | 3.93      | 0   |
| Assoc & conventions                                 | 200             | 0        | 0        | 0       | 0       | 200      | 0        | 0        | 0        | 0         | 0        | 0        | 400     | 1.00      | 0   |
| Lodging (prod)                                      | 0               | 0        | 240      | 80      | 160     | 160      | 0        | 0        | 0        | 0         | 0        | 0        | 640     | 1.60      | 0   |
| Heating, fuel                                       | 33              | 33       | 33       | 33      | 33      | 33       | 33       | 33       | 33       | 33        | 33       | 33       | 396     | 0.99      | 0   |
| Other costs                                         | 0               | 0        | 0        | 0       | 0       | 0        | 0        | 0        | 0        | 0         | 0        | 0        | 0       | 0.00      | 0.  |
| Other costs                                         | 0               | 0        | 0        | 0       | 0       | 0        | 0        | 0        | 0        | 0         | 0        | 0        | 0       | 0.00      | 0.  |
| Other costs                                         | 0               | 0        | 0        | 0       | 0       | 0        | 0        | 0        | 0        | 0         | 0        | 0        | 0       | 0.00      | 0.  |
| Other costs                                         | Ó               | 0        | ò        | 0       | 0       | 0        | 0        | Ó        | 0        | 0         | 0        | 0        | 0       | 0.00      | 0.  |
| Total                                               | 1,632           | 458      | 913      | 714     | 979     | 1,025    | 5,815    | 6,666    | 941      | 1,600     | 1,606    | 435      | 22,783  | 44.67     | 0.  |
| Total Cash Flow                                     | 6,318           | (458)    | (913)    | (714)   | (979)   | (1,025)  | (5,815)  | (6,666)  | 7,309    | 6,650     | 7,019    | 7,815    | 18,542  | 36.36     | 0.  |
| Cash Flow Summary                                   |                 |          |          |         |         |          |          |          |          |           |          |          |         |           |     |
| Net cash flow                                       | 6.318           | (458)    | (913)    | (714)   | (979)   | (1,025)  | (5.815)  | (6,666)  | 7.309    | 6,650     | 7.019    | 7.815    | 18,542  | 36,36     | 0.  |
| Beginning cash balance                              | 0               | 3,956    | 1,576    | (1,792) | (5,009) | (8,746)  | (11,892) | (19,581) | (28,670) | (23, 377) | (19,596) | (15,447) | 0       | 0.00      | 0.  |
| -New capital investment                             | 114,194         | 0        | Ō        | 0       | 0       | ` ó      | , o      | 0        | 0        | ` o       | · o      | ໍ່ດ່     | 114,194 | 223.91    | 2   |
| Down payment (cash)                                 | 15,557          | ō        | ŏ        | ō       | ŏ       | ŏ        | ŏ        | ŏ        | ō        | ŏ         | ō        | ŏ        | 15,557  | 30.50     | Ō.  |
| New long-term borrowing                             | 98.637          | ō        | ŏ        | ō       | õ       | ō        | ō        | ō        | ō        | ō         | ō        | ō        | 98,637  | 193.41    | 1.  |
| Monthly long-term principal                         | 1.450           | 1.456    | 1.463    | 1.469   | 1.475   | 1 481    | 1.487    | 1 4 9 3  | 1.499    | 1.506     | 1.512    | 1.518    | 17,809  | 34.92     | 0   |
| Long-term interest expense                          | 411             | 405      | 399      | 393     | 387     | 381      | 374      | 368      | 362      | 356       | 349      | 343      | 4,527   | 8.86      | ŏ   |
| Operator labor (production)                         | 501             | 61       | 594      | 641     | 897     | 260      | 13       | 561      | 155      | 650       | 650      | 260      | 5,242   | 10.28     | ŏ   |
| Operator labor (production)                         | ~~~             | ö        | <b>0</b> | ~~i     | 0       | 200      | .5       |          |          | 358       | 358      | 200      | 716     | 1.40      | ŏ   |
| -Short-term borrowing                               | ŏ               | ŏ        | ŏ        | ŏ       | ŏ       | ŏ        | ŏ        | ŏ        | ŏ        |           | 3.0      | ŏ        | Ő       | 0.00      | ŏ   |
|                                                     | ŏ               | -        |          | -       | -       |          | -        | -        | ŏ        | -         | ő        | ŏ        | ŏ       | 0.00      | ő   |
| Short-term principal<br>Short-term interest expense | ŏ               | 0        | 0        | 0       | 0       | 0        | 0        | 0        | ő        | 0         | ŏ        | ő        | ő       | 0.00      | ő   |
| Ending Cash Balance                                 | 3,956           | 1,576    | (1,792)  | (5 006) | (8,746) | (11,692) | (19,581) | (28,570) | (23 377) | (19,596)  | (15,447) | (9 753)  | (9,753) | (19,12)   | í0  |
|                                                     |                 |          |          | •       |         |          |          |          |          |           | •        | •        |         |           |     |
| Accumulated Borrowings                              | 96,776          | 94,915   | 93,053   | 91,192  | 89,330  | 87,469   | 85,607   | 83,746   | 81,885   | 80,023    | 78,162   | 76,300   | 76,300  | 149.61    | 1   |
| Gross return (cash inflow)                          |                 |          |          |         |         |          |          |          |          |           |          |          | 41,325  | 81.03     | 0   |
| -Total expenses excluding opera                     | tor labor (cash | outflow) |          |         |         |          |          |          |          |           |          |          | 22,783  | 44.67     | 0   |
| =Operating profit (net cash flow)                   |                 | •        |          |         |         |          |          |          |          |           |          | -        | 18,542  | 36.36     | Ó   |
| -Depreciation                                       |                 |          |          |         |         |          |          |          |          |           |          |          | 9,548   | 16.72     | ō   |
| -Interest on investment                             |                 |          |          |         |         |          |          |          |          |           |          |          | 5,856   | 11.48     | ŏ   |
| =Net Profit                                         |                 |          |          |         |         |          |          |          |          |           |          | -        | 3,138   | 6.15      | ŏ   |
| -Operator labor                                     |                 |          |          |         |         |          |          |          |          |           |          |          | 5,958   | 11.68     | ŏ   |
|                                                     |                 |          |          |         |         |          |          |          |          |           |          |          |         |           |     |

| POLLINATION ENTERPHISE             |             |          |        |        |        |        |        |        |         |         |            |         |                | Per Enter        |               |
|------------------------------------|-------------|----------|--------|--------|--------|--------|--------|--------|---------|---------|------------|---------|----------------|------------------|---------------|
|                                    | Jan         | Feb      | Mar    | Apr    | May    | June   | July   | Aug    | Sept    | Oct     | <u>Nov</u> | Dec     | Annual         | Hive             | Hone          |
| ash inflow                         | _           |          |        |        |        |        | _      | _      |         | _       |            |         |                |                  |               |
| loney                              | 0           |          | 1,250  | 1,500  | 2,000  |        |        | 0      |         | 0       |            | 0       | 4,750          | 95.00            | 0.0           |
| ash Outflow                        |             |          |        | -      |        |        |        |        |         |         |            |         |                |                  |               |
| Sugar                              |             |          |        |        |        |        |        |        |         |         |            |         |                |                  |               |
| Granulated                         | 140         | 10       | 0      | 0      | 0      | 0      | 155    | 0      | 0       | 0       | 0          | 0       | 305            | 8.10             | 0.01          |
| HFCS                               | ō           | 0        | ō      | ō      | ō      | ō      | 0      | ō      | ō       | ō       | ō          | ō       | Ó              | 0.00             | 0.00          |
| Total                              | 140         | 10       | ō      | ō      | ō      | ō      | 155    | ō      | ō       | ō       | ō          | 0       | 305            | 6.10             | 0.01          |
| Vedicine                           |             |          |        |        |        |        |        |        |         |         |            |         |                |                  |               |
| Antibiotics                        | 4           | 0        | 0      | 0      | 0      | 0      | 0      | 100    | 0       | 0       | 0          | 0       | 104            | 2.08             | 0.00          |
| Mite control                       | 0           | 0        | 0      | 0      | 0      | 0      | 0      | 0      | 0       | 0       | 0          | 0       | 0              | 0.00             | 0.00          |
| Nosema control                     | 0           | 0        | 0      | 0      | 0      | 0      | 0      | 0      | 0       | 0       | 0          | 0       | 0              | 0.00             | 0.00          |
| Other                              | 0           | 0        | 0      | 0      | 0      | 0      | 0      | 0      | 0       | 0       | 0          | 0       | 0              | 0.00             | 0.00          |
| Total                              | 4           | 0        | 0      | 0      | 0      | 0      | 0      | 100    | 0       | 0       | 0          | 0       | 104            | 2.08             | 0.00          |
| lived labor (prod)                 | 20          | 3        | 40     | 40     | 20     | 20     | 1      | 20     | 2       | 40      | 40         | ō       | 246            | 4.92             | 0.00          |
| ruck costs (prod)                  | 48          | 6        | 256    | 192    | 256    | 160    | 64     | 96     | 48      | Ō       | 192        | ō       | 1,318          | 26.36            | 0.0           |
| Containers/labels                  | õ           | ō        | ő      | ŏ      | Ő      | 0      | 0      | Ō      | 0       | ō       | 0          | ō       | Ō              | 0.00             | 0.00          |
| Queens                             | ō           | 40       | ŏ      | ō      | ŏ      | ō      | ō      | 150    | ō       | ō       | ō          | ō       | 190            | 3.80             | 0.00          |
| Repairs                            | ŏ           | ō        | ŏ      | ō      | ō      | ō      | ō      | 0      | ō       | ō       | ō          | ō       | 1              | 0.03             | 0.00          |
| lired labor (peck)                 | ŏ           | ō        | ō      | ō      | ō      | ō      | ō      | ŏ      | ō       | ō       | ō          | ō       | ó              | 0,00             | 0,00          |
| Truck costs (pack)                 | ō           | ŏ        | ō      | ō      | ō      | ŏ      | õ      | õ      | ō       | ŏ       | ō          | ō       | ō              | 0.00             | 0.00          |
| Rent                               | 5           | 5        | 5      | 5      | 5      | 5      | 5      | 5      | 5       | 5       | 5          | 5       | 60             | 1.20             | 0.00          |
| Office supplies                    | 5           | 5        | 5      | 5      | 5      | 5      | 5      | 5      | 5       | 5       | 5          | 5       | 60             | 1.20             | 0.00          |
| loois                              | Ă           | Ă        | Ă      | Ă      | Ă      | Ă      | Ă      | Ă      | Ă       | 4       | Å          | Ă       | 48             | 0.96             | 0.00          |
| Accounting service                 | õ           | ō        | õ      | õ      | õ      | õ      | õ      | ã      | õ       | ò       | 10         | 10      | 20             | 0.40             | 0.00          |
| nsurance                           | ŏ           | ŏ        | ŏ      | ŏ      | ŏ      | õ      | ŏ      | õ      | ŏ       | ō       | 500        | ō       | 500            | 10.00            | 0,01          |
| Real estate taxes                  | ŏ           | ŏ        | ŏ      | ŏ      | ŏ      | 100    | ŏ      | ň      | ŏ       | ŏ       | ĩõ         | 100     | 200            | 4.00             | 0.00          |
| Advertising                        | ŏ           | ŏ        | ŏ      | ŏ      | ŏ      |        | ŏ      | ŏ      | ŏ       | ŏ       | ŏ          | Ň       | 0              | 0.00             | 0.00          |
| Assoc & conventions                | 20          | ŏ        | ŏ      | ŏ      | ŏ      | 20     | ŏ      | ŏ      | ŏ       | ŏ       | ŏ          | ŏ       | 40             | 0.80             | 0.00          |
| .odging (prod)                     | 20          | ŏ        | 240    | 80     | 160    | 160    | ŏ      | ŏ      | ŏ       | ŏ       | ŏ          | ŏ       | 640            | 12.80            | 0.01          |
| leating, tuel                      | 5           | 5        | 5      | 5      | 5      | 5      | 5      | 5      | 5       | 5       | 5          | 5       | 60             | 1.20             | 0.00          |
| Dther costa                        | ŏ           | ő        | ő      | ő      | ő      | ŏ      | 0      | ŏ      | ŏ       | ŏ       | ŏ          | ŏ       | õ              | 0.00             | 0.00          |
| Other costs                        | ŏ           | ŏ        | ŏ      | ŏ      | ŏ      | ŏ      | ŏ      | ŏ      | ŏ       | ŏ       | ŏ          | ŏ       | ŏ              | 0.00             | 0.00          |
|                                    | ö           | ŏ        | ŏ      | ŏ      | õ      | ŏ      | ŏ      | ŏ      | ŏ       | ŏ       | ŏ          | ŏ       | ŏ              | 0.00             | 0.00          |
| Other costs<br>Other costs         | ŏ           | ŏ        | ŏ      | ŏ      | ŏ      | Ň      | ő      | ö      | ŏ       | ŏ       | ŏ          | ŏ       | ŏ              | 0.00             | 0.00          |
| Fotal                              | 251         | 78       | 555    | 331    | 455    | 479    | 239    | 385    |         | 59      | 761        | -120    | 3,792          | 75.85            | 0.07          |
|                                    |             |          |        |        |        |        |        |        |         |         |            |         |                |                  |               |
| Total Cash Flow                    | (251)       | (78)     | 695    | 1,169  | 1,545  | (479)  | (239)  | (385)  | (69)    | (59)    | (761)      | (129)   | 958            | 19.15            | 0.0           |
| Cash Flow Summary                  |             |          |        |        |        |        |        |        |         |         |            |         |                |                  |               |
| let cash flow                      | (251)       | (78)     | 695    | 1,169  | 1,545  | (479)  | (239)  | (385)  | (69)    | (59)    | (761)      | (129)   | 958            | 19.15            | 0.0           |
| Beginning cash balance             | O O         | (549)    | (910)  | (547)  | 289    | 1,451  | 539    | (133)  | (950)   | (1,352) | (1,694)    | (2,738) | 0              | 0.00             | 0.00          |
| New capital investment             | 14,274      | 0        | 0      | 0      | 0      | 0      | 0      | 0      | 0       | 0       | 0          | 0       | 14,274         | 285.49           | 0.2           |
| Down payment (cash)                | 1,945       | 0        | 0      | 0      | 0      | 0      | 0      | 0      | 0       | 0       | 0          | 0       | 1,945          | 38.89            | 0.03          |
| New long-term borrowing            | 12,330      | 0        | 0      | 0      | 0      | 0      | 0      | 0      | 0       | 0       | 0          | 0       | 12,330         | 246.59           | 0.22          |
| Monthly long-term principal        | 181         | 182      | 183    | 184    | 184    | 185    | 186    | 167    | 167     | 188     | 189        | 190     | 2,226          | 44.52            | 0.04          |
| Long-term interest expense         | 51          | 51       | 50     | 49     | 48     | 49     | 47     | 48     | 45      | 44      | 44         | 43      | 566            | 11.32            | 0.01          |
| Operator labor (production)        | 65          | 50       | 100    | 100    | 150    | 200    | 200    | 200    | 100     | 50      | 50         | 50      | 1.315          | 26.30            | 0.02          |
| Operator labor (packing)           | õ           | õ        | ŏ      | ŏ      |        | ō      | ō      | 0      | ŏ       | õ       | ō          | Ō       | 0              | 0.00             | 0.00          |
| Short-term borrowing               | ō           | ō        | ō      | ō      | ō      | ō      | ō      | ō      | ō       | ō       | ō          | 0       | ō              | 0.00             | 0.00          |
| Short-term principal               | ŏ           | ō        | ŏ      | ŏ      | ŏ      | ō      | ō      | ō      | ŏ       | ō       | ŏ          | ō       | ō              | 0.00             | 0.00          |
| Short-term interest expense        | õ           | ŏ        | ō      | õ      | ŏ      | õ      | õ      | ō      | ŏ       | ō       | ō          | ō       | ō              | 0.00             | 0.00          |
| Ending Cash Balance                | (5-49)      | (910)    | (547)  | 289    | 1,451  | 539    | (133)  | (950)  | (1.352) | (1,594) | (2,736)    | (3.149) | (3,149)        | 0.00<br>(52.99)  | (0.06         |
| Accumulated Borrowings             | 12,097      | 11,864   | 11,632 | 11,399 | 11,168 | 10,934 | 10,701 | 10,468 | 10,236  | 10,003  | 9,770      | 9,538   | 9,538          | 190.75           | 0.17          |
| Gross return (cash inflow)         |             |          |        |        |        |        |        |        |         |         |            |         | 4,750          | 95.00            | 0.06          |
| -Total expenses excluding operator | labor (cash | outflow) |        |        |        |        |        |        |         |         |            |         | 3,792          | 75.85            | 0.07          |
| =Operating profit (net cash flow)  |             |          |        |        |        |        |        |        |         |         |            | -       | 958            | 19.15            | 0.02          |
| -Depreciation                      |             |          |        |        |        |        |        |        |         |         |            |         | 1,194          | 23.87            | 0.02          |
| -Interest on investment            |             |          |        |        |        |        |        |        |         |         |            |         | 732            | 14.64            | 0.01          |
|                                    |             |          |        |        |        |        |        |        |         |         |            |         |                |                  |               |
|                                    |             |          |        |        |        |        |        |        |         |         |            |         | 10.52          | 713 44           | - 10 X        |
| =Net Profit<br>-Operator labor     |             |          |        |        |        |        |        |        |         |         |            | _       | (969)<br>1,315 | (19.36)<br>26.30 | (0.0%<br>0.02 |

| HONEY AND POLLINATION                              | ENTERPR         | ISE ANAL       | YSIS   |        |        |        |        |         |         |         |         |         |                           | Per Enter                   | Per lb of    |
|----------------------------------------------------|-----------------|----------------|--------|--------|--------|--------|--------|---------|---------|---------|---------|---------|---------------------------|-----------------------------|--------------|
|                                                    | Jan             | Fab            | Mar    | Apr    | May    | June   | July   | Aug     | Sept    | Oct     | Nov     | Dec     | Annual                    | Hive                        | Honey        |
| Cash Inflow                                        | _               |                |        |        |        |        |        |         |         |         |         |         |                           |                             |              |
| Honey                                              | 138             | 0              | 0      | 0      | 0      | 0      | 0      | 0       | 150     | 150     | 150     | 150     | 738                       | 12.29                       | 0.01         |
| Pollination                                        | 0               | 0              | 1.250  | 1,200  | 1,200  | 0      | 0      | 0       | 0       | 0       | 0       | 0       | 3,650                     | 60.83                       | _0.06        |
| Total                                              | 138             | 0              | 1,250  | 1,200  | 1,200  | 0      | 0      | 0       | 150     | 150     | 150     | 150     | 4,388                     | 73.13                       | 0.08         |
| Cash Outflow                                       |                 |                |        |        |        |        |        |         |         |         |         |         |                           |                             |              |
| Sugar                                              | _               |                |        |        |        |        |        |         |         |         |         |         |                           |                             |              |
| Granulated                                         | 140             | 10             | 0      | 0      | 0      | 0      | 155    | 0       | 0       | 0       | 0       | 0       | 305                       | 5.08                        | 0.01         |
| HFCS                                               | 0               | 0              | 0      | 0      | 0      | 0      | 0      | 0       | 0       | 0       | 0       | 0       | 0                         | 0.00                        | 0.00         |
| Total                                              | 140             | 10             | 0      | 0      | 0      | 0      | 155    | 0       | 0       | 0       | 0       | 0       | 305                       | 5.08                        | 0.01         |
| Medicine                                           |                 |                |        |        |        |        |        |         |         |         |         |         |                           |                             |              |
| Antibiotics                                        | 4               | 0              | 0      | 0      | 0      | 0      | 0      | 100     | 0       | 0       | 0       | 0       | 104                       | 1.73                        | 0.00         |
| Mite control                                       | 0               | 0              | 0      | 0      | 0      | 0      | 0      | 0       | 0       | 0       | 0       | 0       | 0                         | 0.00                        | 0.00         |
| Nosema control                                     | 0               | 0              | 0      | 0      | 0      | 0      | 0      | 0       | 0       | 0       | 0       | 0       | 0                         | 0.00                        | 0.00         |
| Other                                              | 0               | 0              | 0      | 0      | 0      | 0      | 0      | 0       | 0       | 0       | 0       | 0       | 0                         | 0.00                        | 0.00         |
| Total                                              | 4               | 0              | 0      | 0      | 0      | 0      | 0      | 100     | 0       | 0       | 0       | 0       | 104                       | 1.73                        | 0.00         |
| Hired labor (prod)                                 | 20              | 3              | 40     | 40     | 20     | 20     | 1      | 20      | 2       | 40      | 40      | 0       | 246                       | 4.10                        | 0.00         |
| Truck costs (prod)                                 | 48              | 6              | 256    | 192    | 100    | 50     | 64     | 96      | 48      | 0       | 50      | 0       | 910                       | 15.17                       | 0.02         |
| Containers/labels                                  | 0               | 0              | 0      | 0      | 0      | 0      | 0      | 0       | 0       | 0       | 0       | 0       | 0                         | 0.00                        | 0.00         |
| Queens                                             | 0               | 40             | 0      | 0      | 0      | 0      | 0      | 150     | 0       | 0       | 0       | 0       | 190                       | 3.17                        | 0.00         |
| Repairs                                            | 0               | 0              | 0      | 0      | 0      | 0      | 0      | 0       | 0       | 0       | 0       | 0       | 2                         | 0.03                        | 0.00         |
| Hired labor (pack)                                 | 0               | 0              | 0      | 0      | 0      | 0      | 0      | 0       | 0       | 0       | 0       | 0       | 0                         | 0.00                        | 0.00         |
| Truck costs (pack)                                 | 0               | 0              | 0      | 0      | 0      | 0      | 0      | 0       | 0       | 0       | 0       | 0       | 0                         | 0.00                        | 0.00         |
| Rent                                               | 5               | 5              | 5      | 5      | 5      | 5      | 5      | 5       | 5       | 5       | 5       | 5       | 60                        | 1.00                        | 0.00         |
| Office supplies                                    | 5               | 5              | 5      | 5      | 5      | 5      | 5      | 5       | 5       | 5       | 5       | 5       | 60                        | 1.00                        | 0.00         |
| Tools                                              | 4               | 4              | 4      | 4      | - 4    | 4      | 4      | - 4     | 4       | 4       | 4       | 4       | 48                        | 0.80                        | 0.00         |
| Accounting service                                 | 0               | 0              | 0      | 0      | 0      | 0      | 0      | 0       | 0       | 0       | 10      | 10      | 20                        | 0.33                        | 0.00         |
| Insurance                                          | 0               | 0              | 0      | 0      | 0      | 0      | 0      | 0       | 0       | 0       | 500     | 0       | 500                       | 8.33                        | 0.01         |
| Real estate taxes                                  | 0               | 0              | 0      | 0      | 0      | 100    | 0      | 0       | 0       | 0       | 0       | 100     | 200                       | 3.33                        | 0,00         |
| Advertising                                        | 0               | 0              | 0      | 0      | 0      | 0      | 0      | 0       | 0       | 0       | 0       | 0       | 0                         | 0.00                        | 0.00         |
| Assoc & conventions                                | 20              | 0              | 0      | 0      | 0      | 20     | 0      | 0       | 0       | 0       | 0       | 0       | 40                        | 0.67                        | 0.00         |
| Lodging (prod)                                     | 0               | 0              | 100    | 80     | 50     | 80     | 0      | 0       | 0       | 0       | 0       | 0       | 310                       | 5.17                        | 0.01         |
| Heating, fuel                                      | 5               | 5              | 5      | 5      | 5      | 5      | 5      | 5       | 5       | 5       | 5       | 5       | 60                        | 1.00                        | 0.00         |
| Other costs                                        | 0               | 0              | 0      | 0      | 0      | 0      | 0      | 0       | 0       | 0       | 0       | 0       | 0                         | 0.00                        | 0.00         |
| Other costs                                        | 0               | 0              | 0      | 0      | 0      | 0      | 0      | 0       | 0       | 0       | 0       | 0       | 0                         | 0.00                        | 0.00         |
| Other costs                                        | 0               | 0              | 0      | 0      | 0      | 0      | 0      | 0       | o       | 0       | 0       | 0       | 0                         | 0.00                        | 0.00         |
| Other costs                                        | 0               | 0              | 0      | 0      | 0      | 0      | 0      | 0       | 0       | 0       | 0       | 0       | 0                         | 0.00                        | 0.00         |
| Total                                              | 251             | 78             | 415    | 331    | 189    | 289    | 239    | 385     | 69      | 59      | 619     | 129     | 3,055                     | 50.91                       | 0.05         |
| Total Cash Flow                                    | (114)           | (78)           | 835    | 869    | 1,011  | (289)  | (573)  | (385)   | 81      | 91      | (469)   | 21      | 1,333                     | 22.22                       | 0.02         |
| Cash Flow Summary                                  | _               |                |        |        |        |        |        |         |         |         |         |         |                           |                             |              |
| Net cash flow                                      | (114)           | (78)           | 835    | 869    | 1,011  | (289)  | (239)  | (385)   | 81      | 91      | (469)   | 21      | 1,333                     | 22.22                       | 0.02         |
| +Beginning cash balance                            | 0               | (458)          | (865)  | (410)  | 80     | 662    | {:07}  | (825)   | (1.689) | (1,986) | (5,526) | (3.024) | 0                         | 0.00                        | 0.00         |
| -New capital investment                            | 17,129          | 0              | 0      | 0      | 0      | 0      | 0      | 0       | 0       | 0       | 0       | 0       | 17,129                    | 285.49                      | 0.30         |
| +Down payment (cash)                               | 2,334           | 0              | 0      | o      | 0      | 0      | 0      | 0       | 0       | 0       | 0       | 0       | 2,334                     | 38.89                       | 0.04         |
| +New long-term borrowing                           | 14,796          | 0              | 0      | 0      | 0      | 0      | 0      | 0       | 0       | 0       | 0       | 0       | 14,796                    | 246.59                      | 0.26         |
| -Monthly long-term principal                       | 218             | 218            | 219    | 220    | 221    | 222    | 223    | 224     | 225     | 226     | 227     | 228     | 2,671                     | 44.52                       | 0.05         |
| -Long-term interest expense                        | 62              | 61             | 60     | 59     | 58     | 57     | 56     | 55      | 54      | 53      | 52      | 51      | 679                       | 11.32                       | 0.01         |
| -Operator labor (production)                       | 65              | 50             | 100    | 100    | 150    | 200    | 200    | 200     | 100     | 50      | 50      | 50      | 1,315                     | 21.92                       | 0.02         |
| -Operator labor (packing)                          | 0               | 0              | 0      | 0      | 0      | 0      | 0      | 0       | °,      | 0       | 0       | 0       | °,                        | 0.00                        | 0.00         |
| +Short-term borrowing                              | 0               | 0              | 0      | 0      | 0      | 0      | 0      | 0       | 0       | 0       | 0       | 0       | 0                         | 0.00                        | 0.00         |
| -Short-term principal                              | 0               | 0              | 0      | 0      | 0      | 0      | 0      | 0       | 0       | 0       | 0       | 0       | 0                         | 0.00                        | 0.00         |
| -Short-term interest expense                       | 0               | 0              | 0      | 0      | 0      | 0      | 0      | 0       | 0       | 0       | 0       | 0       | 0                         |                             | 0.00         |
| Ending Cash Balance                                | (453)           | (855)          | (41()) | 80     | 662    | (107)  | (825)  | (5,689) | (1,968) | (2,026) | (3,024) | (3 333) | (3,333)                   | (55,54)                     | (0.06)       |
| Accumulated Borrowings                             | 14,516          | 14,237         | 13,958 | 13,679 | 13,400 | 13,120 | 12,841 | 12,562  | 12,283  | 12,003  | 11,724  | 11,445  | 11,445                    | 190.75                      | 0.20         |
| Gross return (cash inflow)                         |                 | المربعة المربع |        |        |        |        |        |         |         |         |         |         | 4,388<br>3,055            | 73.13<br>50.91              | 0.08<br>0.05 |
| -Total expanses excluding opera                    | nor labor (cas) | ι outtiow)     |        |        |        |        |        |         |         |         |         | _       |                           | 22.22                       | 0.05         |
| =Operating profit (net cash flow)                  |                 |                |        |        |        |        |        |         |         |         |         |         | 1,333                     |                             |              |
| -Depreciation                                      |                 |                |        |        |        |        |        |         |         |         |         |         | 1,432                     | 23.87                       | 0.03         |
| -Interest on investment                            |                 |                |        |        |        |        |        |         |         |         |         | _       | 878                       | 14.64                       | 0.02         |
|                                                    |                 |                |        |        |        |        |        |         |         |         |         |         |                           |                             | 0.02)        |
|                                                    |                 |                |        |        |        |        |        |         |         |         |         | _       |                           |                             | (0.02        |
| =Net Profit<br>-Operator labor<br>=Economic profit |                 |                |        |        |        |        |        |         |         |         |         | -       | (978)<br>1,315<br>(2,293) | (15.30)<br>21.92<br>(38_21) | _            |

| POLLEN ENTERPRISE ANAL             |                | Feb     | Mar | Ant | May | June | July | Aug | Sept | Oct | Nov | Dec | Annual   | erEnter<br>Hive | Hone |
|------------------------------------|----------------|---------|-----|-----|-----|------|------|-----|------|-----|-----|-----|----------|-----------------|------|
| Cash Inflow                        | Jan            | F60     | Mar | Apr | мау | June | July | Aug | Sept | 00  |     | Dec | Annuai   | HWB             | none |
| Pollen                             | 0              | 0       | 0   | 0   | 0   | o    | 0    | 0   | 0    | 0   | 0   | 0   | 0        | 0.00            | 0.00 |
| Total                              | <u> </u>       | ŏ       |     | 0   | Ő   | ō    | ō    | 0   | Ō    | 0   | Ō   | 0   | Ő        | 0.00            | 0.00 |
| Cash Outflow                       |                |         |     |     |     |      |      |     |      |     |     |     |          |                 |      |
| Sugar                              |                |         |     |     |     |      |      |     |      |     |     |     |          |                 |      |
| Granulated                         | 0              | 0       | 0   | 0   | 0   | 0    | 0    | 0   | 0    | 0   | 0   | 0   | 0        | 0.00            | 0.00 |
| HFCS                               | 0              | 0       | 0   | 0   | 0   | 0    | 0    | 0   | 0    | 0   | 0   | 0   | 0        | 0.00            | 0.00 |
| Total                              | ō              | ō       | ō   | ō   | ō   | ŏ    | ō    | ō   | ō    | ō   | ō   | ō   | ō        | 0.00            | 0.00 |
| Medicine                           | •              | •       | Ū.  | •   | ٠.  | •    | •    | -   | •    | •   | •   | •   | -        | 0.00            | 0.00 |
|                                    | 0              | 0       | 0   | 0   | 0   | 0    | 0    | 0   | 0    | 0   | 0   | 0   | 0        | 0.00            | 0.00 |
| Antibiotics                        |                | -       |     |     |     | -    | ŏ    | ŏ   |      | ŏ   |     |     | ŏ        | 0.00            | 0.00 |
| Mite control                       | 0              | 0       | 0   | 0   | 0   | 0    |      |     | 0    |     | 0   | o   | ő        |                 |      |
| Nosema control                     | 0              | 0       | 0   | 0   | 0   | 0    | 0    | 0   | 0    | 0   | 0   | 0   |          | 0.00            | 0.00 |
| Other                              | 0              | 0       | 0   | 0   | 0   | 0    | 0    | 0   | 0    | 0   | 0   | 0   | 0        | 0.00            | 0.00 |
| Total                              | 0              | 0       | 0   | 0   | 0   | 0    | 0    | 0   | 0    | 0   | 0   | 0   | 0        | 0.00            | 0.00 |
| Hired labor (prod)                 | 0              | 0       | 0   | 0   | 0   | 0    | 0    | 0   | 0    | 0   | 0   | 0   | 0        | 0.00            | 0.00 |
| Truck costs (prod)                 | 0              | 0       | 0   | 0   | 0   | 0    | 0    | 0   | 0    | 0   | 0   | 0   | 0        | 0.00            | 0.00 |
| Containers/labels                  | ō              | 0       | 0   | Ó   | 0   | 0    | 0    | 0   | 0    | 0   | 0   | 0   | 0        | 0.00            | 0.00 |
| Queens                             | ŏ              | ō       | ō   | ŏ   | ō   | õ    | õ    | ō   | ō    | õ   | ŏ   | ō   | ō        | 0.00            | 0.00 |
| Repairs                            | ŏ              | õ       | ŏ   | ŏ   | ŏ   | ŏ    | ŏ    | ō   | ŏ    | ŏ   | ŏ   | ō   | ŏ        | 0.00            | 0.00 |
| Hired labor (pack)                 | ŏ              | ő       | ŏ   | ŏ   | ŏ   | ŏ    | ŏ    | ŏ   | ŏ    | ŏ   | ŏ   | ŏ   | ŏ        | 0.00            | 0.00 |
|                                    |                | ő       | õ   | ő   | ŏ   | ŏ    | ŏ    | ő   | ŏ    | ŏ   | ŏ   | ŏ   | ŏ        | 0.00            | 0.00 |
| Truck costs (pack)                 | 0              | -       | -   |     |     | •    | •    | -   |      |     | ő   | ő   |          |                 |      |
| Rent                               | 0              | 0       | 0   | 0   | 0   | 0    | 0    | 0   | 0    | 0   |     |     | o        | 0.00            | 0.00 |
| Office supplies                    | 0              | 0       | 0   | 0   | 0   | 0    | 0    | 0   | 0    | 0   | 0   | 0   | 0        | 0.00            | 0.00 |
| Tools                              | 0              | 0       | 0   | 0   | 0   | 0    | 0    | 0   | 0    | 0   | 0   | 0   | 0        | 0.00            | 0.00 |
| Accounting service                 | 0              | 0       | 0   | 0   | 0   | 0    | 0    | 0   | 0    | 0   | 0   | 0   | 0        | 0.00            | 0.00 |
| Insurance                          | 0              | 0       | 0   | 0   | 0   | 0    | 0    | 0   | 0    | 0   | 0   | 0   | 0        | 0.00            | 0.00 |
| Real estate taxes                  | ō              | ō       | ō   | ō   | ō   | ō    | 0    | 0   | 0    | 0   | 0   | 0   | 0        | 0.00            | 0.00 |
| Advertising                        | õ              | ō       | ŏ   | ō   | ō   | õ    | ō    | ō   | ō    | ō   | ō   | ō   | 0        | 0.00            | 0.00 |
| Assoc & conventions                | ŏ              | ŏ       | ŏ   | ŏ   | ŏ   | ŏ    | ŏ    | ŏ   | ŏ    | ŏ   | ŏ   | ŏ   | ō        | 0.00            | 0.00 |
|                                    | ŏ              | ŏ       | ŏ   | ŏ   | ŏ   | ŏ    | ŏ    | ŏ   | ŏ    | ŏ   | ŏ   | ŏ   | ŏ        | 0.00            | 0.00 |
| Lodging (prod)                     |                |         |     |     |     |      | -    | ŏ   | ŏ    |     |     |     | ŏ        | 0.00            | 0.00 |
| Heating, fuel                      | 0              | 0       | 0   | 0   | 0   | 0    | 0    |     |      | 0   | 0   | 0   |          |                 |      |
| Other costs                        | 0              | 0       | 0   | 0   | 0   | 0    | 0    | 0   | o    | 0   | 0   | 0   | 0        | 0.00            | 0.00 |
| Other costs                        | 0              | 0       | 0   | 0   | 0   | 0    | 0    | 0   | 0    | 0   | 0   | 0   | 0        | 0.00            | 0.00 |
| Other costs                        | 0              | 0       | 0   | 0   | 0   | 0    | 0    | 0   | 0    | 0   | 0   | 0   | 0        | 0.00            | 0.00 |
| Other costs                        | 0              | 0       | 0   | 0   | o   | 0    | 0    | 0   | 0    | 0   | 0   | 0   | 0        | 0.00            | 0.00 |
| Total –                            | 0              | 0       | 0   | 0   | 0   | 0    | 0    | 0   | 0    | 0   | 0   | 0   | 0        | 0.00            | 0.00 |
| Total Cash Flow                    | 0              | 0       | 0   | 0   | 0   | 0    | 0    | 0   | 0    | 0   | 0   | 0   | 0        | 0.00            | 0.00 |
| Cash Flow Summary                  |                |         |     |     |     |      |      |     |      |     |     |     |          |                 |      |
| Net cash flow                      | 0              | 0       | 0   | 0   | 0   | 0    | 0    | 0   | 0    | 0   | 0   | 0   | 0        | 0.00            | 0.00 |
| +Beginning cash balance            | 0              | 0       | 0   | 0   | 0   | 0    | 0    | 0   | 0    | 0   | 0   | 0   | 0        | 0.00            | 0.00 |
| -New capital investment            | 0              | 0       | 0   | 0   | 0   | 0    | 0    | 0   | 0    | 0   | 0   | 0   | 0        | 0.00            | 0.00 |
| +Down payment (cash)               | ō              | ō       | ō   | ō   | Ó   | ò    | ō    | 0   | Ó    | Ó   | 0   | 0   | 0        | 0.00            | 0.00 |
| +New long-term borrowing           | ō              | ō       | ō   | ŏ   | õ   | õ    | õ    | ō   | ō    | ò   | ō   | ō   | ō        | 0.00            | 0.00 |
| Monthly long-term principal        | ŏ              | ŏ       | ŏ   | ŏ   | ŏ   | ŏ    | ŏ    | ŏ   | õ    | ŏ   | ō   | ō   | ō        | 0.00            | 0.00 |
| -Long-term interest expense        | ŏ              | ŏ       | ŏ   | ŏ   | ŏ   | ŏ    | ŏ    | ŏ   | ŏ    | ŏ   | ŏ   | ŏ   | ŏ        | 0.00            | 0.00 |
|                                    |                |         |     |     |     | •    | -    |     |      | ŏ   | ŏ   | ŏ   | ő        | 0.00            | 0.00 |
| Operator labor (production)        | 0              | 0       | 0   | 0   | 0   | 0    | 0    | 0   | 0    |     |     |     |          |                 |      |
| -Operator labor (packing)          | 0              | 0       | 0   | 0   | 0   | 0    | 0    | 0   | 0    | 0   | 0   | 0   | 0        | 0.00            | 0.00 |
| +Short-term borrowing              | 0              | 0       | 0   | 0   | 0   | 0    | 0    | 0   | 0    | 0   | 0   | 0   | 0        | 0.00            | 0.00 |
| Short-term principal               | 0              | 0       | 0   | 0   | 0   | 0    | 0    | 0   | 0    | 0   | 0   | 0   | 0        | 0.00            | 0.00 |
| Short-term interest expense        | 0              | 0       | 0   | 0   | 0   | 0    | 0    | 0   | 0    | 0   | 0   | 0   | 0        | 0.00            | 0.00 |
| Ending Cash Balance                | o              | o       | o   | o   | o   | 0    | 0    | o   | 0    | o   | ο   | 0   | 0        | 0.00            | 0.00 |
| Accumulated Borrowings             | 0              | 0       | 0   | o   | 0   | 0    | 0    | 0   | 0    | 0   | 0   | 0   | 0        | 0.00            | 0.00 |
| Gross return (cash inflow)         |                |         |     |     |     |      |      |     |      |     |     |     | o        | 0.00            | 0.00 |
| -Total expenses excluding operator | labor (cash a  | utflow) |     |     |     |      |      |     |      |     |     |     | ŏ        | 0.00            | 0.00 |
|                                    | icidor (cash o | unon/   |     |     |     |      |      |     |      |     |     | _   | <u>ŏ</u> | 0.00            | 0.00 |
| =Operating profit (net cash flow)  |                |         |     |     |     |      |      |     |      |     |     |     | ő        |                 | 0.00 |
| -Depreciation                      |                |         |     |     |     |      |      |     |      |     |     |     |          | 0.00            |      |
| -Interest on investment            |                |         |     |     |     |      |      |     |      |     |     | _   | <u> </u> | 0.00            | 0.00 |
| =Net Profit                        |                |         |     |     |     |      |      |     |      |     |     |     | 0        | 0.00            | 0.00 |
| -Operator labor                    |                |         |     |     |     |      |      |     |      |     |     |     | 0        | 0.00            | 0.00 |
|                                    |                |         |     |     |     |      |      |     |      |     |     |     |          |                 | 0.00 |

| QUEEN ENTERPRISE ANALY                              |               |         |     | _   |     |        |      | -   | <b>.</b> . | <b>.</b> . |     | -   |        | Per Enter |      |
|-----------------------------------------------------|---------------|---------|-----|-----|-----|--------|------|-----|------------|------------|-----|-----|--------|-----------|------|
|                                                     | Jan           | Feb     | Mar | Apr | May | June   | July | Aug | Sept       | Oct        | Nov | Dec | Annual | Hive      | Hone |
| Cash Inflow                                         | _             | -       |     | _   | -   |        |      |     |            |            | -   |     | -      |           |      |
| Queens                                              | <u> </u>      | 0       | 0   |     | 0   | 0      | 0    | 0   | 0          | 0          |     | 0   | 0      | 0.00      | 0.0  |
| Cash Outflow                                        |               |         |     |     |     |        |      |     |            |            |     |     |        |           |      |
| Sugar                                               |               |         |     |     |     |        |      |     |            |            |     |     |        |           |      |
| Granulated                                          | 0             | 0       | 0   | 0   | 0   | 0      | 0    | 0   | 0          | 0          | 0   | 0   | 0      | 0.00      | 0.0  |
| HFCS                                                | ō             | ō       | ò   | ō   | ō   | ō      | ō    | ò   | Ó          | Ó          | ō   | ō   | Ō      | 0.00      | 0.0  |
| Total                                               | ŏ             | ŏ       | ō   | ŏ   | ŏ   | ō      | ŏ    | õ   | ŏ          | ŏ          | ō   | ō   | ŏ      | 0.00      | 0.0  |
| Aedicine                                            | •             | •       | •   | •   | •   | -      | •    | -   | •          | •          | -   | •   | -      |           |      |
| Antibiotics                                         | 0             | 0       | 0   | 0   | 0   | 0      | 0    | 0   | 0          | 0          | 0   | 0   | 0      | 0.00      | 0.0  |
| Mite control                                        | ŏ             | ŏ       | ŏ   | ŏ   | ŏ   | ŏ      | õ    | ŏ   | ŏ          | ŏ          | ŏ   | ŏ   | ŏ      | 0.00      | 0.0  |
| Nosema control                                      | ő             | õ       | ŏ   | ŏ   | ő   | ŏ      | ň    | ŏ   | ŏ          | ŏ          | ŏ   | ŏ   | ŏ      | 0.00      | 0.0  |
|                                                     | ŏ             |         | ő   |     | 0   | ŏ      | ŏ    | ŏ   |            | ŏ          | ŏ   | ŏ   | ŏ      | 0.00      | 0.0  |
| Other                                               |               | 0       |     | 0   |     |        | -    | ŏ   | 0          | ŏ          |     | ő   | ő      | 0.00      | 0.0  |
| Total                                               | 0             |         | 0   | 0   | 0   | 0      | 0    | ő   | •          |            | 0   |     |        |           |      |
| lired labor (prod)                                  | 0             | 0       | 0   | 0   | 0   | 0      | •    | •   | 0          | 0          | 0   | 0   | 0      | 0.00      | 0.0  |
| ruck costs (prod)                                   | 0             | 0       | 0   | 0   | 0   | 0      | 0    | 0   | 0          | 0          | 0   | 0   | 0      | 0.00      | 0.0  |
| Containers/labels                                   | 0             | o       | 0   | 0   | 0   | 0      | 0    | 0   | 0          | 0          | 0   | 0   | 0      | 0.00      | 0.0  |
| lueens                                              | 0             | 0       | 0   | 0   | 0   | 0      | 0    | 0   | 0          | 0          | 0   | 0   | 0      | 0.00      | 0.0  |
| lepairs                                             | 0             | 0       | 0   | 0   | 0   | 0      | 0    | 0   | 0          | 0          | 0   | 0   | 0      | 0.00      | 0.0  |
| tired labor (pack)                                  | 0             | 0       | 0   | 0   | 0   | 0      | 0    | 0   | 0          | 0          | 0   | 0   | 0      | 0.00      | 0.0  |
| ruck costs (pack)                                   | 0             | 0       | 0   | 0   | 0   | 0      | 0    | 0   | 0          | 0          | 0   | 0   | 0      | 0.00      | 0.0  |
| Rent                                                | 0             | 0       | 0   | 0   | 0   | 0      | 0    | 0   | 0          | 0          | 0   | 0   | 0      | 0.00      | 0.0  |
| Office supplies                                     | o             | ō       | o   | 0   | o   | 0      | 0    | 0   | 0          | 0          | 0   | 0   | 0      | 0.00      | 0.0  |
| ools                                                | ō             | ō       | ò   | Ó   | ō   | 0      | Ó    | Ō   | 0          | ò          | 0   | 0   | 0      | 0.00      | 0.0  |
| Accounting service                                  | õ             | ŏ       | ŏ   | ŏ   | ŏ   | ō      | ō    | ŏ   | ŏ          | ō          | ŏ   | ō   | ŏ      | 0.00      | 0.0  |
| nsurance                                            | ŏ             | ŏ       | ŏ   | ň   | ŏ   | ŏ      | õ    | ŏ   | ŏ          | ŏ          | ŏ   | ŏ   | ŏ      | 0.00      | 0.0  |
| ieal estate taxes                                   | ŏ             | ŏ       | ŏ   | ŏ   | ŏ   | ŏ      | ŏ    | õ   | ŏ          | ŏ          | ŏ   | ŏ   | ŏ      | 0.00      | 0.0  |
| dvertising                                          | ŏ             | ŏ       | ŏ   | ŏ   | ŏ   | ő      | ő    | ŏ   | ŏ          | ŏ          | ŏ   | ŏ   | ŏ      | 0.00      | 0.0  |
|                                                     |               |         |     |     | ŏ   |        | ŏ    | õ   | ŏ          | ŏ          | ő   | ŏ   | ŏ      | 0.00      | 0.0  |
| ssoc & conventions                                  | 0             | 0       | 0   | 0   |     | 0      | •    | •   |            |            |     | ŏ   |        |           |      |
| odging (prod)                                       | 0             | 0       | 0   | 0   | 0   | 0      | 0    | 0   | 0          | 0          | 0   |     | 0      | 0.00      | 0.0  |
| leating, fuel                                       | 0             | 0       | 0   | 0   | 0   | 0      | 0    | 0   | 0          | 0          | 0   | 0   | 0      | 0.00      | 0.0  |
| Other costs                                         | 0             | 0       | 0   | 0   | 0   | 0      | 0    | 0   | 0          | 0          | 0   | 0   | 0      | 0.00      | 0.0  |
| Other costs                                         | 0             | 0       | 0   | 0   | 0   | 0      | 0    | 0   | 0          | 0          | 0   | 0   | 0      | 0.00      | 0.0  |
| Other costs                                         | 0             | 0       | 0   | 0   | 0   | 0      | 0    | 0   | 0          | 0          | 0   | 0   | 0      | 0.00      | 0.0  |
| Other costs                                         | 0             | 0       | 0   | 0   | 0   | 0      | 0    | 0   | 0          | 0          | 0   | 0   | 0      | 0.00      | 0.0  |
| Total                                               | 0             | 0       | 0   | Ó   | 0   | 0      | 0    | 0   | 0          | 0          | 0   | 0   | 0      | 0.00      | 0.0  |
| otal Cash Flow                                      | 0             | 0       | 0   | 0   | 0   | 0      | 0    | 0   | 0          | 0          | 0   | 0   | 0      | 0.00      | 0.0  |
| Cash Flow Summary                                   |               |         |     |     |     |        |      |     |            |            |     |     |        |           |      |
| Vet cash flow                                       | 0             | 0       | 0   | 0   | 0   | 0      | 0    | 0   | 0          | 0          | 0   | 0   | 0      | 0.00      | 0.0  |
| Beginning cash balance                              | 0             | 0       | 0   | 0   | 0   | 0      | 0    | 0   | 0          | 0          | 0   | 0   | 0      | 0.00      | 0.0  |
| New capital investment                              | 0             | 0       | 0   | 0   | 0   | 0      | 0    | 0   | 0          | 0          | 0   | 0   | 0      | 0.00      | 0.0  |
| Down payment (cash)                                 | 0             | 0       | 0   | 0   | 0   | 0      | 0    | 0   | 0          | 0          | 0   | 0   | 0      | 0.00      | 0.0  |
| New long-term borrowing                             | ò             | ò       | 0   | 0   | Ó   | 0      | 0    | 0   | 0          | 0          | 0   | 0   | 0      | 0.00      | 0.0  |
| Nonthly long-term principal                         | ò             | Ó       | 0   | 0   | ō   | 0      | 0    | 0   | 0          | 0          | 0   | 0   | 0      | 0.00      | 0.0  |
| Long-term interest expense                          | ŏ             | ŏ       | ō   | ŏ   | ŏ   | ŏ      | ŏ    | ō   | ō          | õ          | ō   | ō   | Ó      | 0.00      | 0.0  |
| Operator labor (production)                         | ŏ             | ŏ       | ŏ   | ŏ   | ŏ   | ŏ      | ŏ    | ŏ   | ŏ          | ŏ          | ŏ   | ŏ   | ŏ      | 0 00      | 0.0  |
| Operator labor (production)                         | ŏ             | ŏ       | ŏ   | ő   | ŏ   | ŏ      | ŏ    | õ   | ŏ          | ŏ          | ŏ   | ŏ   | ŏ      | 0.00      | 0.0  |
|                                                     | ŏ             | ő       | ŏ   | ŏ   | õ   | ő      | ő    | ŏ   | ŏ          | ŏ          | ŏ   | ŏ   | ŏ      | 0.00      | 0.0  |
| Short-term borrowing                                |               |         |     |     |     |        | ŏ    | ő   |            | ŏ          | ŏ   | ŏ   | ŏ      | 0.00      | 0.0  |
| Short-term principal<br>Short-term interest expense | 0<br>0        | 0<br>0  | 0   | 0   | 0   | 0<br>0 | 0    | ŏ   | 0          | ŏ          | ŏ   | ŏ   | ŏ      | 0.00      | 0.0  |
| nding Cash Balance                                  | o             | o       | o   | 0   | 0   | o      | 0    | o   | o          | 0          | o   | o   | 0      | 0.00      | 0.0  |
|                                                     | 0             | o       | 0   | o   | o   | 0      | 0    | 0   | 0          | o          | o   | o   | 0      | 0.00      | 0.0  |
| ccumulated Borrowings                               | 0             | 0       |     |     | 0   |        | 0    | 0   | 0          |            |     | Ū   |        |           |      |
| iross return (cash inflow)                          |               | _       |     |     |     |        |      |     |            |            |     |     | 0      | 0.00      | 00   |
| -Total expenses excluding operator                  | labor (cash o | utflow) |     |     |     |        |      |     |            |            |     | _   | 0      | 0.00      | 0.0  |
| Operating profit (net cash flow)                    |               |         |     |     |     |        |      |     |            |            |     | _   | 0      | 0.00      | 0.0  |
| -Depreciation                                       |               |         |     |     |     |        |      |     |            |            |     |     | 0      | 0.00      | 0.0  |
| -Interest on investment                             |               |         |     |     |     |        |      |     |            |            |     |     | Ó      | 0.00      | 0.0  |
| -Net Profit                                         |               |         |     |     |     |        |      |     |            |            |     | _   | ŏ      | 0.00      | 0.0  |
| -Operator labor                                     |               |         |     |     |     |        |      |     |            |            |     |     | ŏ      | 0.00      | 0.0  |
|                                                     |               |         |     |     |     |        |      |     |            |            |     |     |        |           |      |

| OTHER 1 ENTERPRISE ANA            |                  |         |     |     |          |          |      |          |      |     |          | -   |        | Per Enter |     |
|-----------------------------------|------------------|---------|-----|-----|----------|----------|------|----------|------|-----|----------|-----|--------|-----------|-----|
|                                   | Jan              | Feb     | Mar | Apr | May      | June     | July | Aug      | Sept | Oct | Nov      | Dec | Annual | Hive      | Hor |
| Cash Inflow                       |                  |         |     |     |          |          |      |          |      |     |          |     |        |           |     |
| Other 1                           | 0                | 0       | 0   | 0   | 0        | 0        | 0    | 0        | 0    | 0   | <u> </u> | 0   | 0      | 0.00      | 0.0 |
| Total                             | 0                | 0       | 0   | 0   | 0        | 0        | 0    | 0        | 0    | 0   | Ó        | 0   | 0      | 0.00      | 0.0 |
| Cash Outflow                      |                  |         |     |     |          |          |      |          |      |     |          |     |        |           |     |
| iugar                             |                  |         |     |     |          |          |      |          |      |     |          |     |        |           |     |
| Granulated                        | 0                | 0       | 0   | 0   | 0        | 0        | 0    | 0        | 0    | 0   | 0        | 0   | 0      | 0.00      | 0.  |
| HFCS                              | ŏ                | ŏ       | õ   | õ   | ŏ        | õ        | ō    | Ō        | Ō    | ō   | ō        | Ó   | Ō      | 0.00      | ō   |
| Total                             | ŏ                | ŏ       | ō   | ŏ   | ŏ        | Ď        | ŏ    | õ        | ō    | ŏ   | ŏ        | Ď   | ō      | 0.00      | Ō.  |
| Aedicine                          | v                | v       | U   | v   | U        | U        | v    | v        | v    | v   | •        | v   | •      | 0.00      |     |
|                                   | •                | -       | 0   | •   | •        | •        | 0    | 0        | 0    | 0   | 0        | 0   | 0      |           |     |
| Antibiotics                       | 0                | 0       |     | 0   | 0        | 0        |      |          |      |     |          |     |        | 0.00      | 0   |
| Mite control                      | 0                | 0       | 0   | 0   | 0        | 0        | 0    | 0        | 0    | 0   | 0        | 0   | 0      | 0.00      | 0   |
| Nosema control                    | 0                | 0       | 0   | 0   | 0        | 0        | 0    | 0        | 0    | 0   | 0        | 0   | 0      | 0.00      | 0   |
| Other                             | 0                | 0       | 0   | 0   | 0        | 0        | 0    | 0        | 0    | 0   | 0        | 0   | 0      | 0.00      | 0   |
| Total                             | 0                | 0       | 0   | 0   | 0        | 0        | 0    | 0        | 0    | 0   | 0        | 0   | 0      | 0.00      | 0   |
| tired labor (prod)                | ò                | 0       | 0   | 0   | ٥        | 0        | 0    | 0        | 0    | 0   | 0        | 0   | 0      | 0.00      | 0   |
| ruck costs (prod)                 | ŏ                | ŏ       | ŏ   | ŏ   | ň        | õ        | õ    | ŏ        | ō    | õ   | ō        | ó   | ò      | 0.00      | ć   |
| Containers/labels                 | ŏ                | ŏ       | ŏ   | ŏ   | ŏ        | ŏ        | ŏ    | ŏ        | ŏ    | ŏ   | ŏ        | ŏ   | ō      | 0.00      | Č   |
|                                   |                  | ŏ       | ŏ   | ŏ   | ŏ        | ŏ        | ŏ    | ŏ        | ŏ    | ŏ   | ŏ        | ŏ   | ŏ      | 0.00      | č   |
| Queens                            | 0                |         |     |     |          | •        |      |          |      |     |          |     | ő      |           |     |
| lepairs                           | 0                | 0       | 0   | 0   | 0        | 0        | 0    | 0        | 0    | 0   | 0        | 0   |        | 0.00      | 0   |
| lired labor (pack)                | 0                | 0       | 0   | 0   | 0        | 0        | 0    | 0        | 0    | 0   | 0        | 0   | 0      | 0.00      | 0   |
| ruck costs (pack)                 | 0                | 0       | 0   | 0   | 0        | 0        | 0    | 0        | 0    | 0   | 0        | 0   | 0      | 0.00      | 0   |
| Rent                              | 0                | 0       | 0   | 0   | 0        | 0        | 0    | 0        | 0    | 0   | 0        | 0   | 0      | 0.00      |     |
| Office supplies                   | 0                | 0       | 0   | 0   | 0        | 0        | 0    | 0        | 0    | 0   | 0        | 0   | 0      | 0.00      | 0   |
| Tools                             | ŏ                | ŏ       | ŏ   | õ   | ŏ        | ŏ        | ō    | ō        | ō    | ō   | ō        | Ō   | ō      | 0.00      | 6   |
| Accounting service                | ŏ                | ŏ       | ŏ   | ŏ   | ŏ        | ŏ        | õ    | ŏ        | ŏ    | ŏ   | ŏ        | ŏ   | ŏ      | 0.00      | č   |
|                                   | ő                | 0       | ŏ   | õ   | ŏ        | ő        | ő    | ŏ        | ŏ    | ŏ   | ŏ        | ŏ   | ŏ      | 0.00      | č   |
| nsurance                          | •                |         |     | •   |          | •        |      |          |      |     |          |     |        |           | č   |
| Real estate taxes                 | 0                | 0       | 0   | 0   | 0        | 0        | 0    | 0        | 0    | 0   | 0        | 0   | 0      | 0.00      |     |
| \dvertising                       | 0                | 0       | 0   | 0   | 0        | 0        | 0    | 0        | 0    | 0   | 0        | 0   | 0      | 0.00      | c   |
| Assoc & conventions               | 0                | 0       | 0   | 0   | 0        | 0        | 0    | 0        | 0    | 0   | 0        | 0   | 0      | 0.00      | 0   |
| .odging (prod)                    | 0                | 0       | 0   | 0   | 0        | 0        | 0    | 0        | 0    | 0   | 0        | 0   | 0      | 0.00      | 0   |
| leating, fuel                     | ó                | ò       | Ó   | ò   | Ó        | 0        | Ó    | Ó        | ò    | 0   | 0        | 0   | 0      | 0.00      | 0   |
| Other costs                       | ō                | õ       | ō   | õ   | ò        | ò        | ò    | ò        | ò    | 0   | 0        | 0   | 0      | 0.00      | 0   |
| Other costs                       | ŏ                | ŏ       | ŏ   | ŏ   | ň        | ŏ        | ŏ    | ŏ        | õ    | õ   | ŏ        | ŏ   | ŏ      | 0.00      | õ   |
|                                   |                  | ŏ       | ŏ   | ŏ   | ŏ        | ŏ        | ŏ    | ŏ        | ŏ    | ŏ   | ŏ        | ŏ   | ŏ      | 0.00      | ŏ   |
| Other costs                       | 0                |         |     |     |          |          |      |          |      | -   |          | ŏ   | ŏ      |           | ŏ   |
| Other costs                       | 0                |         | 0   | 0   | <u>0</u> | <u> </u> | 0    | <u> </u> |      | 0   | <u> </u> |     |        | 0.00      |     |
| Total                             | Ô                | 0       | 0   | 0   | 0        | ò        | 0    | 0        | 0    | 0   | 0        | 0   | 0      | 0.00      | 0   |
| Total Cash Flow                   | 0                | 0       | 0   | 0   | 0        | 0        | 0    | 0        | 0    | 0   | 0        | 0   | 0      | 0.00      | 0.  |
| Cash Flow Summary                 |                  |         |     |     |          |          |      |          |      |     |          |     |        |           |     |
| Net cash flow                     | 0                | 0       | 0   | 0   | 0        | 0        | 0    | 0        | 0    | 0   | 0        | 0   | 0      | 0.00      | 0   |
| +Beginning cash balance           | ō                | ō       | ò   | ò   | 0        | 0        | 0    | 0        | 0    | 0   | 0        | 0   | 0      | 0.00      | 0   |
| -New capital investment           | õ                | ŏ       | ŏ   | õ   | ŏ        | ŏ        | õ    | õ        | ō    | ō   | Ó        | Ó   | Ó      | 0.00      | 0   |
| Down payment (cash)               | ŏ                | ŏ       | ŏ   | ŏ   | ŏ        | ŏ        | ŏ    | ŏ        | ŏ    | ŏ   | õ        | ŏ   | ŏ      | 0.00      | ō   |
|                                   |                  |         |     |     | ŏ        | ő        | ŏ    | õ        | ŏ    | ŏ   | ŏ        | ŏ   | ŏ      | 0.00      | ŏ   |
| New long-term borrowing           | 0                | 0       | 0   | 0   | •        | •        |      |          |      |     |          |     |        |           |     |
| Monthly long-term principal       | 0                | 0       | 0   | 0   | 0        | 0        | 0    | 0        | 0    | 0   | 0        | 0   | 0      | 0.00      | ç   |
| Long-term interest expense        | 0                | 0       | 0   | 0   | 0        | 0        | 0    | 0        | 0    | 0   | 0        | 0   | 0      | 0.00      | c   |
| Operator labor (production)       | 0                | 0       | 0   | 0   | 0        | 0        | 0    | 0        | 0    | 0   | 0        | 0   | 0      | 0.00      | 0   |
| Operator labor (packing)          | ò                | ō       | ò   | ò   | Ó        | Ó        | 0    | 0        | 0    | ٥   | 0        | 0   | 0      | 0.00      | c   |
| Short-term borrowing              | ŏ                | ŏ       | ō   | õ   | ō        | ō        | ò    | Ó        | ò    | 0   | 0        | 0   | 0      | 0.00      | c   |
| Short-term principal              | ŏ                | ŏ       | ŏ   | ŏ   | ŏ        | ŏ        | ŏ    | ŏ        | ŏ    | õ   | ŏ        | ŏ   | õ      | 0.00      | č   |
| Short-term interest expense       | ŏ                | ŏ       | ŏ   | ŏ   | ŏ        | ŏ        | ŏ    | ŏ        | ŏ    | õ   | ŏ        | ŏ   | ŏ      | 0.00      | č   |
| ·                                 |                  |         |     |     |          |          | •    | •        | 0    | 0   | o        | 0   | 0      | 0.00      | o   |
| Ending Cash Balance               | 0                | 0       | 0   | 0   | 0        | 0        | 0    | 0        | U    | U   | -        | -   |        |           |     |
| ccumulated Borrowings             | 0                | 0       | 0   | 0   | 0        | 0        | 0    | 0        | 0    | 0   | 0        | 0   | 0      | 0.00      | 0   |
| Gross return (cash inflow)        |                  |         |     |     |          |          |      |          |      |     |          |     | 0      | 0.00      | 0   |
| -Total expenses excluding operate | or labor (cash o | utflow) |     |     |          |          |      |          |      |     |          |     | Ó      | 0.00      | C   |
|                                   |                  |         |     |     |          |          |      |          |      |     |          | -   | ŏ      | 0.00      | č   |
| =Operating profit (net cash flow) |                  |         |     |     |          |          |      |          |      |     |          |     | ŏ      | 0.00      | č   |
| -Depreciation                     |                  |         |     |     |          |          |      |          |      |     |          |     |        |           |     |
| -Interest on investment           |                  |         |     |     |          |          |      |          |      |     |          | _   | 0      | 0.00      | 0   |
| =Net Profit                       |                  |         |     |     |          |          |      |          |      |     |          |     | 0      | 0.00      | 0   |
| -Operator labor                   |                  |         |     |     |          |          |      |          |      |     |          |     | 0      | 0.00      | 0   |
|                                   |                  |         |     |     |          |          |      |          |      |     |          |     |        | 0.00      | ~   |

| r Apr<br>0 0<br>0 0<br>0 0<br>0 0<br>0 0<br>0 0<br>0 0<br>0 |                                                                                             | May<br>0<br>0<br>0<br>0<br>0<br>0<br>0<br>0<br>0<br>0<br>0<br>0<br>0<br>0<br>0<br>0<br>0<br>0<br>0 | June<br>0<br>0<br>0<br>0<br>0<br>0<br>0<br>0<br>0<br>0<br>0<br>0<br>0<br>0<br>0<br>0<br>0<br>0<br>0 | 0<br>0<br>0<br>0<br>0<br>0<br>0<br>0<br>0<br>0<br>0<br>0<br>0<br>0<br>0<br>0<br>0<br>0<br>0 | Aug<br>0<br>0<br>0<br>0<br>0<br>0<br>0<br>0<br>0<br>0<br>0<br>0<br>0<br>0<br>0<br>0<br>0<br>0<br>0 | Sept<br>0<br>0<br>0<br>0<br>0<br>0<br>0<br>0<br>0<br>0<br>0<br>0<br>0<br>0<br>0<br>0<br>0   | Oct<br>0<br>0<br>0<br>0<br>0<br>0<br>0<br>0<br>0<br>0<br>0<br>0<br>0<br>0<br>0<br>0<br>0<br>0<br>0                                                                                                    | Nov<br>0<br>0<br>0<br>0<br>0<br>0<br>0<br>0<br>0<br>0<br>0<br>0<br>0<br>0<br>0<br>0<br>0<br>0<br>0                                                                                                    | 0<br>0<br>0<br>0<br>0<br>0<br>0<br>0<br>0<br>0<br>0<br>0<br>0<br>0<br>0<br>0<br>0<br>0<br>0                                                                                                    | Annual<br>0<br>0<br>0<br>0<br>0<br>0<br>0<br>0<br>0<br>0<br>0<br>0<br>0<br>0<br>0<br>0<br>0<br>0<br>0                                                                                                    | Hive<br>0.00<br>0.00<br>0.00<br>0.00<br>0.00<br>0.00<br>0.00<br>0.                                                                                                    | Hor<br>0.1<br>0.1<br>0.1<br>0.1<br>0.1<br>0.1<br>0.1<br>0.1<br>0.1<br>0.1                                                                                                    |
|-------------------------------------------------------------|---------------------------------------------------------------------------------------------|----------------------------------------------------------------------------------------------------|----------------------------------------------------------------------------------------------------|---------------------------------------------------------------------------------------------|----------------------------------------------------------------------------------------------------|---------------------------------------------------------------------------------------------|----------------------------------------------------------------------------------------------------|----------------------------------------------------------------------------------------------------|----------------------------------------------------------------------------------------------------|----------------------------------------------------------------------------------------------------|----------------------------------------------------------------------------------------------------|----------------------------------------------------------------------------------------------------|
|                                                             | 0<br>0<br>0<br>0<br>0<br>0<br>0<br>0<br>0<br>0<br>0<br>0<br>0<br>0<br>0<br>0<br>0<br>0<br>0 | 0<br>0<br>0<br>0<br>0<br>0<br>0<br>0<br>0<br>0<br>0<br>0<br>0<br>0<br>0<br>0<br>0<br>0<br>0        | 0<br>0<br>0<br>0<br>0<br>0<br>0<br>0<br>0<br>0<br>0<br>0<br>0<br>0<br>0<br>0<br>0<br>0<br>0         |                                                                                             | 0<br>0<br>0<br>0<br>0<br>0<br>0<br>0<br>0<br>0<br>0<br>0<br>0<br>0<br>0<br>0<br>0<br>0<br>0        |                                                                                             | 0<br>0<br>0<br>0<br>0<br>0<br>0<br>0<br>0<br>0<br>0<br>0<br>0<br>0<br>0<br>0<br>0<br>0<br>0                                                                                                    | 0<br>0<br>0<br>0<br>0<br>0<br>0<br>0<br>0<br>0<br>0<br>0<br>0<br>0<br>0<br>0<br>0<br>0<br>0                                                                                                    |                                                                                                    |                                                                                                    | 0.00<br>0.00<br>0.00<br>0.00<br>0.00<br>0.00<br>0.00<br>0.0                                                                                                    | 0.<br>0.<br>0.<br>0.<br>0.<br>0.<br>0.<br>0.<br>0.<br>0.<br>0.<br>0.<br>0.<br>0                                                                                                    |
|                                                             | •••• •••••••••••••••••••••                                                                  |                                                                                                    |                                                                                                    | 000<br>0000000000000000000000000000000000                                                   | 000 00000000000000000000000000000000000                                                            | 0<br>0<br>0<br>0<br>0<br>0<br>0<br>0<br>0<br>0<br>0<br>0<br>0<br>0<br>0<br>0<br>0<br>0      | 0<br>0<br>0<br>0<br>0<br>0<br>0<br>0<br>0<br>0<br>0<br>0<br>0<br>0<br>0<br>0<br>0<br>0                                                                                                    |                                                                                                    |                                                                                                    | 000000000000000000000000000000000000000                                                                                                    | 0.00<br>0.00<br>0.00<br>0.00<br>0.00<br>0.00<br>0.00<br>0.0                                                                                                    | 0.<br>0.<br>0.<br>0.<br>0.<br>0.<br>0.<br>0.<br>0.<br>0.<br>0.                                                                                                    |
|                                                             | 0<br>0<br>0<br>0<br>0<br>0<br>0<br>0<br>0<br>0<br>0<br>0<br>0<br>0<br>0<br>0<br>0<br>0<br>0 | 0<br>0<br>0<br>0<br>0<br>0<br>0<br>0<br>0<br>0<br>0<br>0<br>0<br>0<br>0<br>0<br>0<br>0<br>0        | •• •••••••••••••                                                                                    | 00 000000000000000000000000000000000000                                                     | 0<br>0<br>0<br>0<br>0<br>0<br>0<br>0<br>0<br>0<br>0<br>0<br>0<br>0<br>0<br>0<br>0<br>0<br>0        | 00 <b>000</b> 0000000 <b>000</b>                                                            | 00 000000000000000000000000000000000000                                                                                                    | 00 0000000000000                                                                                                    |                                                                                                    | 0<br>0<br>0<br>0<br>0<br>0<br>0<br>0<br>0<br>0<br>0<br>0<br>0<br>0<br>0                                                                                                    | 0.00<br>0.00<br>0.00<br>0.00<br>0.00<br>0.00<br>0.00<br>0.0                                                                                                    | 0.<br>0.<br>0.<br>0.<br>0.<br>0.<br>0.<br>0.<br>0.<br>0.                                                                                                    |
|                                                             | 0<br>0<br>0<br>0<br>0<br>0<br>0<br>0<br>0<br>0<br>0<br>0<br>0<br>0<br>0<br>0<br>0<br>0<br>0 | 0<br>0<br>0<br>0<br>0<br>0<br>0<br>0<br>0<br>0<br>0<br>0<br>0<br>0<br>0<br>0<br>0<br>0<br>0        | •• •••••••••••••                                                                                    | 00 000000000000000000000000000000000000                                                     | 0<br>0<br>0<br>0<br>0<br>0<br>0<br>0<br>0<br>0<br>0<br>0<br>0<br>0<br>0<br>0<br>0<br>0<br>0        | 00 <b>000</b> 0000000 <b>000</b>                                                            | 00 000000000000000000000000000000000000                                                                                                    | 00 0000000000000                                                                                                    |                                                                                                    | 0<br>0<br>0<br>0<br>0<br>0<br>0<br>0<br>0<br>0<br>0<br>0<br>0<br>0<br>0                                                                                                    | 0.00<br>0.00<br>0.00<br>0.00<br>0.00<br>0.00<br>0.00<br>0.0                                                                                                    | 0.<br>0.<br>0.<br>0.<br>0.<br>0.<br>0.<br>0.<br>0.<br>0.                                                                                                    |
|                                                             | 0<br>0<br>0<br>0<br>0<br>0<br>0<br>0<br>0<br>0<br>0<br>0<br>0<br>0<br>0<br>0<br>0<br>0<br>0 | 0<br>0<br>0<br>0<br>0<br>0<br>0<br>0<br>0<br>0<br>0<br>0<br>0<br>0<br>0<br>0<br>0<br>0<br>0        | •• •••••••••••••                                                                                    | 00 000000000000000000000000000000000000                                                     | 0<br>0<br>0<br>0<br>0<br>0<br>0<br>0<br>0<br>0<br>0<br>0<br>0<br>0<br>0<br>0<br>0<br>0<br>0        | 00 <b>000</b> 0000000 <b>000</b>                                                            | 00 000000000000000000000000000000000000                                                                                                    | 00 0000000000000                                                                                                    |                                                                                                    | 0<br>0<br>0<br>0<br>0<br>0<br>0<br>0<br>0<br>0<br>0<br>0<br>0<br>0<br>0                                                                                                    | 0.00<br>0.00<br>0.00<br>0.00<br>0.00<br>0.00<br>0.00<br>0.0                                                                                                    | 0.<br>0.<br>0.<br>0.<br>0.<br>0.<br>0.<br>0.<br>0.<br>0.                                                                                                    |
|                                                             | • • • • • • • • • • • • • • • • • • • •                                                     | 0<br>0<br>0<br>0<br>0<br>0<br>0<br>0<br>0<br>0<br>0<br>0<br>0<br>0<br>0<br>0<br>0<br>0<br>0        |                                                                                                    |                                                                                             | 0<br>0<br>0<br>0<br>0<br>0<br>0<br>0<br>0<br>0<br>0<br>0<br>0<br>0<br>0<br>0<br>0<br>0<br>0        | 0 0000000000000000000000000000000000000                                                     | 000000000000000000000000000000000000000                                                                                                    | 0 0000000000000000000000000000000000000                                                                                                    |                                                                                                    |                                                                                                    | 0.00<br>0.00<br>0.00<br>0.00<br>0.00<br>0.00<br>0.00<br>0.0                                                                                                    | 0.<br>0.<br>0.<br>0.<br>0.<br>0.<br>0.<br>0.<br>0.                                                                                                    |
|                                                             | • • • • • • • • • • • • • • • • • • • •                                                     | 0<br>0<br>0<br>0<br>0<br>0<br>0<br>0<br>0<br>0<br>0<br>0<br>0<br>0<br>0<br>0<br>0<br>0<br>0        |                                                                                                    |                                                                                             | 0<br>0<br>0<br>0<br>0<br>0<br>0<br>0<br>0<br>0<br>0<br>0<br>0<br>0<br>0<br>0<br>0<br>0<br>0        | 0 0000000000000000000000000000000000000                                                     | 000000000000000000000000000000000000000                                                                                                    | 0 0000000000000000000000000000000000000                                                                                                    |                                                                                                    |                                                                                                    | 0.00<br>0.00<br>0.00<br>0.00<br>0.00<br>0.00<br>0.00<br>0.0                                                                                                    | 0.<br>0.<br>0.<br>0.<br>0.<br>0.<br>0.<br>0.<br>0.                                                                                                    |
|                                                             | • • • • • • • • • • • • • • • • • • •                                                       | 0<br>0<br>0<br>0<br>0<br>0<br>0<br>0<br>0<br>0<br>0<br>0<br>0<br>0<br>0<br>0<br>0<br>0<br>0        | • • • • • • • • • • • • • • • • • • •                                                               | 000000000000000000000000000000000000000                                                     | 0<br>0<br>0<br>0<br>0<br>0<br>0<br>0<br>0<br>0<br>0<br>0<br>0<br>0<br>0<br>0<br>0<br>0<br>0        | 000000000000000000000000000000000000000                                                     | 000000000000000000000000000000000000000                                                                                                    | 000000000000000000000000000000000000000                                                                                                    | 0<br>0<br>0<br>0<br>0<br>0<br>0<br>0<br>0<br>0<br>0<br>0<br>0<br>0                                                                                                    |                                                                                                    | 0.00<br>0.00<br>0.00<br>0.00<br>0.00<br>0.00<br>0.00<br>0.0                                                                                                    | 0.<br>0.<br>0.<br>0.<br>0.<br>0.<br>0.                                                                                                    |
|                                                             | • • • • • • • • • • • • • • • • • • •                                                       | 0<br>0<br>0<br>0<br>0<br>0<br>0<br>0<br>0<br>0<br>0<br>0<br>0<br>0<br>0<br>0<br>0<br>0<br>0        |                                                                                                    | 000000000000000000000000000000000000000                                                     | 0<br>0<br>0<br>0<br>0<br>0<br>0<br>0<br>0<br>0<br>0<br>0<br>0<br>0<br>0<br>0<br>0<br>0<br>0        | 0 0 0 0 0 0 0 0 0 0 0 0 0 0 0 0 0 0 0                                                       | 0000000000000                                                                                                    | 000000000000000000000000000000000000000                                                                                                    | 0<br>0<br>0<br>0<br>0<br>0<br>0<br>0<br>0<br>0<br>0                                                                                                    | 0<br>0<br>0<br>0<br>0<br>0<br>0<br>0<br>0<br>0<br>0                                                                                                    | 0.00<br>0.00<br>0.00<br>0.00<br>0.00<br>0.00<br>0.00<br>0.0                                                                                                    | 0.0<br>0.0<br>0.0<br>0.0<br>0.0<br>0.0<br>0.0<br>0.0                                                                                                    |
|                                                             | • • • • • • • • • • • • • • • • • • •                                                       | 0<br>0<br>0<br>0<br>0<br>0<br>0<br>0<br>0<br>0<br>0<br>0<br>0<br>0<br>0<br>0<br>0<br>0<br>0        |                                                                                                    | 000000000000000000000000000000000000000                                                     | 0<br>0<br>0<br>0<br>0<br>0<br>0<br>0<br>0<br>0<br>0<br>0<br>0<br>0<br>0<br>0<br>0<br>0<br>0        | 0 0 0 0 0 0 0 0 0 0 0 0 0 0 0 0 0 0 0                                                       | 0000000000000                                                                                                    | 000000000000000000000000000000000000000                                                                                                    | 0<br>0<br>0<br>0<br>0<br>0<br>0<br>0<br>0<br>0<br>0                                                                                                    | 0<br>0<br>0<br>0<br>0<br>0<br>0<br>0<br>0<br>0<br>0                                                                                                    | 0.00<br>0.00<br>0.00<br>0.00<br>0.00<br>0.00<br>0.00<br>0.0                                                                                                    | 0.0<br>0.0<br>0.0<br>0.0<br>0.0<br>0.0<br>0.0<br>0.0                                                                                                    |
|                                                             | 0 0 0 0 0 0 0 0 0 0 0 0 0 0 0 0 0 0 0                                                       | 0<br>0<br>0<br>0<br>0<br>0<br>0<br>0<br>0<br>0<br>0<br>0<br>0<br>0<br>0<br>0<br>0<br>0<br>0        | 00000000000000000000000000000000000000                                                              | 0 0 0 0 0 0 0 0 0 0 0 0 0 0 0 0 0 0 0                                                       | 0<br>0<br>0<br>0<br>0<br>0<br>0<br>0<br>0<br>0<br>0<br>0<br>0<br>0<br>0<br>0<br>0<br>0<br>0        | 0<br>0<br>0<br>0<br>0<br>0<br>0<br>0<br>0<br>0<br>0<br>0<br>0<br>0<br>0<br>0<br>0<br>0<br>0 | 000000000000000000000000000000000000000                                                                                                    | 000000000000000000000000000000000000000                                                                                                    | 0<br>0<br>0<br>0<br>0<br>0<br>0<br>0<br>0<br>0<br>0                                                                                                    | 00000000000                                                                                                    | 0.00<br>0.00<br>0.00<br>0.00<br>0.00<br>0.00<br>0.00<br>0.0                                                                                                    | 0.<br>0.<br>0.<br>0.<br>0.<br>0.                                                                                                    |
|                                                             | 0 0 0 0 0 0 0 0 0 0 0 0 0 0 0 0 0 0 0                                                       | 0<br>0<br>0<br>0<br>0<br>0<br>0<br>0<br>0<br>0<br>0<br>0<br>0<br>0<br>0<br>0<br>0<br>0<br>0        | 0<br>0<br>0<br>0<br>0<br>0<br>0<br>0<br>0<br>0<br>0<br>0<br>0<br>0<br>0<br>0<br>0<br>0<br>0         | <b>0</b> 0 0 0 0 0 0 0 0 0 0 0 0 0 0 0 0 0 0                                                | 0<br>0<br>0<br>0<br>0<br>0<br>0<br>0<br>0<br>0<br>0<br>0<br>0<br>0<br>0                            | 0<br>0<br>0<br>0<br>0<br>0<br>0<br>0<br>0<br>0<br>0<br>0<br>0<br>0<br>0<br>0<br>0<br>0      | 0000000000                                                                                                    | 000000000000000000000000000000000000000                                                                                                    | 0<br>0<br>0<br>0<br>0<br>0<br>0<br>0                                                                                                    | 000000000000000000000000000000000000000                                                                                                    | 0.00<br>0.00<br>0.00<br>0.00<br>0.00<br>0.00<br>0.00<br>0.0                                                                                                    | 0.<br>0.<br>0.<br>0.<br>0.<br>0.                                                                                                    |
|                                                             | 00000000000000000000000000000000000000                                                      | 0<br>0<br>0<br>0<br>0<br>0<br>0<br>0<br>0<br>0<br>0<br>0<br>0<br>0<br>0<br>0<br>0<br>0<br>0        | 0 0 0 0 0 0 0 0 0 0 0 0 0 0 0 0 0 0 0                                                               | 000000000000000000000000000000000000000                                                     | 0<br>0<br>0<br>0<br>0<br>0<br>0<br>0<br>0<br>0<br>0<br>0<br>0<br>0                                 | 0<br>0<br>0<br>0<br>0<br>0<br>0<br>0<br>0<br>0<br>0<br>0<br>0<br>0                          | 000000000000000000000000000000000000000                                                                                                    | 0<br>0<br>0<br>0<br>0<br>0<br>0<br>0<br>0<br>0                                                                                                    | 000000000000000000000000000000000000000                                                                                                    | 000000000000000000000000000000000000000                                                                                                    | 0.00<br>0.00<br>0.00<br>0.00<br>0.00<br>0.00<br>0.00                                                                                                    | 0.<br>0.<br>0.<br>0.<br>0.                                                                                                    |
|                                                             | <b>0000000000000000000000000000000000000</b>                                                | 0<br>0<br>0<br>0<br>0<br>0<br>0<br>0<br>0<br>0<br>0<br>0<br>0<br>0<br>0<br>0<br>0                  | 00000 <b>00000</b> 0000                                                                             | 0 0 0 0 0 0 0 0 0 0 0 0 0 0 0 0 0 0 0                                                       | 0<br>0<br>0<br>0<br>0<br>0<br>0<br>0<br>0                                                          | 000000000000000000000000000000000000000                                                     | 000000000                                                                                                    | 000000000000000000000000000000000000000                                                                                                    | 000000000000000000000000000000000000000                                                                                                    | 000000000000000000000000000000000000000                                                                                                    | 0.00<br>0.00<br>0.00<br>0.00<br>0.00<br>0.00                                                                                                    | 0.<br>0.<br>0.<br>0.                                                                                                    |
|                                                             | <b>0</b> 00000000000000000000000000000000000                                                | 0<br>0<br>0<br>0<br>0<br>0<br>0<br>0<br>0<br>0<br>0<br>0<br>0<br>0                                 | 0<br>0<br>0<br>0<br>0<br>0<br>0<br>0<br>0<br>0<br>0<br>0<br>0<br>0<br>0<br>0<br>0<br>0<br>0         | 0<br>0<br>0<br>0<br>0<br>0<br>0<br>0<br>0<br>0<br>0<br>0<br>0<br>0<br>0<br>0<br>0<br>0<br>0 | 0<br>0<br>0<br>0<br>0<br>0<br>0<br>0                                                               | 0<br>0<br>0<br>0<br>0<br>0<br>0                                                             | 0<br>0<br>0<br>0<br>0<br>0<br>0                                                                                                    | 000000000000000000000000000000000000000                                                                                                    | 000000000000000000000000000000000000000                                                                                                    | 0<br>0<br>0<br>0<br>0                                                                                                    | 0.00<br>0.00<br>0.00<br>0.00<br>0.00                                                                                                    | 0.<br>0.<br>0.                                                                                                    |
|                                                             | <b>0</b> 00000000000000000000000000000000000                                                | 0<br>0<br>0<br>0<br>0<br>0<br>0<br>0<br>0<br>0<br>0<br>0<br>0<br>0                                 | 0<br>0<br>0<br>0<br>0<br>0<br>0<br>0<br>0<br>0<br>0<br>0<br>0<br>0<br>0<br>0<br>0<br>0<br>0         | 0<br>0<br>0<br>0<br>0<br>0<br>0<br>0<br>0<br>0<br>0<br>0<br>0<br>0<br>0<br>0<br>0<br>0<br>0 | 0<br>0<br>0<br>0<br>0<br>0<br>0<br>0                                                               | 0<br>0<br>0<br>0<br>0<br>0<br>0                                                             | 0<br>0<br>0<br>0<br>0<br>0<br>0                                                                                                    | 0<br>0<br>0<br>0<br>0                                                                                                    | 0<br>0<br>0<br>0<br>0                                                                                                    | 0<br>0<br>0<br>0<br>0                                                                                                    | 0.00<br>0.00<br>0.00<br>0.00<br>0.00                                                                                                    | 0.<br>0.<br>0.                                                                                                    |
|                                                             | 0<br>0<br>0<br>0<br>0<br>0<br>0<br>0<br>0<br>0<br>0<br>0<br>0<br>0<br>0<br>0<br>0<br>0<br>0 | 0<br>0<br>0<br>0<br>0<br>0<br>0<br>0<br>0<br>0<br>0<br>0<br>0<br>0                                 | 0<br>0<br>0<br>0<br>0<br>0<br>0<br>0<br>0<br>0<br>0<br>0<br>0                                       | 0<br>0<br>0<br>0<br>0<br>0<br>0<br>0<br>0<br>0<br>0<br>0                                    | 0<br>0<br>0<br>0<br>0<br>0<br>0                                                                    | 0<br>0<br>0<br>0<br>0                                                                       | 000000000000000000000000000000000000000                                                                                                    | 0<br>0<br>0<br>0<br>0                                                                                                    | 0<br>0<br>0<br>0<br>0                                                                                                    | 0<br>0<br>0<br>0                                                                                                    | 0.00<br>0.00<br>0.00<br>0.00                                                                                                    | 0.                                                                                                    |
|                                                             | 0<br>0<br>0<br>0<br>0<br>0<br>0<br>0<br>0<br>0<br>0<br>0<br>0<br>0<br>0<br>0<br>0<br>0<br>0 | 0<br>0<br>0<br>0<br>0<br>0<br>0<br>0<br>0<br>0<br>0<br>0                                           | 0<br>0<br>0<br>0<br>0<br>0<br>0<br>0<br>0<br>0<br>0<br>0<br>0                                       | 0<br>0<br>0<br>0<br>0<br>0<br>0<br>0<br>0                                                   | 0<br>0<br>0<br>0<br>0<br>0                                                                         | 000000000000000000000000000000000000000                                                     | 000000000000000000000000000000000000000                                                                                                    | 0<br>0<br>0<br>0                                                                                                    | 0<br>0<br>0<br>0                                                                                                    | 0<br>0<br>0                                                                                                    | 0.00<br>0.00<br>0.00                                                                                                    | 0.                                                                                                    |
|                                                             | 0<br>0<br>0<br>0<br>0<br>0<br>0<br>0<br>0<br>0<br>0<br>0<br>0<br>0<br>0<br>0                | 0 <b>0 0 0 0 0 0 0 0 0 0 0 0 0 0 0 0 0 0 </b>                                                      | 0<br>0<br>0<br>0<br>0<br>0<br>0<br>0<br>0<br>0<br>0                                                 | 000000000000000000000000000000000000000                                                     | 0<br>0<br>0<br>0<br>0                                                                              | 000000000000000000000000000000000000000                                                     | 00000                                                                                                    | 0<br>0<br>0                                                                                                    | 0<br>0<br>0                                                                                                    | 0<br>0                                                                                                    | 0.00                                                                                                    | 0                                                                                                    |
|                                                             | 0<br>0<br>0<br>0<br>0<br>0<br>0<br>0<br>0<br>0<br>0<br>0<br>0<br>0<br>0<br>0                | 000000000000000000000000000000000000000                                                            | 0<br>0<br>0<br>0<br>0<br>0<br>0<br>0                                                                | 0<br>0<br>0<br>0<br>0<br>0<br>0                                                             | 0<br>0<br>0<br>0                                                                                   | 0<br>0<br>0                                                                                 | 0                                                                                                    | 0<br>0<br>0                                                                                                    | 000                                                                                                    | 0<br>0                                                                                                    | 0.00                                                                                                    |                                                                                                    |
|                                                             | 0<br>0<br>0<br>0<br>0<br>0<br>0<br>0<br>0<br>0<br>0<br>0<br>0                               | 000000000000000000000000000000000000000                                                            | 0<br>0<br>0<br>0<br>0<br>0                                                                          | 0<br>0<br>0<br>0<br>0                                                                       | 000000                                                                                             | 0<br>0<br>0                                                                                 | 0                                                                                                    | 0                                                                                                    | 0<br>0                                                                                                    | Ó                                                                                                    |                                                                                                    |                                                                                                    |
|                                                             | 0<br>0<br>0<br>0<br>0<br>0<br>0<br>0<br>0<br>0                                              | 000000000                                                                                          | 0<br>0<br>0<br>0<br>0                                                                               | 0<br>0<br>0<br>0                                                                            | 0<br>0<br>0                                                                                        | 0                                                                                           | ō                                                                                                    | ŏ                                                                                                    | ŏ                                                                                                    |                                                                                                    |                                                                                                    |                                                                                                    |
|                                                             | 0<br>0<br>0<br>0<br>0<br>0<br>0<br>0<br>0                                                   | 0<br>0<br>0<br>0<br>0<br>0<br>0<br>0                                                               | 0<br>0<br>0<br>0                                                                                    | 0<br>0<br>0                                                                                 | 0<br>0                                                                                             | 0                                                                                           |                                                                                                    |                                                                                                    |                                                                                                    |                                                                                                    | 0.00                                                                                                    | 0.                                                                                                    |
|                                                             | 0<br>0<br>0<br>0<br>0<br>0                                                                  | 0<br>0<br>0<br>0<br>0                                                                              | 0<br>0<br>0                                                                                         | 0<br>0                                                                                      | 0                                                                                                  |                                                                                             | 0                                                                                                    |                                                                                                    |                                                                                                    | 0                                                                                                    | 0.00                                                                                                    | ٥.                                                                                                    |
|                                                             | 0<br>0<br>0<br>0<br>0<br>0                                                                  | 0<br>0<br>0<br>0<br>0                                                                              | 0<br>0<br>0                                                                                         | 0<br>0                                                                                      | 0                                                                                                  |                                                                                             |                                                                                                    | 0                                                                                                    | 0                                                                                                    | 0                                                                                                    | 0.00                                                                                                    | 0.                                                                                                    |
|                                                             | 0<br>0<br>0<br>0<br>0<br>0                                                                  | 0<br>0<br>0<br>0                                                                                   | 0<br>0<br>0                                                                                         | 0                                                                                           |                                                                                                    | 0                                                                                           | 0                                                                                                    | ō                                                                                                    | ō                                                                                                    | Ó                                                                                                    | 0.00                                                                                                    | 0                                                                                                    |
|                                                             | 0<br>0<br>0<br>0<br>0                                                                       | 0<br>0<br>0                                                                                        | 0                                                                                                   |                                                                                             |                                                                                                    | ŏ                                                                                           | ŏ                                                                                                    | ŏ                                                                                                    | ŏ                                                                                                    | õ                                                                                                    | 0.00                                                                                                    | 0                                                                                                    |
|                                                             | 0<br>0<br>0<br>0                                                                            | 0<br>0<br>0                                                                                        | ō                                                                                                   |                                                                                             | ŏ                                                                                                  | ŏ                                                                                           | ŏ                                                                                                    | ŏ                                                                                                    | ŏ                                                                                                    | ŏ                                                                                                    | 0.00                                                                                                    | Ő.                                                                                                    |
|                                                             | 0<br>0<br>0                                                                                 | 0                                                                                                  | •                                                                                                   |                                                                                             |                                                                                                    |                                                                                             |                                                                                                    |                                                                                                    | ŏ                                                                                                    | ŏ                                                                                                    | 0.00                                                                                                    | 0.                                                                                                    |
|                                                             | 0<br>0<br>0                                                                                 | ŏ                                                                                                  |                                                                                                    | 0                                                                                           | 0                                                                                                  | 0                                                                                           | 0                                                                                                    | 0                                                                                                    |                                                                                                    |                                                                                                    |                                                                                                    |                                                                                                    |
|                                                             | 0                                                                                           |                                                                                                    | 0                                                                                                   | 0                                                                                           | 0                                                                                                  | 0                                                                                           | 0                                                                                                    | o                                                                                                    | 0                                                                                                    | 0                                                                                                    | 0.00                                                                                                    | 0.                                                                                                    |
| 0<br>0<br>0<br>0<br>0<br>0                                  | o                                                                                           |                                                                                                    | 0                                                                                                   | 0                                                                                           | 0                                                                                                  | 0                                                                                           | 0                                                                                                    | 0                                                                                                    | 0                                                                                                    | 0                                                                                                    | 0.00                                                                                                    | 0.                                                                                                    |
| 0<br>0<br>0<br>0<br>0                                       |                                                                                             | 0                                                                                                  | 0                                                                                                   | 0                                                                                           | 0                                                                                                  | 0                                                                                           | 0                                                                                                    | 0                                                                                                    | 0                                                                                                    | 0                                                                                                    | 0.00                                                                                                    | 0.                                                                                                    |
| 0<br>0<br>0<br>0<br>0                                       | Ā                                                                                           | 0                                                                                                  | 0                                                                                                   | 0                                                                                           | 0                                                                                                  | 0                                                                                           | 0                                                                                                    | 0                                                                                                    | 0                                                                                                    | 0                                                                                                    | 0.00                                                                                                    | 0.                                                                                                    |
| 0<br>0<br>0<br>0<br>0                                       |                                                                                             | Ó                                                                                                  | ò                                                                                                   | 0                                                                                           | Ó                                                                                                  | 0                                                                                           | 0                                                                                                    | 0                                                                                                    | 0                                                                                                    | 0                                                                                                    | 0.00                                                                                                    | 0.                                                                                                    |
| 0<br>0<br>0<br>0<br>0                                       |                                                                                             | ō                                                                                                  | ŏ                                                                                                   | ō                                                                                           | ŏ                                                                                                  | ŏ                                                                                           | ŏ                                                                                                    | ŏ                                                                                                    | ŏ                                                                                                    | ō                                                                                                    | 0.00                                                                                                    | 0.                                                                                                    |
| 0 0<br>0 0<br>0 0                                           |                                                                                             | ŏ                                                                                                  | ŏ                                                                                                   | ŏ                                                                                           | ŏ                                                                                                  | ŏ                                                                                           | ŏ                                                                                                    | ŏ                                                                                                    | ŏ                                                                                                    | ŏ                                                                                                    | 0.00                                                                                                    | 0.                                                                                                    |
| 0<br>0<br>0<br>0                                            |                                                                                             | ŏ                                                                                                  | ŏ                                                                                                   | ŏ                                                                                           | ŏ                                                                                                  | ŏ                                                                                           | ŏ                                                                                                    | ŏ                                                                                                    | ŏ                                                                                                    | ŏ                                                                                                    | 0.00                                                                                                    | Ő.                                                                                                    |
| 0<br>0<br>0<br>0                                            |                                                                                             |                                                                                                    |                                                                                                    |                                                                                             |                                                                                                    |                                                                                             |                                                                                                    |                                                                                                    | — <del>č</del>                                                                                                    | <u> </u>                                                                                                    | 0.00                                                                                                    | <u>0</u> .                                                                                                    |
| 0<br>0<br>0                                                 | U                                                                                           | 0                                                                                                  | o                                                                                                   | 0                                                                                           | 0                                                                                                  | 0                                                                                           | 0                                                                                                    | 0                                                                                                    | v                                                                                                    | U                                                                                                    | 0.00                                                                                                    | 0.                                                                                                    |
| <b>0</b><br>0                                               | 0                                                                                           | 0                                                                                                  | 0                                                                                                   | 0                                                                                           | 0                                                                                                  | 0                                                                                           | 0                                                                                                    | 0                                                                                                    | 0                                                                                                    | 0                                                                                                    | 0.00                                                                                                    | 0.                                                                                                    |
| <b>0</b><br>0                                               |                                                                                             |                                                                                                    |                                                                                                    |                                                                                             |                                                                                                    |                                                                                             |                                                                                                    |                                                                                                    |                                                                                                    |                                                                                                    |                                                                                                    |                                                                                                    |
| 0                                                           |                                                                                             | 0                                                                                                  | 0                                                                                                   | 0                                                                                           | 0                                                                                                  | 0                                                                                           | 0                                                                                                    | 0                                                                                                    | 0                                                                                                    | 0                                                                                                    | 0.00                                                                                                    | 0.                                                                                                    |
|                                                             | 0                                                                                           | 0                                                                                                  | 0                                                                                                   | 0                                                                                           | 0                                                                                                  | 0                                                                                           | 0                                                                                                    | 0                                                                                                    | 0                                                                                                    | 0                                                                                                    | 0.00                                                                                                    | 0.                                                                                                    |
| 0                                                           | 0                                                                                           | 0                                                                                                  | 0                                                                                                   | 0                                                                                           | 0                                                                                                  | 0                                                                                           | 0                                                                                                    | 0                                                                                                    | 0                                                                                                    | 0                                                                                                    | 0.00                                                                                                    | 0.                                                                                                    |
|                                                             | 0                                                                                           | ٥                                                                                                  | 0                                                                                                   | 0                                                                                           | 0                                                                                                  | 0                                                                                           | 0                                                                                                    | 0                                                                                                    | 0                                                                                                    | 0                                                                                                    | 0.00                                                                                                    | 0.                                                                                                    |
| ŏ                                                           |                                                                                             | ō                                                                                                  | ŏ                                                                                                   | ŏ                                                                                           | ŏ                                                                                                  | ŏ                                                                                           | ŏ                                                                                                    | ŏ                                                                                                    | ŏ                                                                                                    | ō                                                                                                    | 0.00                                                                                                    | 0.                                                                                                    |
| ŏ                                                           |                                                                                             | ŏ                                                                                                  | ŏ                                                                                                   | ŏ                                                                                           | ŏ                                                                                                  | ŏ                                                                                           | ŏ                                                                                                    | ŏ                                                                                                    | ŏ                                                                                                    | ŏ                                                                                                    | 0.00                                                                                                    | 0.                                                                                                    |
|                                                             |                                                                                             |                                                                                                    | •                                                                                                   |                                                                                             |                                                                                                    |                                                                                             |                                                                                                    |                                                                                                    |                                                                                                    |                                                                                                    |                                                                                                    | Ő.                                                                                                    |
| •                                                           |                                                                                             | -                                                                                                  | •                                                                                                   |                                                                                             |                                                                                                    |                                                                                             |                                                                                                    |                                                                                                    |                                                                                                    |                                                                                                    |                                                                                                    |                                                                                                    |
|                                                             |                                                                                             | •                                                                                                  | •                                                                                                   |                                                                                             |                                                                                                    |                                                                                             |                                                                                                    |                                                                                                    |                                                                                                    |                                                                                                    |                                                                                                    | 0.                                                                                                    |
|                                                             |                                                                                             | 0                                                                                                  | 0                                                                                                   |                                                                                             |                                                                                                    |                                                                                             |                                                                                                    |                                                                                                    |                                                                                                    |                                                                                                    |                                                                                                    | 0.                                                                                                    |
| 0                                                           | 0                                                                                           | 0                                                                                                  | 0                                                                                                   | 0                                                                                           | 0                                                                                                  | 0                                                                                           |                                                                                                    |                                                                                                    |                                                                                                    |                                                                                                    |                                                                                                    | 0.                                                                                                    |
| 0                                                           | 0                                                                                           | 0                                                                                                  | 0                                                                                                   | 0                                                                                           | 0                                                                                                  | 0                                                                                           | 0                                                                                                    | 0                                                                                                    | 0                                                                                                    | 0                                                                                                    | 0.00                                                                                                    | 0.                                                                                                    |
| ō                                                           | ō                                                                                           | ō                                                                                                  | Ō                                                                                                   | Ō                                                                                           | Ó                                                                                                  | 0                                                                                           | 0                                                                                                    | 0                                                                                                    | 0                                                                                                    | 0                                                                                                    | 0.00                                                                                                    | 0                                                                                                    |
| 0                                                           | 0                                                                                           | 0                                                                                                  | o                                                                                                   | o                                                                                           | o                                                                                                  | 0                                                                                           | 0                                                                                                    | 0                                                                                                    | o                                                                                                    | 0                                                                                                    | 0.00                                                                                                    | 0.                                                                                                    |
| 0                                                           | •                                                                                           | ~                                                                                                  | 0                                                                                                   | o                                                                                           | 0                                                                                                  | o                                                                                           | 0                                                                                                    | o                                                                                                    | 0                                                                                                    | 0                                                                                                    | 0.00                                                                                                    | 0.                                                                                                    |
|                                                             |                                                                                             | 0<br>0<br>0<br>0<br>0                                                                              | 0 0<br>0 0<br>0 0<br>0 0<br>0 0<br>0 0                                                              |                                                                                             |                                                                                                    |                                                                                             | 0       0       0       0       0       0       0         0       0       0       0       0       0       0       0         0       0       0       0       0       0       0       0       0         0       0       0       0       0       0       0       0       0         0       0       0       0       0       0       0       0       0         0       0       0       0       0       0       0       0       0 | 0       0       0       0       0       0       0       0         0       0       0       0       0       0       0       0       0         0       0       0       0       0       0       0       0       0         0       0       0       0       0       0       0       0       0         0       0       0       0       0       0       0       0       0         0       0       0       0       0       0       0       0       0 | 0       0       0       0       0       0       0       0       0       0       0       0       0       0       0       0       0       0       0       0       0       0       0       0       0       0       0       0       0       0       0       0       0       0       0       0       0       0       0       0       0       0       0       0       0       0       0       0       0       0       0       0       0       0       0       0       0       0       0       0       0       0       0       0       0       0       0       0       0       0       0       0       0       0       0       0       0       0       0       0       0       0       0       0       0       0       0       0       0       0       0       0       0       0       0       0       0       0       0       0       0       0       0       0       0       0       0       0       0       0       0       0       0       0       0       0       0       0       0 | 0       0       0       0       0       0       0       0       0       0       0       0       0       0       0       0       0       0       0       0       0       0       0       0       0       0       0       0       0       0       0       0       0       0       0       0       0       0       0       0       0       0       0       0       0       0       0       0       0       0       0       0       0       0       0       0       0       0       0       0       0       0       0       0       0       0       0       0       0       0       0       0       0       0       0       0       0       0       0       0       0       0       0       0       0       0       0       0       0       0       0       0       0       0       0       0       0       0       0       0       0       0       0       0       0       0       0       0       0       0       0       0       0       0       0       0       0       0       0 | 0       0       0       0       0       0       0       0       0       0       0       0       0       0       0       0       0       0       0       0       0       0       0       0       0       0       0       0       0       0       0       0       0       0       0       0       0       0       0       0       0       0       0       0       0       0       0       0       0       0       0       0       0       0       0       0       0       0       0       0       0       0       0       0       0       0       0       0       0       0       0       0       0       0       0       0       0       0       0       0       0       0       0       0       0       0       0       0       0       0       0       0       0       0       0       0       0       0       0       0       0       0       0       0       0       0       0       0       0       0       0       0       0       0       0       0       0       0       0 | 0         0         0         0         0         0         0         0         0         0         0         0         0         0         0         0         0         0         0         0         0         0         0         0         0         0         0         0         0         0         0         0         0         0         0         0         0         0         0         0         0         0         0         0         0         0         0         0         0         0         0         0         0         0         0         0         0         0         0         0         0         0         0         0         0         0         0         0         0         0         0         0         0         0         0         0         0         0         0         0         0         0         0         0         0         0         0         0         0         0         0         0         0         0         0         0         0         0         0         0         0         0         0         0         0         0         0 |

,

# OTHER A.R.M.E. EXTENSION BULLETINS

| No. | 95-15 | Dairy Farm Business Summary<br>Central New York and Central Plain<br>Regions 1994                                                           | Stuart F. Smith<br>Linda D. Putnam<br>Charles H. Cuykendall<br>Michael L. Stratton                                 |
|-----|-------|----------------------------------------------------------------------------------------------------|----------------------------------------------------------------------------------------------------|
| No. | 95-16 | Dairy Farm Business Summary<br>Southeastern New York Region 1994                                                                            | Stuart F. Smith<br>Linda D. Putnam<br>Stephen E. Hadcock<br>Larry R. Hulle<br>Colleen A. McKeon<br>Gerald J. Skoda |
| No. | 95-17 | Dairy Farm Business Summary<br>Eastern Plateau Region 1994                                                                                  | Robert A. Milligan<br>Linda D. Putnam<br>John S. Carlson<br>Carl A. Crispell<br>Karen Hoffman                      |
| No. | 95-18 | Dairy Farm Business Summary<br>Northern Hudson Region 1994                                                                                  | Stuart F. Smith<br>Linda D. Putnam<br>Cathy S. Wickswat<br>Anita W. Deming<br>David R. Wood                        |
| No. | 95-19 | Dairy Farm Business Summary<br>Eastern New York Renter Summary 1994                                                                         | Stuart F. Smith<br>Linda D. Putnam                                                                                 |
| No. | 95-20 | Seneca County's Local Governments:<br>Opportunities for Intergovernmental<br>Cooperation, Needs for Educational<br>and Technical Assistance | David Kay<br>Duane Wilcox                                                                                          |
| No. | 95-21 | Farm Income Tax Management and<br>Reporting Reference Manual                                                                                | Stuart F. Smith<br>Charles H. Cuykendall                                                                           |
| No. | 95-22 | Income Tax Implications for Farmers<br>Receiving New York City Watershed<br>Agricultural Program Payments                                   | John M. Thurgood                                                                                                   |
| No. | 95-23 | New York Economic Handbook 1996<br>Agricultural Situation and Outlook                                                                       | A.R.M.E. Staff                                                                                                    |

٦